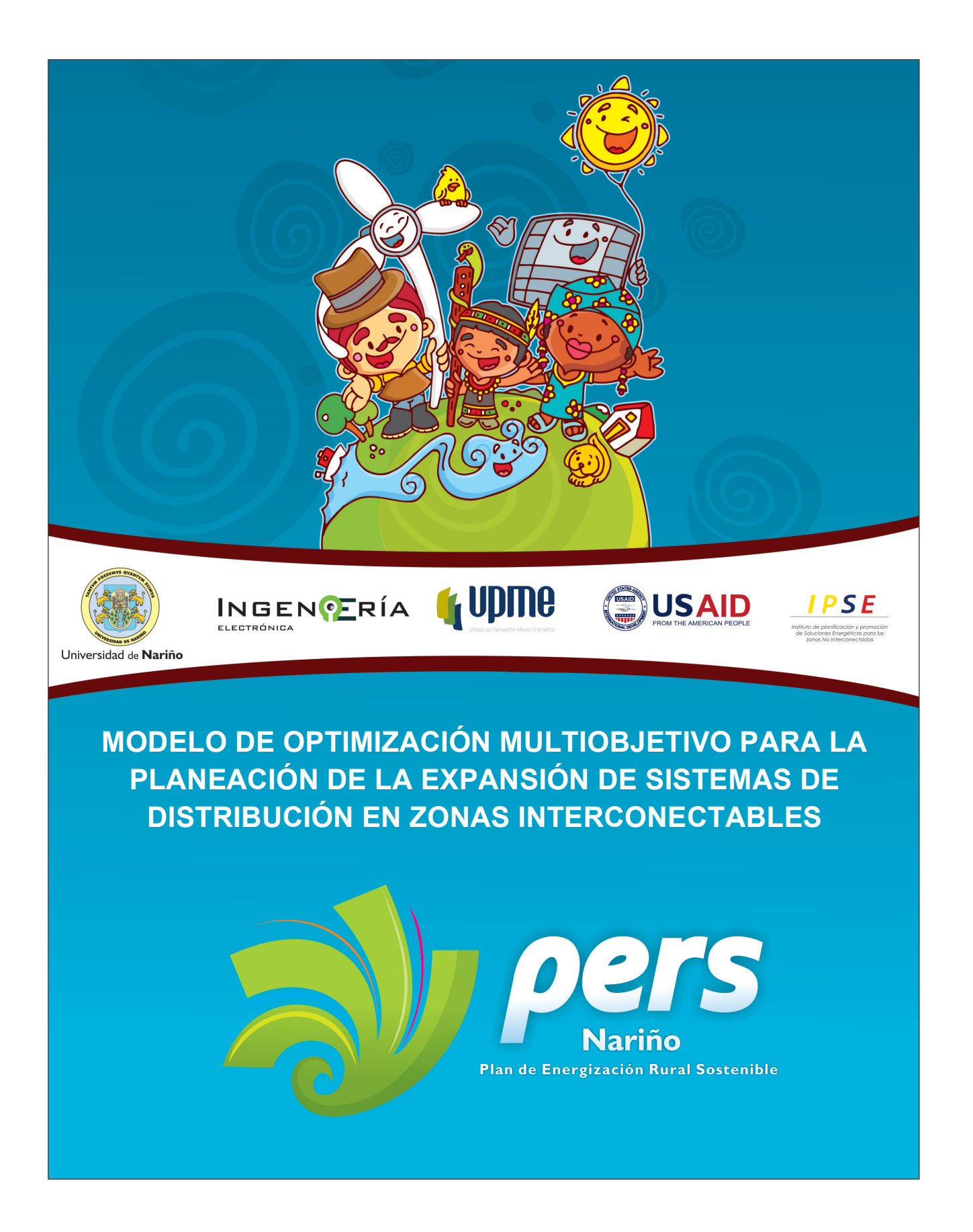

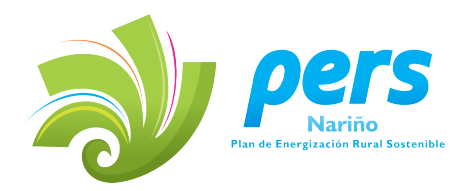

### **MODELO DE OPTIMIZACIÓN MULTIOBJETIVO PARA LA PLANEACIÓN DE LA EXPANSIÓN DE SISTEMAS DE DISTRIBUCIÓN EN ZONAS INTERCONECTABLES**

**AUTOR:** 

**Msc. Jonathan Villota Revelo**

PLAN DE ENERGIZACIÓN RURAL DEL DEPARTAMENTO DE NARIÑO PERS-Nariño UNIVERSIDAD DE NARIÑO UPME USAID IPSE

San Juan de Pasto – Nariño Colombia 2013

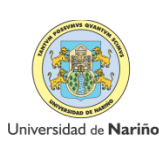

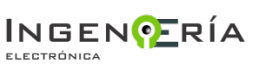

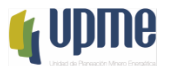

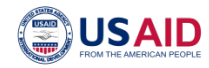

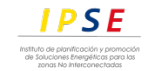

#### Resumen

En este trabajo se presenta una metodología y se desarrolla un modelo para la solución del problema del planeamiento de la expansión y operación de los sistemas de distribución primaria, en zonas interconectables. Se plantea un problema de minimización de los costos de expansión y operación de la red, considerando los costos asociados de la energía no suministrada a los consumidores, con el fin de atender el crecimiento de la demanda en el tiempo. Se emplea como técnica de solución la programación dinámica multiobjetivo, con el fin de encontrar un conjunto de soluciones Pareto Eficientes y una topología radial optima de la red. El problema se formula como un modelo no lineal entero-mixto. Se realiza un análisis comparativo entre los resultados obtenidos con el algoritmo de programación dinámica multiobjetivo propuesto y un Algoritmo Evolutivo (NSGA-II). También se aplica la metodología propuesta a un sistema de distribución colombiano (Tumaco - Nariño).

Vale la pena anotar que el modelo desarrollado puede ser utilizado para la expansión de la red de distribución de cualquier sistema. En este caso se consideró la aplicación para Zonas Interconectables (ZI) al Sistema de Interconectado Nacional (SIN) que hacen parte de las Zonas No Interconectables (ZNI) del país. Las zonas evaluadas constituyen el 3.44 % de viviendas sin servicio en Colombia que según los resultados  $PIEC<sup>1</sup>$  $PIEC<sup>1</sup>$  $PIEC<sup>1</sup>$  2013-2017 serán conectables al SIN [\[1\]](#page-73-0).

<span id="page-2-0"></span><sup>1</sup>Plan Indicativo de Expansión de Cobertura de Energía Eléctrica

# Índice general

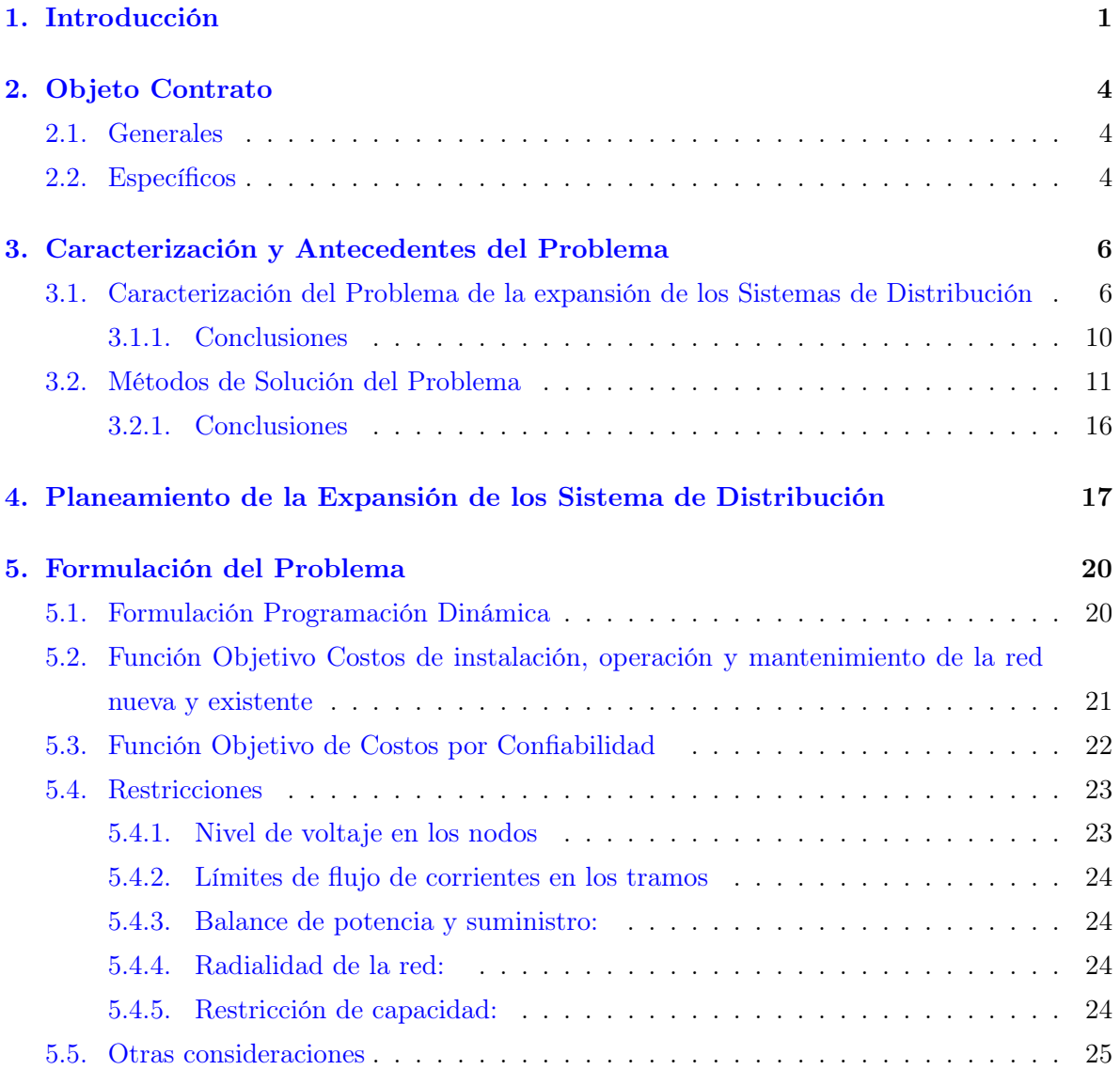

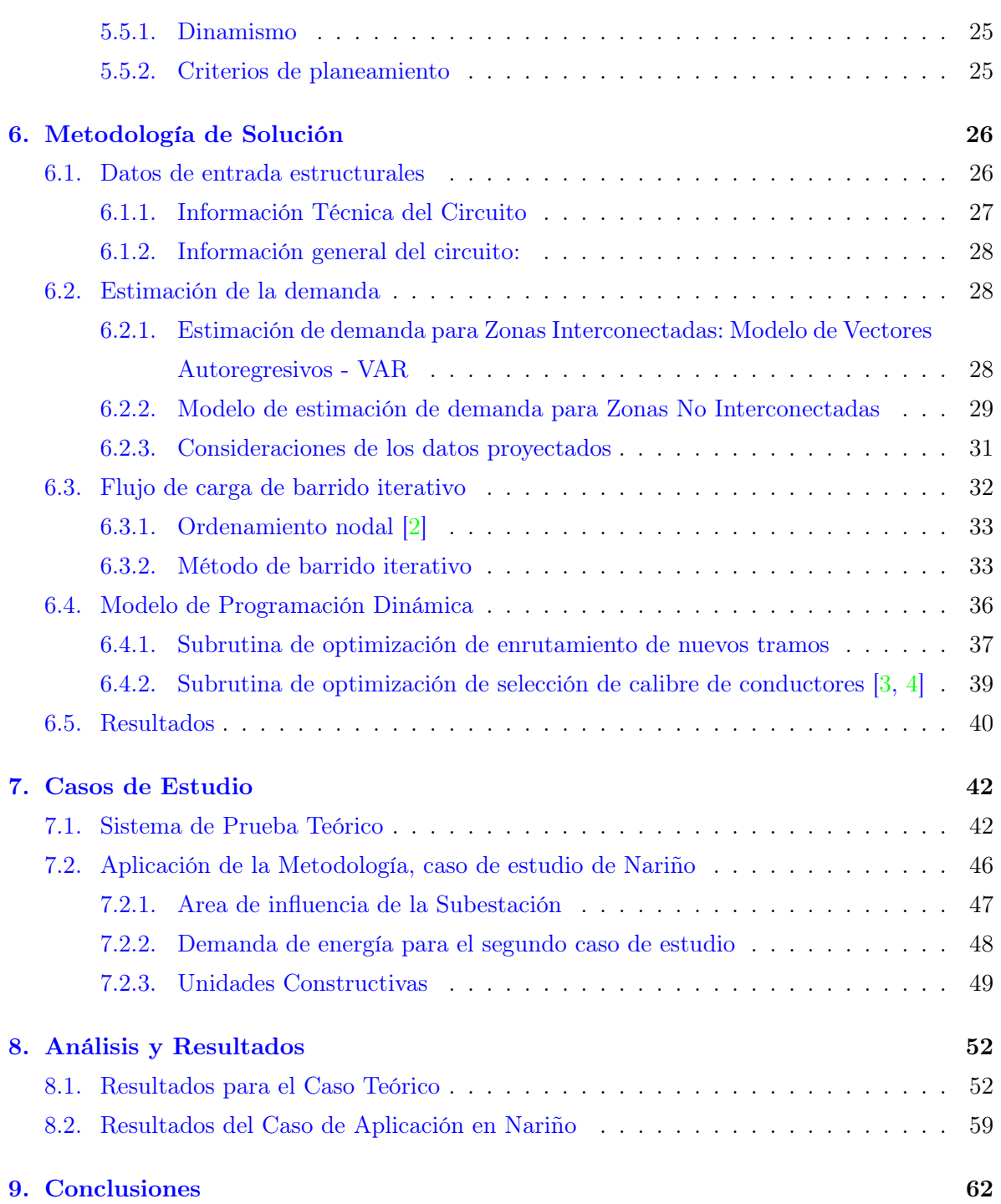

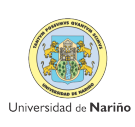

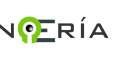

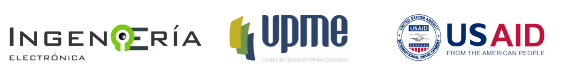

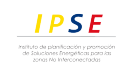

# Índice de figuras

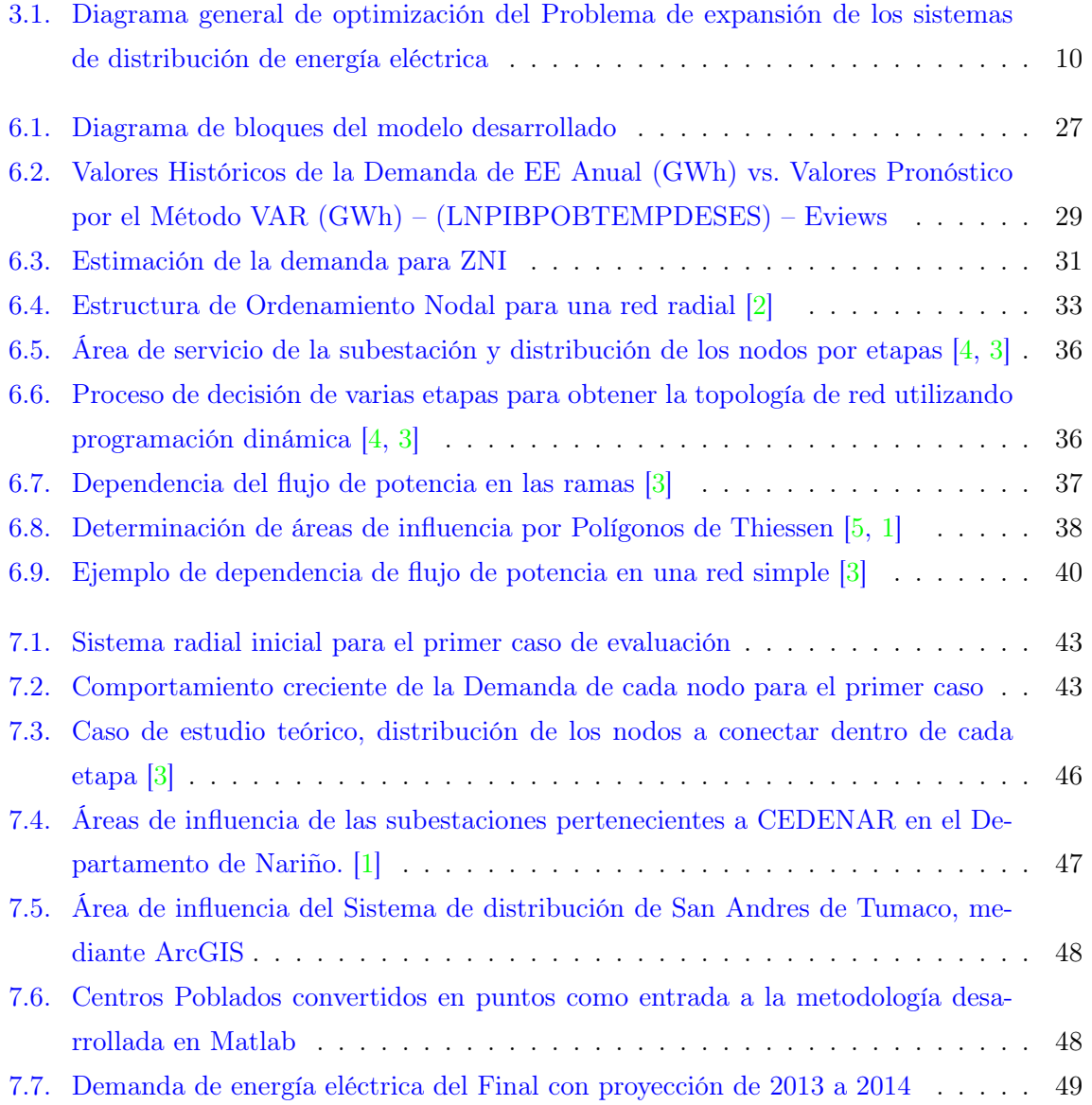

## ÍNDICE DE FIGURAS iv

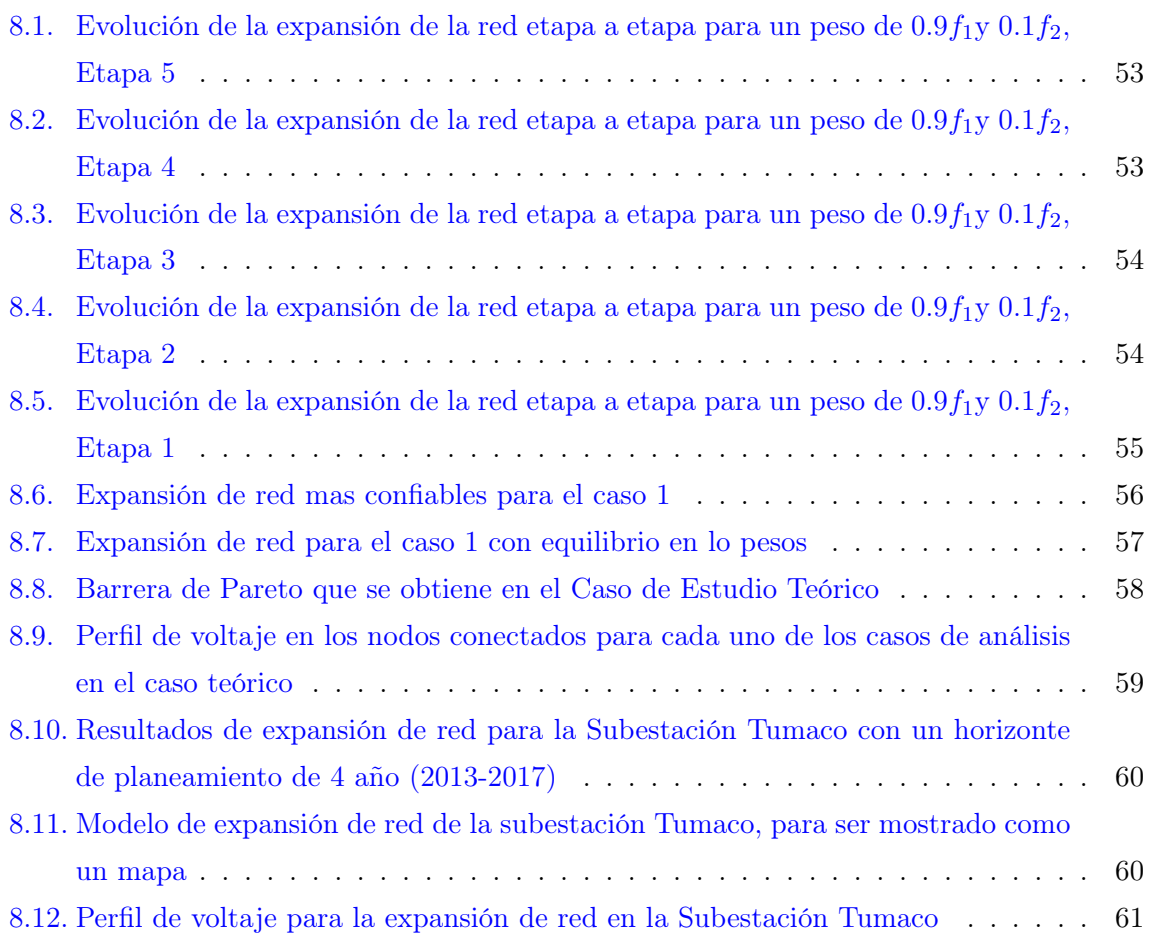

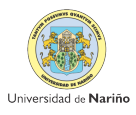

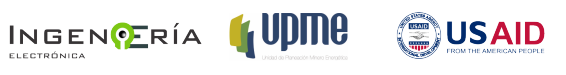

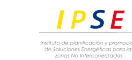

# Índice de cuadros

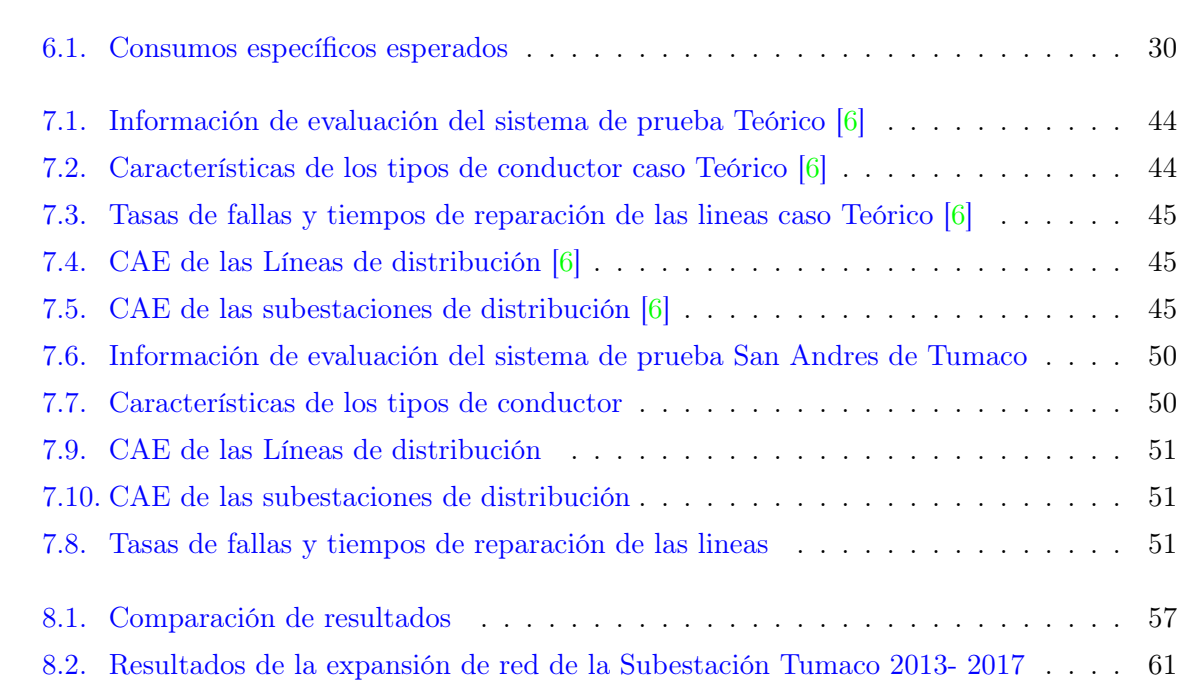

# Nomenclatura

- $A_{b}$ <sup> $f$ </sup>), conjunto de tramos nuevos a conectar al sistema activos en la etapa *t*.
- $NA(t) \subset A_{br}(t)$ , conjunto de tramos activos en la etapa *t* contenidos en el conjunto de tramos nuevos dentro de la etapa *t*.
- $E_{br}(t)$ , conjunto de tramos existentes conectados al sistema en la etapa *t*.
- $S = SE(t)$ . conjunto de subestaciones existentes en la etapa *t*
- $\blacksquare$   $\eta_c$ , conjunto de tipos de conductores disponibles para instalación de los tramos.
- *T*, numero total de etapas de evaluación
- $t$ , etapa de planeamiento,  $t = 1, ..., T$
- *Da*<sup>*t*</sup>, duración de cada etapa da planeamiento (años)
- *Nse*, conjunto de tipos de subestaciones, capacidad en MVA.
- $\alpha(t)$ , conjunto de tramos activos *i, j* durante la etapa *t*
- $\left(C_{i,j}^{Ib}\right)_{c},$ costos de instalación por tramo del tipo de conductor  $c\in\eta_{c}[\$/\text{km}]$
- $\left(C^{Mb}_{i,j}\right)_c,$ costos de mantenimiento por tramo del tipo de conductor $c\in \eta_c[\$/\rm{km}]$
- $\blacksquare$   $l_{i,j}$ , longitud del tramo  $i, j$  [km]
- $(r_{i,j})_c$ , resistencia del conductor tipo  $c \in \eta_c[\Omega]$
- $C^O$ , costo de racionamiento de energía [\$/kWh].
- $\bullet$  *C*<sup>*ENS*</sup>, costo de la energía no suministrada [\$/kWh].
- $\bullet$   $\vartheta$ , factor de perdidas
- $C^V$ , costo de la energia suministrada al cliente [\$/kWh].
- $C_{CTN}$ ,costo total anualizado de indisponibilidad de los tramos nuevos conectados al sistema
- $\bullet$   $\lambda_{i,j,c},$  frecuencia de fallas por año de un conductor de tipo  $c \in \eta_c$
- *d*<sub>*i*,*j*,*c*</sub>,duración de las fallas por año de un conductor de tipo  $c \in \eta_c$
- $\left|I_{i,j}^2\right|$  , corriente que fluye a través del tramo  $i,j$
- $P_{i,j}$ , flujo de potencia entre los nodos *i*, *j*
- *DLOC*, es la demanda de la localidad o nodo de demanda que compone el sistema de distribución.
- (*DDEP* )*t*, es la demanda estimada en el año *t*; se usara la demanda correspondiente al escenario alto, ya que de planifica para el mejor de los casos.
- *Pob<sub>LOC</sub>*, es el número de habitantes de la localidad a evaluar sobre el numero total de habitantes a nivel departamental.
- *Pob<sub>DEP</sub>*. La división de los últimos dos términos equivale al grado de participación de la localidad en la demanda departamental.

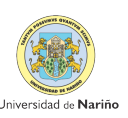

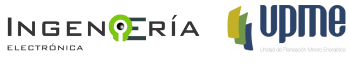

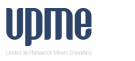

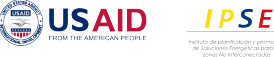

## <span id="page-10-0"></span>Capítulo 1

# Introducción

El Planeamiento de la expansión de los sistemas de distribución de energía eléctrica (PESD) busca la elaboración de planes de expansión de redes primarias para aquellas zonas interconectadas que presentan un crecimiento de demanda de energía eléctrica, con la aparición de nuevos centros de demanda. Con estos planes, los operadores de red satisfacen en un determinado periodo de tiempo la demanda de sus clientes y satisfacen los requerimientos de los nuevos; manteniendo la operación de la red dentro de los estándares de calidad y confiabilidad requeridos, logrando obtener el mayor beneficio económico posible. El objetivo principal del planeamiento es entonces encontrar un diseño de la red, determinando la capacidad, ubicación y el tiempo adecuado para la instalación e interconexión de nuevos elementos en la red o los requerimientos de aumento de capacidad de los mismos garantizando el menor costo del proyecto bajo las exigencias técnicas, regulatorias y operativas [1]. La literatura propone una clasificación de los métodos de planificación de los sistemas de distribución en: modelos estáticos o de planificación de la expansión [2], [3], [4].

La planificación estática, se da en una sola etapa o en un único instante de tiempo sobre la nueva red, para cubrir necesidades inmediatas en de horizontes de corto plazo; mientras una planificación de la expansión se adopta para planificar la expansión de una red teniendo en cuenta el crecimiento de la carga en los nodos existentes y/o la incorporación de nodos de demanda. Una planificación de la expansión puede ser de una sola etapa para el año horizonte individual, donde la demanda de cada consumidor no varía durante el periodo de estudio y se asume que todas las inversiones se realizan en el mismo instante de tiempo; ó puede ser multietapa, es decir, una expansión etapa por etapa (por periodos de años), en la que se considera un horizonte temporal y varias etapas intermedias y existe un crecimiento de la demanda, que implica un dinamismo en diseñar un sistema de distribución de energía eléctrica capaz de suministrar la energía demandada hasta el año horizonte sin violar las restricciones técnicas y garantizar la correcta distribución de los recursos [5], [6]. Por lo anterior, una correcta planificación de un sistema de distribución no sólo ahorra gastos para los operadores de red, debido a que el sistema de distribución es donde se realizan la mayor parte de las inversiones y donde ocurren los mayores porcentajes de pérdidas del sistema, debido a la gran extensión de la red y los bajos niveles de tensión que maneja, además también permite alcanzar la satisfacción del cliente, ofreciendo un servicio en el que se mantiene ciertos niveles técnicos de calidad y operación [7], [3].

En este trabajo se presenta una metodología y se desarrolla un modelo para la solución del problema del planeamiento de la expansión y operación de los sistemas de distribución primaria, en zonas interconectables. Se busca la minimización de los costos de conexión de los nuevos tramos de expansión de red y de los costos asociados de la energía no suministrada a los consumidores, teniendo en cuenta el crecimiento de la demanda en el tiempo.

Se emplea como técnica de solución la programación dinámica multiobjetivo, con el fin de encontrar un conjunto de soluciones Pareto Eficientes y una topología radial optima de la red. El problema se formula como un modelo no lineal entero- mixto, en la que se optimizan simultáneamente dos objetivos. El primero contempla los costos de inversión y operación, estos es, los costos de conexión de nuevos tramos (instalación de nuevos alimentadores, ramas, aumento de capacidad de subestaciones); y los costos de operación y mantenimiento de la red nueva y de la existente, considerando el costo de las pérdidas de energía. El segundo objetivo mide la confiabilidad de la red eléctrica de distribución en términos de los costos asociados a las interrupciones de todas las ramas de la red, incluyendo el costo de la energía no suministrada y costo por reparación. Para validar la metodología propuesta se emplean dos sistemas de prueba de diferentes características. En el primer sistema se realiza un análisis comparativo entre los resultados obtenidos con el algoritmo de programación dinámica multiobjetivo propuesto y un Algoritmo Evolutivo (NSGA-II), con el fin de mostrar la validez y eficiencia de la metodología propuesta. Para observar la importancia de la estrategia de estimación de demanda expuesta en este trabajo, en el segundo sistema se presenta la aplicación de la metodología a un sistema de distribución colombiano (Tumaco - Nariño). Los resultados obtenidos muestran la ventaja de usar la metodología planteada.

Este documento está organizado de la siguiente manera: para comenzar se hace un resumen de la teoría general del planeamiento de la expansión de los sistemas de distribución; en la sección III se encuentra la formulación del problema de optimización multiobjetivo, en la

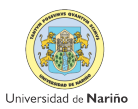

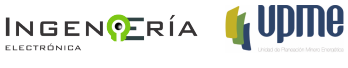

**(霊)USAID** 

sección IV se describe la metodología general de este trabajo para consolidar las estimaciones de demanda, generar el flujo de carga necesario para el modelo y se explican los pasos de ejecución que la programación dinámica realiza para hallar la respuesta. Finalmente en la sección V se presenta los dos casos de estudio, uno de comparación teórica de resultados obtenidos por otros modelos y el segundo aplicado a un sistema de distribución real para hallar la expansión de redes en Tumaco - Nariño. En la sección VI se encuentran las conclusiones de este trabajo y algunas recomendaciones para trabajos futuros.

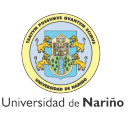

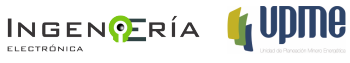

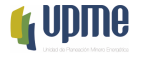

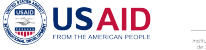

## <span id="page-13-0"></span>Capítulo 2

# Objeto Contrato

## <span id="page-13-1"></span>2.1. Generales

Prestar servicios profesionales como Ingeniero Electrónico para desarrollar actividades de acuerdo al cronograma aprobado para la ejecución del Convenio de Asociación Interinstitucional No. 110 de 2012 celebrado entre UPME, IPSE, TETRATECH y la Universidad de Nariño.

## <span id="page-13-2"></span>2.2. Específicos

- Analizar las metodologías utilizadas para el suministro de energía mediante extensión de redes eléctricas en media y baja tensión. Justificar y seleccionar la mejor alternativa.
	- Para el desarrollo de este objetivo se tiene en cuenta la revisión bibliográfica y del estado del arte, realizada a nivel internacional y nacional de modelos disponibles. A partir de esto se escoge la metodología a usar de acuerdo a los resultados que expone cada metodología, tiempo de ejecución y facilidad de implementación y adecuación. Cada uno de estos se explican a lo largo del Capítulos 3, 4 y 5.
- Validarlas metodología de las seleccionada con optimización multiobjetivo aplicando una zona rural del departamento de Nariño.
	- La validación de la metodología se realiza tomando un caso de estudio en particular que ha sido evaluado por varios modelos. Este fue hallado dentro del estado del arte. La importancia de este caso de estudio en particular se basa en que permite

comparar los datos obtenidos por el desarrollo el presente contrato con los resultados obtenidos con cada modelo consultado. Se explican los alcances realizados de este objetivo en los Capítulos 6, 7 y 8.

- $\bullet\,$  Desarrollar el software que permita aplicar la metodología propuesta teniendo en cuenta los planes de expansión de los operadores de red local.
	- En los anexos magnéticos se encuentra el Software desarrollado en Matlab,

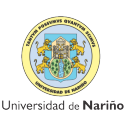

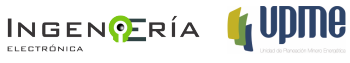

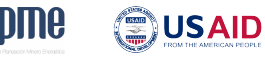

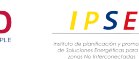

## <span id="page-15-0"></span>Capítulo 3

# Caracterización y Antecedentes del Problema

## <span id="page-15-1"></span>3.1. Caracterización del Problema de la expansión de los Sistemas de Distribución

El problema del diseño de redes de distribución ha sido ampliamente discutido en el estado del arte encontrado en la revisión bibliográfica. Este es tratado como un problema de optimización en el que se busca la minimización del costo total de instalación de la nueva red, aplicando para ello una estrategia basada en la reconfiguración de la red, satisfaciendo la demanda de energía en los nodos conectados, cumpliendo con las restricciones técnicas, obteniendo así el costo mínimo posible de expansión de la red. En casos más recientes se considera la la maximización de la confiabilidad del suministro y servicio que se traduce en la minimización de la energía no suministrada a los usuarios debido a las fallas técnicas asociadas a los conductores instalados.

Así, optimizar solo una de estas dos funciones objetivo, costo o confiabilidad, por separado, es lo que se denomina optimización monobjetivo. En trabajos más complejos, se involucra en el problema de diseño y expansión de la red de distribución, la optimización simultánea del costo y la confiabilidad, lo que da lugar a un problema de optimización multiobjetivo. Estos objetivos son tratados simultáneamente, siendo habitual la obtención de un conjunto de soluciones, y por lo tanto siendo necesaria la aplicación de técnicas de decisión y selección [\[7\]](#page-73-6).

El diseño óptimo multiobjetivo, es un objetivo para este trabajo porque se desea obtener una solución óptima que minimice varios objetivos a la vez; siendo un problema que muy pocos autores han abordado. La complejidad de la implementación de la herramienta matemática de optimización hace que este sea un problema difícil de manejo si se desea que los resultados puedan considerarse como satisfactorios [\[8\]](#page-74-0) . En este sentido, los trabajos existentes en la literatura pueden clasificarse de acuerdo a diversos factores como[\[7\]](#page-73-6):

- Número de funciones a evaluar,
- Etapas (división del problema)
- Horizonte temporal de planeación,
- Consideración de restricciones técnicas
- Metodologías de solución.

A continuación se hace mención cronológica de algunos de los trabajos disponibles más relevantes en la literatura técnica especializada hasta la fecha.

Y. Tang [\[9\]](#page-74-1) modela la confiabilidad del sistema de distribución basando la función objetivo a través de la optimización de los costos de interrupción y los costos de los dispositivos de conmutación (Switches), junto con los costos no lineales de la inversión, el mantenimiento y las pérdidas de energía de subestaciones y de los alimentadores. La optimización es entera-mixta y no lineal y se tiene en cuenta restricciones de radialidad del sistema, límite de caída de tensiones, límites de interrupciones del sistema medidos como el índice promedio de disponibilidad del servicio.

Ramirez-Rosado [\[10,](#page-74-2) [11,](#page-74-3) [8,](#page-74-0) [12\]](#page-74-4) plantea el diseño optimo multiobjetivo de redes de distribución indicando la posibilidad de tener en cuenta, además del coste económico de la red de distribución, valores asociados a las líneas del sistema de distribución, evaluación de la confiabilidad (principalmente en términos de continuidad del servicio eléctrico), los niveles de tensión (perfil óptimo de tensiones del sistema de distribución), condiciones geográficas de la zona de implantación de la red (por ejemplo, presencia de ríos, lagos, carreteras, autopistas, etc.). El diseño óptimo multiobjetivo se realiza mediante una metodología completamente dinámica. Como objetivos se optimizan el coste económico global de ampliación del sistema de distribución, la confiabilidad de este sistema, su perfil de tensiones, valores asociados a la red eléctrica y condiciones geográficas del área estudiada.

En [\[13\]](#page-74-5), Miranda lleva a cabo un planteamiento de diseño próximo al diseño óptimo multiobjetivo utilizando una combinación lineal de los costes económicos, la confiabilidad y los

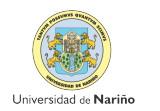

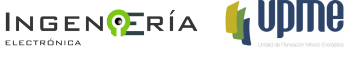

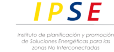

(≣)USAID

valores de las tensiones de la red a optimizar en una única función objetivo (diseño óptimo monobjetivo, a efectos prácticos). Este planteamiento conlleva la dificultad de establecer unos costes asociados a la confiabilidad y otros costes asociados a las tensiones del sistema de distribución de energía eléctrica.

En el modelo de optimización multiobjetivo utilizado en [\[14\]](#page-74-6) considera el tamaño y localización óptima de líneas y subestaciones, as´í como la dimensión temporal del diseño (monoetapa o multietapa) y las correspondientes restricciones técnicas. El diseño optimo multiobjetivo de sistemas de distribución se realiza mediante un Algoritmo Evolutivo, utilizando un modelo de optimización de programación entera- mixta no lineal que incorpora la optimización simultánea de los costes económicos y de la confiabilidad del sistema de distribución, utilizando los verdaderos costes variables no lineales asociados a dicho sistema. El modelo de diseño óptimo multiobjetivo utilizado permite obtener un conjunto amplio de soluciones no dominadas (coste económico y confiabilidad) de entre las que el diseñador puede seleccionar aquellas que, teniendo en cuenta diversos factores, considere de mayor interés.

Casanova Montagnon [\[15\]](#page-74-7) y Sanhueza et.al [\[16\]](#page-74-8) llevan a cabo la búsqueda de la solución óptima del problema de planificación de sistemas de distribución, minimizando tanto los costes de operación como los de inversión, mediante la aplicación de Algoritmos Genéticos. Para ello una estructura tipo árbol representa la posible configuración del sistema de distribución, codificándose mediante una cadena de números enteros.

Lin et.al [\[17\]](#page-74-9)se considera el coste de la confiabilidad en la planificación de sistemas de distribución. El modelo de confiabilidad utiliza una función lineal. El objetivo es minimizar el coste total de la red utilizando Programación Evolutiva.

Domínguez Navarro [\[18\]](#page-75-0) desarrolla un modelo para la planificación de sistemas de distribución utilizando funciones de distribución de posibilidad para representar la incertidumbre en la función objetivo no lineal y en las restricciones, como tesis doctoral.

Bernal-Agustin [\[8\]](#page-74-0) presenta una metodología de optimización multiobjetivo usando un Algoritmo Evolutivo para encontrar la mejor red de distribución considerando su confiabilidad (en términos de la energía no suministrada) simultáneamente con el menor coste de expansión de la red de distribución. Se utiliza un modelo basado en optimización no lineal entera mixta, incluyendo la determinación de las líneas de reserva.

Neimane [\[19\]](#page-75-1)modela una red de distribución de energía eléctrica considerando los aspectos técnicos y económicos de los elementos de la red. El modelo presentado se denomina dinámico y multicriterio, tratando por separado los objetivos del problema de optimización. Los objetivos se consideran para un periodo de planificación como la suma anual y discontinua de los costes

**(霊)USAID** 

**IPSE** 

INGENCERÍA **(UDING** 

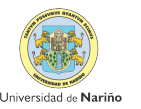

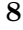

de pérdidas anuales de energía, los costes de interrupción como criterio de confiabilidad y los costes de inversión y operación de la red. El algoritmo propuesto se basa en la combinación de Algoritmos Genéticos y programación dinámica.

Miguez et.al[\[20\]](#page-75-2) presenta un algoritmo basado en la técnica de intercambio de ramas (Branch Exchange) para resolver el problema de planificación de sistemas de distribución a gran escala, siendo necesario para ello conocer la ubicación geográfica de las cargas y de las subestaciones. La función de costes está formada por los costes fijos y los variables. Los costes fijos corresponden a los costes de inversión de la red, y los costes variables corresponden a los de pérdidas de potencia y confiabilidad.

Diaz-Dorado et. al <sup>21</sup> muestra un método esencialmente heurístico para encontrar la solución óptima para la planificación de un sistema radial a gran escala. El método está basado en la técnica de Estrategias Evolutivas. La función de costes a optimizar se considera como un problema de programación dinámica y tiene en cuenta varios tipos de conductor en el proceso de optimización, las perdidas, las caídas de tensión, y el coste de los conductores y subestaciones.

Carvalho et.al [\[22\]](#page-75-4) formulan la planificación de las redes de distribución como un procedimiento de toma de decisiones complejo, formulado como un problema de optimización multiobjetivo. Las soluciones óptimas representan la mejor combinación posible entre los costes de inversión de la red, los costes de la perdida de energía, y los costes de la confiabilidad. Se estudia la dependencia entre las decisiones en la inversión en líneas de reserva y el coste de energía no suministrada.

Se presenta en [\[23\]](#page-75-5) el problema de la expansión de los sistemas de distribución de manera dinámica (multietapa), describiendo claramente las diferencias para una planeación nono-etapa; en la que se consideran todos los requerimientos de expansión para una área en una cierto periodo, mientras la planeación multietapa, se refiere a la expansión del sistema en planes sucesivos independientes entre sí, representando el curso natural de la progresión. Los autores usan un modelo de optimización que considera aspectos técnicos, como suplir la demanda, caídas de voltaje, perdidas de potencia en líneas y subestaciones y económicos como ajustar a valor presente neto los costos fijos y variables restringiendo la planeación a un presupuesto. Además justifican el tener en cuenta la confiabilidad dentro de la minimización de la función objetivo mediante la asignación de los costos variables de transporte de potencia por las líneas multiplicado por las pérdidas de las líneas.

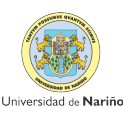

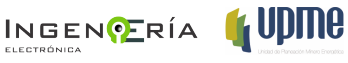

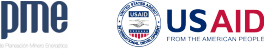

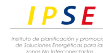

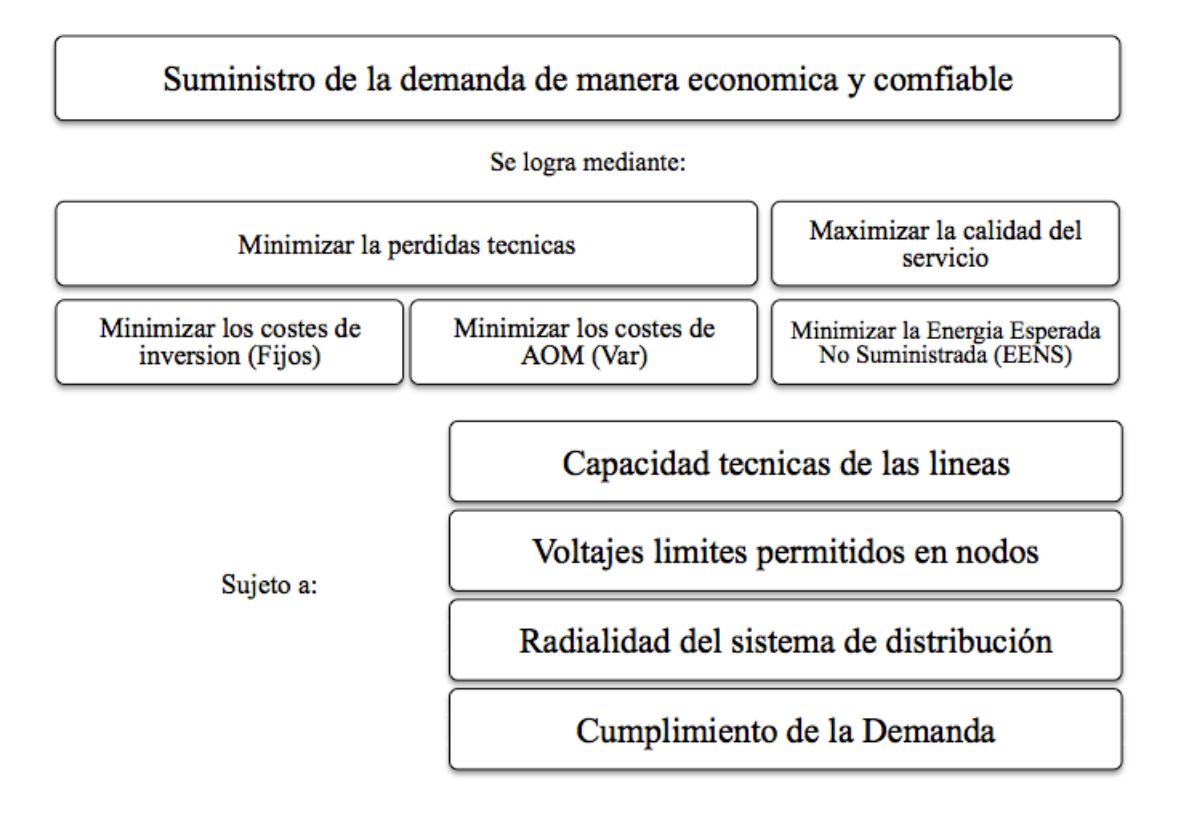

<span id="page-19-1"></span>Figura 3.1: Diagrama general de optimización del Problema de expansión de los sistemas de distribución de energía eléctrica

### <span id="page-19-0"></span>3.1.1. Conclusiones

Dentro de la bibliografía revisada se destaca la evolución que ha tenido problema de la expansión de los sistemas de distribución, en su formulación y como los diferentes estudios han aportado múltiples enfoques tanto para formulación del problema como para concretar los elementos necesarios que lo conforman permitiendo tener una acercamiento real hacia el sistema y no aproximaciones como fue concebido hace ya 40 años.

En esta sección se presenta la bibliografía que dentro de la estructura del trabajo sirve como referente para seleccionar y ordenar los elementos necesarios para considerar en la formulación multiobjetivo que persigue esta investigación, mientras que la sección siguiente permitirá tener un referente para seleccionar el método de solución más adecuado a los requerimientos del problema.

Los puntos de vista de los autores y como han interpretado el problema hasta este momento se puede resumir en la siguiente figura [3.1:](#page-19-1)

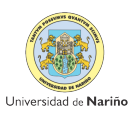

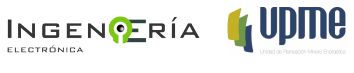

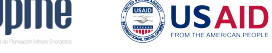

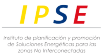

Lo que se muestra en la Figura [3.1](#page-19-1) es un resumen de la evolución de los modelos matemáticos del problema considerados como elementos básicos (lo que no implica que no puedan existir más). Lo anterior se puede entender como una aproximación que se realiza del sistema, pero cuantos más elementos al diseño se puedan añadir mejor será dicha aproximación a la realidad al sistema.

La totalidad de los autores consideran la necesidad de minimizar los costes totales de inversión y operación, incorporando también la necesidad de minimizar tanto los costes de pérdidas y los asociados a la confiabilidad del sistema. Aunque el problema de la expansión no solo se limita al anterior resumen el planteamiento óptimo del problema se pueden variar de acuerdo a los requerimientos de las empresas y a la demanda.

## <span id="page-20-0"></span>3.2. Métodos de Solución del Problema

Como es mencionado por varios autores, en la revisión bibliográfica; un sistema de distribución de energía eléctrica consiste básicamente en un gran número de fuentes y puntos de consumo interconectados entre sí mediante un sistema de alimentadores dispuestos de tal forma con el fin de suministrar un servicio de calidad bajo ciertos márgenes de confiabilidad y al mínimo costo posible. [1] -[35]. La representación del sistema eléctrico dentro de un modelo de planificación de la distribución puede ser altamente complejo, producto del gran número de variables continuas y discretas involucradas [1] -[35] . Frente a lo anterior, surge la necesidad de desarrollar métodos de solución como herramientas de apoyo para facilitar la tarea de planificación de la expansión de los sistemas de distribución. En la presente sección se muestra la evolución de los métodos usados hasta la presente década [\[18\]](#page-75-0) .

 $E$ l PESD<sup>[1](#page-20-1)</sup> es un problema que se ha venido investigando desde los años 60. Siendo Knight U.G [\[24\]](#page-75-6)uno de los primeros investigadores que se ocupó de la planificación óptima de redes eléctricas. Este autor realizó un modelo sencillo para la localización óptima de las líneas que minimizaba el coste de instalación de las líneas, sujeto a un conjunto de restricciones lineales. Utilizó un algoritmo de programación entera pura, que consistía en utilizar el algoritmo simplex para obtener una solución no entera del número de conductores<sup>[2](#page-20-2)</sup> necesarios en cada ruta, y después aproximaba ese número de conductores no entero al número entero más próximo

**(霊)USAID** 

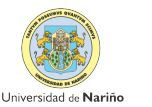

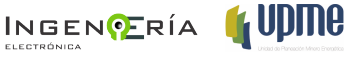

<span id="page-20-2"></span><span id="page-20-1"></span><sup>1</sup>Planeamiento de la Expansión de los Sistemas de Distribución

<sup>2</sup>a lo largo del trabajo cuando nos referimos a conductores se refiere a los elementos que conectan a dos nodos o buses dentro del circuito

[\[7\]](#page-73-6). Los posteriores desarrollos (hasta 1980) sobre el modelo del PESD estarán basadas en programación lineal y los modelos se orientaran a la planeación (calibres óptimos y localización) de líneas o subestaciones asociada a restricciones técnicas como son la primera ley de Kirchhoff, siendo estos como los primeros aspectos técnicos que se consideran en la planificación. Hasta 1980 los desarrollos alcanzados han introducido solo dos elementos básicos de la planificación y el correspondiente método de solución óptimo es aun complejo y no aplicable a sistemas de distribución de dimensiones significativas [\[18\]](#page-75-0).

Para la década de 1980, se destacan modelos que basados en técnicas de optimización entera-mixta "branch and bound". Los autores se orientan hacia el perfeccionamiento de los modelos de planificación. Estos modelos abordan la localización, tamaño y año de construcción óptimos de subestaciones y líneas. Se introduce el concepto de planificación multietapa y se consideran las restricciones técnicas asociadas a la primera ley de Kirchhoff (cumplir con la demanda), como se menciona antes, y se introducen otras nuevas como las restricciones técnicas asociadas a los límites máximos de capacidad de transporte de potencia de las líneas, las restricciones técnicas asociadas a los límites máximos de capacidad de suministro de potencia de las subestaciones, las restricciones técnicas asociadas a los límites máximos permitidos de caídas de tensión y la restricción asociada a la condición de radialidad.

Para la década de 1990 hasta 1999, todos los modelos desarrollados consideran las restricciones técnicas que se han introducido en la etapa anterior. Entre los algoritmos de optimización utilizados se puede distinguir, los modelos que se basan en el algoritmo clásico de "branch and bound", los modelos que utilizan algoritmos meta-heurísticos clásicos y los modelos que utilizan algoritmos meta-heurísticos modernos (algoritmos heurísticos con técnicas sofisticadas para escapar de los mínimos locales) tales como "Algoritmos Genéticos", "Simulated Annealing" o "Tabu Search". Los elementos anteriormente mencionados son usados en los modelos para mejorar la eficiencia de los algoritmos, permitiendo volver al problema más dinámico y facilitar la formulación de un problema multiobjetivo [\[14,](#page-74-6) [18\]](#page-75-0)[\[14,](#page-74-6) [18\]](#page-75-0). A continuación se presentan algunos trabajos destacados en la década mencionada que han elaborado una aproximación más real del PESD [\[15\]](#page-74-7) con optimización multiobjetivo: La introducción de los modelos multiobjetivo al PESD se debe en medida al incremento de la demanda y a necesidad de lograr acceso a la población al servicio de energía eléctrica. Es indispensable que este sea presta bajo la premisa de calidad y confiabilidad del servicio. Por lo tanto la formulación de en muchos estudio de incluir el factor de confiablidad en la planeación es un común denominador. Muchos de estos trabajos buscan cuantificar los costos de la confiabilidad, ya se visto como operadores de red o clientes [\[23\]](#page-75-5) .

INGENCERÍA **(UVIIIU** 

( USAID

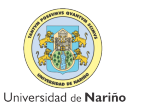

En Ramírez-Rosado [\[12\]](#page-74-4) desarrollo unos modelos matemáticos avanzados para la planificación óptima mono-objetivo y multi-objetivo de sistemas de distribución, tratando adecuadamente múltiples aspectos esenciales del diseño de dichos sistemas, tanto bajo la metodología pseudodinámica como la completamente dinámica en los procesos de optimización. En los modelos se contempla la planificación óptima en términos de localización, tamaño y momento óptimo de instalación de las líneas eléctricas y las subestaciones. Las técnicas de optimización multi-objetivo utilizadas han incluido simultáneamente, como objetivos a optimizar, el coste económico global de la ampliación del sistema de distribución y al menos un aspecto técnico adicional (fiabilidad, perfil de tensiones óptimo, condiciones geográficas asociadas al sistema, etc.). La validación experimental intensiva de estos modelos de planificación, usando programación matemática entera-mixta lineal, ha mostrado que dichos modelos multiobjetivo logran soluciones de planificación óptima satisfactorias que consiguen optimizar simultáneamente diversos objetivos, y que son ventajosas (y, por tanto, preferidas por el planificador) cuando son comparadas con las soluciones clásicas de planificación monobjetivo . Ramírez-Rosado, Adams y Gönen, y Ramírez-Rosado y Álvarez-Bel [\[13\]](#page-74-5), utilizan un modelo multiobjetivo con dos objetivos (minimizar los costes económicos y minimizar una función asociada a la energía esperada no suministrada) para la planificación de sistemas de distribución radiales. Se consideran las restricciones técnicas asociadas a la primera ley de Kirchhoff (cumplir con la demanda), las restricciones técnicas asociadas a los límites máximos de capacidad de transporte de potencia de las líneas y las restricciones técnicas asociadas a los límites máximos de capacidad de suministro de potencia de las subestaciones. Como método de optimización multi-objetivo se utiliza: el método hibrido de pesos y restricciones-e. El algoritmo de optimización fue la programación entera-mixta lineal. Gómez en [\[25\]](#page-75-7) planeta un algoritmo de Colonia de Hormigas se aplica para resolver el problema de la planificación de redes primarias de distribución de energía eléctrica para una condición de carga máxima, optimizando solo la función de costes en un periodo de planificación estático.

La calidad (continuidad) del servicio en los sistemas de distribución se aborda en  $\left[26\right]$ , presentando una metodología multiobjetivo en la expansión de las redes mediante el algoritmo NSGA (Algoritmo Genético elitista de ordenamiento no dominado) considerando las funciones de costes, calidad de potencia (niveles de tensión) y confiabilidad de la red.

En 2004, Ramírez-Rosado y Domínguez-Navarro [\[12,](#page-74-4) [18\]](#page-75-0), retoman trabajos anteriores y presenta un modelo Fuzzy para la planificación multiobjetivo de redes de distribución en el que se determinan las soluciones multiobjetivo no dominadas correspondientes a la optimización simultánea de los costes y de la confiabilidad usando la técnica de Búsqueda Tabú. El modelo

INGENCERÍA **(UVIIIU** 

**(霊)USAID** 

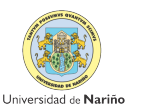

utilizado considera una representación Fuzzy para la incertidumbre asociada con la demanda futura, con los costes de expansión de la red de distribución, con el flujo de potencia en las líneas, con las tensiones en los nodos y con la fiabilidad. Este modelo determina las ubicaciones y tamaños óptimos de las líneas y subestaciones en la red de distribución. La solución se obtiene aplicando el criterio Max-min.

Algunos de los trabajos que se van a citar a continuación tienen son revisiones bibliográficas más recientes y abordan PESD como un problema netamente multiobjetivo donde las técnicas de optimización basadas en algoritmos evolutivos (NSGA, PSO) toman un carácter más central además se encuentra el uso de algoritmos encargados de evaluar el conjunto de todas las soluciones óptimas eficientes que se denomina frontera eficiente o frontera Pareto Óptima (SPEA, SPEA2), cuando las soluciones presentan un conflicto entre los objetivos que se persiguen. En [\[27\]](#page-76-0) se presenta la aplicación, por primera vez, de las técnicas de optimización multiobjetivo NSGA y SPEA para resolver el problema de diseño multiobjetivo de sistemas de distribución. Para reducir el tamaño de la población externa al utilizar el algoritmo SPEA se propone el uso de la técnica de reducción por clúster conocida como Fuzzy C-means.

En [\[28\]](#page-76-1), Carrano et.al se utiliza el Algoritmos Genéticos con un enfoque multiobjetivo para el diseño de redes de distribución eléctrica. Los objetivos se definen como un índice de costo monetario (incluido el coste de instalación y el costo pérdidas de energía) y un índice de fallo del sistema. Las soluciones Pareto óptimas se encuentran con un algoritmo genético multiobjetivo que emplea un esquema de codificación variable de eficacia y alguna mutación de problemas específicos y operadores de cruce.

En línea con los nuevos cambios tecnológicos y la entrada a la generación distribuida dentro del sistema de distribución de muchos países se cuenta con trabajos como [\[29\]](#page-76-2), en este documento se centra hacia la planificación de la expansión de la red de distribución en un nuevo entorno donde se usan la generación distribuida (GD). En este trabajo, se usa SPEA2 que es un método eficaz para evaluar el conjunto de soluciones sobre la barrera de Pareto para resolver el problema de planificación de expansión de la red multi-objetivo. El método propuesto se aplica con éxito para el sistema de distribución de 69 nodos con unidades GD. En se presenta una red de distribución de varias etapas de planificación de expansión también con la presencia de generación distribuida en un marco de optimización multiobjetivo. El modelo propuesto optimiza simultáneamente dos objetivos: la minimización de costos de inversión y operación además de la maximización de índice de confiabilidad. El modelo de optimización propuesto se resuelve sujetos a restricciones de flujo de potencia para obtener la configuración óptima de los alimentadores (adición y eliminación de líneas) incluyendo el tamaño óptimo de

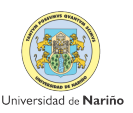

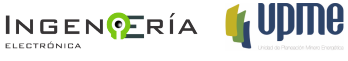

( USAID

líneas, la sustitución de conductores para alimentadores de reserva, y la potencia de generación de las GD. Se implementa un enfoque analítico sobre la base de la teoría de grafos para evaluar la energía esperada no suministrada (EENS) usando GD como una función objetivo adicional. Además, en este documento, con el fin de identificar soluciones Pareto óptimas del problema multiobjetivo, se usa una optimización de enjambre de partículas (PSO).

Otra perspectiva que los autores han dado al problema es el uso de la técnica de optimización PSO, en comparación con el uso de Algoritmos Genéticos. Abriendo a un nuevo campo de investigación y desarrollo debido a las bondades de PSO como velocidad de procesamiento, diversificación de soluciones en el espacio de búsqueda, buena aproximación hacia el óptimo global del problema y facilidad para su implementación.

S Ganguly, N C Sahoo, and D Das [\[30,](#page-76-3) [31\]](#page-76-4) .Estos artículos presentan un nuevo enfoque para una planificación mono-etapa y multiobjetivo de los sistemas de distribución eléctrica utilizando la optimización con enjambre de partículas (PSO). Se establecen los siguientes objetivos de optimización: minimización del total de los costos de instalación y operación y el costo fallo total. El costo fallo es una medida de la confiabilidad del sistema. El análisis de trade-off de estos objetivos se aplica el principio de Pareto-óptimo. La optimización de enjambre de partículas (PSO) se utiliza como herramienta de optimización para obtener las soluciones de aproximación al conjunto de Pareto. Los siguientes artículos, relacionan los avances alcanzados y usan diferentes modificaciones de PSO para solucionar el problema y obtener las soluciones más aproximadas además en [\[31\]](#page-76-4) se presenta la modalidad de solucionar el problema más dinámico por medio del uso de metodologías multi-etapa.

En [\[32\]](#page-76-5) , Gitizadeh et.al presentan un nuevo enfoque de programación dinámica para la planificación multiobjetivo de los sistemas de distribución eléctrica. Esta planificación, permite obtener las rutas de alimentación óptimas y tamaño de las líneas conductores del sistema que están determinados por la optimización simultánea de costo y confiabilidad. Los múltiples objetivos de planificación son la minimización de: (i) los costos de instalación y de funcionamiento, y (ii) el costo de interrupción. La primera función objetivo consiste en el coste de la instalación de nuevas ramas de alimentación y subestaciones, coste de mantenimiento de las ramas de conexión existente y nuevo, y el costo de las pérdidas de energía. La segunda función objetivo mide la confiabilidad de la red de distribución en función de los costos asociados a la interrupción de todas las ramas, que incluye el costo de la energía no entregados, el costo de la reparación, y el costo de los daños al cliente debido a las interrupciones. Los autores proponen el uso del algoritmo PSO para la planificación basado programación dinámica para la optimización obteniendo un conjunto de soluciones de Pareto usando una agregación ponderada de

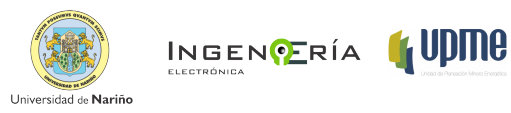

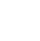

los dos objetivos con diferentes ajustes de peso.

Otra mecanismo que proponen S Ganguly, N C Sahoo, and D Das en [\[33\]](#page-76-6)este artículo presenta un enfoque de planificación multiobjetivo para los sistemas de distribución eléctrica en condiciones de incertidumbre en la demanda de carga que incorpora la generación distribuida (DG). Para el problema se consideran sistemas radiales y de malla y los objetivos de la planificación del sistema son los siguientes: (i) reducción al mínimo de la instalación total y los costes operativos, y (ii) reducción al mínimo del factor de riesgo. El factor de riesgo es una función del índice de carga de pérdida de contingencia (CLLI), que mide la pérdida de carga en contingencias, y el grado de violaciones de las restricciones de la red. La investigación una la herramienta de optimización (MOPSO) que utiliza heurística selección y asignación de los líderes o guías para la identificación eficaz de soluciones no dominadas. El número óptimo, la ubicación y tamaño de las unidades de DG se determinan en otra etapa de planificación.

### <span id="page-25-0"></span>3.2.1. Conclusiones

El estado del arte permitió encontrar que los métodos de solución y los algoritmos se encuentran en un estado avanzado de desarrollo y bajo un esquema básico de modelado, en el que se puede establecer de forma general las entradas y salidas de información al igual que los procedimientos necesarios para la elaboración del algoritmo como la programación del mismo.

Los desarrollos que se mostraron anteriormente tratan de abordar esfuerzos en la investigación hacia los métodos de solución, con el fin de obtener una diversidad de resultados y elaborar nuevas metodologías con el fin de seleccionar resultados cuando se presente conflictos entre los objetivos, como el uso de la barrera de Pareto.

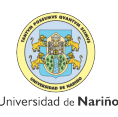

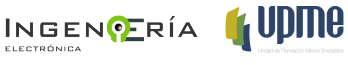

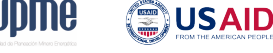

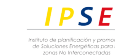

## <span id="page-26-0"></span>Capítulo 4

# Planeamiento de la Expansión de los Sistema de Distribución

La planificación del sistema de distribución es esencialmente un proceso de optimización que pretende obtener el valor de algunas variables de diseño como son:

- Enrutamiento optimo de las unidades constructivas (cables)
- Determinación de los calibres óptimos de los cables que realizan la interconexión del sistema de distribución
- Determinar el reemplazo o repotenciación de los conductores cuando

Todo lo anterior será el resultado de la optimización simultánea de dos objetivos: (I) la minimización de los costos de instalación, operación y mantenimiento de las ramas del circuito de expansión, y (II) la minimización del costo de interrupción del suministro de energía eléctrica. La importancia de incluir el segundo objetivo en la planeación se basa en que: todo incremento en los costos, por inversión o por aumento de la energía no suministrada, significa una disminución de los beneficios de la empresa, cuando se tiene una demanda conocida con un precio de la energía constante o creciente dependiendo del caso [\[34,](#page-76-7) [30,](#page-76-3) [33,](#page-76-6) [3,](#page-73-2) [35\]](#page-77-0). El proceso general de optimización estará sujeto a restricciones, como: el limite de la capacidad de la subestación, desviación de los limites de voltajes en los nodos y radialidad de la red. Cabe mencionar que por la naturaleza contraria de estos dos objetivos entran en conflicto por lo que es necesario buscar las mejores soluciones al problema.

Abordando los métodos de solución, el uso de la programación dinámica ayuda a encontrar las soluciones requeridas en un periodo específico de tiempo, usando dos elementos claves que son: la subestructura óptima y la superposición de subproblemas, que descomponen el problema en subproblemas que son resueltos de forma recursiva según un modelo bottom-up en que las partes individuales se diseñan con detalle y luego se enlazan para formar componentes más grandes, que a su vez se enlazan hasta que se forme el sistema completo [\[36,](#page-77-1) [3\]](#page-73-2). Todo lo anterior se une bajo la siguiente premisa: Un problema presenta subestructura óptima si una solución óptima consiste en todas las soluciones óptimas de sus subproblemas [\[37\]](#page-77-2).

El reto de esta planeación es obtener una estrategia de solución en la que las funciones objetivo son típicamente no lineales, no convexas, no diferenciales con variables de decisión continuas y binarias, donde la complejidad del problema depende del número de nodos que posea la red [\[38\]](#page-77-3). Los algoritmos de solución de este problema encajan en dos categorías: los deterministicos (Programación Dinámica, Programación no Lineal) y los heurísticos (Algoritmos Genéticos [\[28,](#page-76-1) [39,](#page-77-4) [27,](#page-76-0) [29\]](#page-76-2), Tabú Search [\[40,](#page-77-5) [12\]](#page-74-4), Particle Swarm Optimization [\[41,](#page-77-6) [34,](#page-76-7) [30\]](#page-76-3)). Los algoritmos determinísticos se basan en técnicas matemáticas de optimización que obtienen la misma respuesta ante la misma entrada de información, en cambio los algoritmos heurísticos, producen una solución aceptable al problema pero no se tiene una prueba formal de que han encontrado el optimo, ademas para el caso de algoritmos evolutivos su convergencia no siempre se garantiza, en cambio los algoritmos determinísticos son bien conocidos por su característica de buena convergencia, hasta la fecha el problema de PESD se ha solucionado con algoritmos deterministicos como en [\[42,](#page-77-7) [36,](#page-77-1) [4,](#page-73-3) [3\]](#page-73-2).

Otro elemento clave en la planeación, que interviene como entrada de información en el problema de PESD la estimación o proyección de la de la demanda de energía a suministrar a los centros de demanda nuevos y ya interconectados; esta proyección incide de forma directa sobre el dimensionamiento y ubicación de elementos en el sistema. Por tal razón, un valor de demanda por encima o por debajo del valor real, puede conducir a que en la operación futura los elementos queden sobredimensionados o sobrecargados, ocasionando en el primer caso un exceso en costos de inversión y en el segundo un aumento de costos operativos, pérdida de vida útil de los elementos y de la confiabilidad de la red [\[5\]](#page-73-4). En este trabajo se plantea un método no convencional [\[43\]](#page-77-8)para la estimación de la demanda en sistemas de distribución rural para centro que aun no cuentan con prestación de servicio, este considera las clases de usuarios y sus actividades socio-económicas existentes. El modelo de estimación usa un benchmarking clasificando a los centros poblados según su número población, a partir de allí se estima la demanda con un "driver" con la que la demanda aumentara de acuerdo a la tasa de crecimiento. Por otra parte para los centros ya interconectados se usa un modelo de estimación a largo plazo, el cual usa modelos de vectores autorregresivos en el que se proyecta la demanda versus la PIB

INGENCERÍA **(UDING** 

(霊)USAID

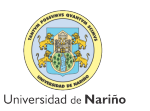

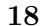

sectorial, crecimiento poblacional y temperatura.

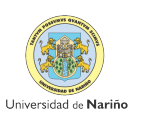

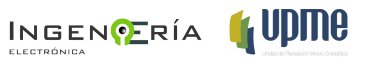

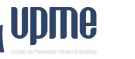

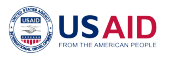

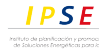

## <span id="page-29-0"></span>Capítulo 5

# Formulación del Problema

Los objetivos de esta propuesta de planeación son la optimización simultánea de dos objetivos que son: (*f*1) la minimización de los costos de instalación, operación y mantenimiento de la red de expansión nueva y la existente, en el horizonte de planeación; junto con la minimización (*f*<sup>2</sup> ) de los costos totales asociados a las fallas de la red, denominados como costos por confiabilidad de la red de expansión nueva y existente.

### <span id="page-29-1"></span>5.1. Formulación Programación Dinámica

En esta sección se muestra el planteamiento matemático del PESD como un problema de programación dinámica en que red de distribución eléctrica. Este se puede representar como un sistema dinámico, donde las variables del sistema son sus ramas que interconecta cada bus o nodo del circuito.

El sistema por lo tanto se describe de la siguiente manera, en el que el tiempo se debe discretizar [\[4\]](#page-73-3):

$$
x[k] = x[k-1] + u[k] \ \forall \ k = 1, ..., N \tag{5.1}
$$

Donde *k* es el indice de la etapa, *N* es el número total de etapas en el que el tiempo ha sido discretizado, *x*[*k*] es la red en la etapa *k*, y *u*[*k*] es la nueva red que se forma en la etapa *k* (representa los nuevos tramos instalados y/o que han aumentado de capacidad). El PESD, en este caso se puede interpretar como la evolución del sistema en un horizonte de tiempo finito. [\[4\]](#page-73-3)

Como un problema de programación dinámica se debe antes determinar:

- El sistema inicial de distribución de energía eléctrica.
- El horizonte de planeación de diseño de la red y el número de etapas a considerar.
- La estimación de la demanda para cada etapa dentro del horizonte de planeación.

Según lo anterior se tiene que: *g<sup>k</sup>* (*x*[*k*]*, u*[*k*]) y representará el costo de la red en la etapa *k* que incluye el costo de la red nueva *u*[*k*]. Así el costo total dinámico del sistema se formula, de la siguiente manera:

$$
J = (1 + ir)^{-(k-1)} \sum_{k=1}^{N} [\text{inst cost} (u[k]) + \text{oper cost} (x[k])]
$$
 (5.2)

Donde *J* es el valor presente de todo el sistema, *ins cost*(*u* [*k*]) son los costos asociados a la instalación de la red nueva y *oper cost*(*x* [*k*])son los costos operativos y de mantenimiento de la red existente e *ir* representa el tasa de interés.

El problema de planeamiento de la expansión quedara formulado de la siguiente manera:

<span id="page-30-1"></span>
$$
\min_{u[1],\dots,u[N]} J = (1 + ir)^{-(k-1)} \sum_{k=1}^{N} [(u[k]), (x[k])]
$$
\n(5.3)

**⊜USAID** 

**IPSE** 

Basados en la ecuación [\(5.3\)](#page-30-1) se formulan todos los elementos que conforman los costos de instalación y confiabilidad que se describen a continuación.

## <span id="page-30-0"></span>5.2. Función Objetivo Costos de instalación, operación y mantenimiento de la red nueva y existente

Consiste en la minimización de los costos asociados a la instalación de nuevos elementos para conectar dos puntos *i* y *j* dentro del área de influencia de la subestación. Esto estará representado por la variable binaria  $(Y_{i,j})_t$ , cuando esta tome valor de 1 indicara la instalación de nuevos alimentadores y tramos de conductor para conectar nodos del circuito correspondientes en la etapa *t*. Dentro de la misma función a minimizar se encuentran los costos por incremento de capacidad de los elementos existentes de la red (subestación, calibre del conductores por tramo). Los costos de repotenciación se representan por una variable binaria  $(X_{i,j})$ <sub>t</sub> que toma valor de uno (1) si existe un aumento de capacidad del conductor por tramo. Este proceso se realiza si de acuerdo al flujo de carga se requiere un cambio en la capacidad de corriente de los

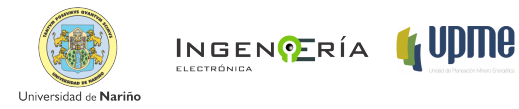

conductores. De igual forma, si en determinada etapa existe un exceso en la potencia demandada que no soporta la subestación, se tiene una variable binaria (*Wi,j* )*<sup>t</sup>* que indica el incremento en la capacidad de la subestación en la etapa *t*. Otros elementos a considerar son los costos por pérdidas de energía en los tramos de red primaria a los largo del periodo de planeamiento tanto para la instalación de nuevos tramos como para las redes existentes. Las perdidas se determinan por la siguiente ecuación:  $3I_{i,j}^2(r_{i,j})_c$  y son multiplicadas por el costo anual equivalente de la energía por [*kWh*] que se entrega al cliente.[\[8,](#page-74-0) [28,](#page-76-1) [27,](#page-76-0) [29,](#page-76-2) [34,](#page-76-7) [31,](#page-76-4) [14,](#page-74-6) [30,](#page-76-3) [3\]](#page-73-2)

Por lo tanto la primera función objetivo  $f_1 = C_{IO}$  se expresara de la siguiente manera:

$$
C_{IO} = (C_{TN} + C_{TE} + C_{RSe}) f_{anual}
$$
\n
$$
(5.4)
$$

$$
C_{TN} = \sum_{t=1}^{T} \sum_{(i,j) \in A_{br}(t)} \left\{ \sum_{c \in \eta_c} \left\{ \left. \begin{pmatrix} C_{i,j}^{Ib} \end{pmatrix}_c l_{i,j} + \left( C_{i,j}^{Mb} \right)_c l_{i,j} D a_t \atop + C^V \left[ 3I_{i,j}^2 (r_{i,j})_c \right] t_a \vartheta \right\} \right\} (Y_{i,j})_t \tag{5.5}
$$

$$
C_{TE} = \sum_{t=1}^{T} \sum_{(i,j) \in E_{br}(t)} \left\{ \sum_{c \in \eta_c} \left\{ \sum_{t \in C} \left\{ \begin{aligned} &\left( C_{i,j}^{Rb} \right)_{c} l_{i,j} (X_{i,j})_t \right. \\ &+ \left( C_{i,j}^{Mb} \right)_{c} l_{i,j} Da_t \right. \\ &+ C^V \left[ 3I_{i,j}^2 (r_{i,j})_c \right] Da_t \vartheta \right\} \right\} \right\} \tag{5.6}
$$

$$
C_{Rse} = \sum_{i \in SE(t)} \sum_{k=1}^{N_{se}} C_k^{IC} (W_{i,k})_t
$$
\n(5.7)

**IPSE** 

### <span id="page-31-0"></span>5.3. Función Objetivo de Costos por Confiabilidad

La minimización del segundo objetivo se encarga de evaluar la confiabilidad del suministro de energía a través de la red. Esta función agrega los costos relacionados con la frecuencia de las fallas (proporcional al número de fallas que un conductor  $c$  puede tener en un año)<sup>[1](#page-31-1)</sup> con los costos asociados a la energía no suministrada (proporcional a la duración de las fallas que un conductor *c* puede tener en un año). La importancia de esta función radica en encontrar una topología y componentes que ayuden a reducir la indisponibilidad de suministro de energía en cada uno de los nodos y garantizar el máximo tiempo de conexión al usuario.

La función objetivo  $f_2 = C_{FA}$  tendrá por lo tanto relación directa con dos parámetros confiabilidad asociados a cada tramo (linea) que conecta los nodos (buses del circuito) con la subestación: primero, la indisponibilidad asociada al tiempo restauración del servicio de suministro de energía eléctrica y segundo asociado a la frecuencia de fallo de los elementos de red tales como los conductores que conectan cada nodo.

INGENCERÍA **(UDMO** 

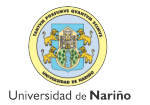

<span id="page-31-1"></span><sup>&</sup>lt;sup>1</sup>este dato se encuentra en las especificaciones técnicas del conductor dadas por el fabricante

Se define la indisponibilidad asociada a la tasa promedio de fallas anuales en el tramo de red (*i, j*) depende del tipo de conductor instalado y es aproximadamente proporcional a su longitud (ecuación [5.8\)](#page-32-2).[\[5\]](#page-73-4)

<span id="page-32-2"></span>
$$
\lambda_{ij,c} = \lambda_c \cdot l_{ij} [falla \cdot \text{km/año}] \tag{5.8}
$$

Donde  $\lambda_c$  es la tasa de fallos en el año (fallas/año) y $l_{i,j,c}$  es la longitud asociada a la línea con conductor tipo *c*.

El tiempo promedio anual de salida (horas·falla/años) en la etapa *t*,

$$
d_{ij,c} = r_{ij,c}\lambda_c \tag{5.9}
$$

Donde *ri,j,c* es el tiempo medio de parada (horas) por cada fallo o restauración que se produce en la línea.

La energía no suministrada (ENS) de un nodo en un sistema de distribución se define como el producto entre la indisponibilidad asociada al nodo y su potencia activa media  $(P_{i,j})_t$  en la etapa *t*. Multiplicada por los costos denominados como: *C<sup>O</sup>* que equivale al costo por interrupción [\$/kW/falla] y *CENS* equivale a los costo por energía no suministrada [\$/kW/hora].

$$
C_{FA} = (C_{CTN} + C_{CTE}) f_{anual}
$$
\n
$$
(5.10)
$$

<span id="page-32-3"></span>
$$
C_{CTN} = \sum_{t=1}^{T} \sum_{i,j \in A_{br}(t)} \sum_{c \in \eta_c} \left[ \left\{ C^{O}(\lambda_{i,j,c})_t (P_{i,j})_t D a_t l_{i,j} (Y_{i,j})_t \right\} + \left\{ C^{ENS}(d_{i,j,c})_t (\lambda_{i,j,c})_t (P_{i,j})_t D a_t l_{i,j} (Y_{i,j})_t \right\} \right] \tag{5.11}
$$

<span id="page-32-4"></span>
$$
C_{CTE} = \sum_{t=1}^{T} \sum_{i,j \in E_{br}(t)} \sum_{c \in \eta_c} \left[ \left\{ C^{O}(\lambda_{i,j,c})_t (P_{i,j})_t D a_t l_{i,j} \right\} + \left\{ C^{ENS}(d_{i,j,c})_t (\lambda_{i,j,c})_t (P_{i,j})_t D a_t l_{i,j} \right\} \right]
$$
(5.12)

La ecuación [\(5.11\)](#page-32-3) evalúa la confiabilidad en los tramos nuevos instalados y la ecuación [\(5.12](#page-32-4) ) evalúa la confiabilidad en los tramos existentes.

### <span id="page-32-0"></span>5.4. Restricciones

### <span id="page-32-1"></span>5.4.1. Nivel de voltaje en los nodos

Se busca que en cada nodo *i* el voltaje se mantenga cerca del nominal. Los límites en el perfil de voltaje están definidos en las normas de regulación. Corresponde al conjunto de nodos activos de la red en la etapa *t*

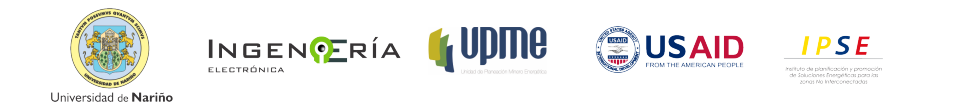

$$
V_{i,t}^{\min} \le V_{i,t} \le V_{i,t}^{\max} \forall i \in \alpha \left( t \right) \tag{5.13}
$$

### <span id="page-33-0"></span>5.4.2. Límites de flujo de corrientes en los tramos

Se busca que en cada tramo entre los nodos *i* y *j* la corriente que fluye por el conductor tipo *c* se mantenga dentro de los limites técnicos. Los límites en el perfil de corriente están definidos en las normas de regulación. Corresponde al conjunto de nodos activos de la red en la etapa *t*

$$
I_{i,j,c,t} \le I_{i,j,c,t}^{\max} \forall (i,j) \in \alpha(t) \forall c \in C
$$
\n(5.14)

### <span id="page-33-1"></span>5.4.3. Balance de potencia y suministro:

En la ecuación [\(5.15\)](#page-33-4) se presentan las ecuaciones de balance nodal, las cuales son planteadas con base en las Leyes de Kirchhoff y se verifica el cumplimiento en el flujo de carga de barrido iterativo que se explicara mas adelante. La ecuación  $(5.15)$  indica que la potencia activa  $P_k^D$ y reactiva *, Q<sup>D</sup> <sup>k</sup>* haya sido consumida en cada uno de los nodos *k* satisfaciendo la demanda.

<span id="page-33-4"></span>
$$
EQ\left(P_k^D, Q_k^D\right) = 0\tag{5.15}
$$

### <span id="page-33-2"></span>5.4.4. Radialidad de la red:

Esta restricción nunca se incumple, ya que la metodología de solución conecta los nodos uno a uno. Si un nodo es añadido se borra del conjunto activo (este proceso se explica mas adelante). De tal forma que no hay ningún chance de conectar ningún nodo dos veces.

#### <span id="page-33-3"></span>5.4.5. Restricción de capacidad:

Se pretende asegurar que nos e presenten sobrecargas en las subestaciones. Si la demanda es superior a la capacidad de la subestación, se toma una decisión de incrementar la capacidad de la subestación, de tal forma que la variable *Wi,k,*toma valor de uno y hace un incremento progresivo de capacidad hasta que satisface la restricción.

$$
S_{i,t} < S_{i,t}^{\max} \forall i \in N_{se} \tag{5.16}
$$

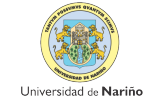

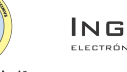

$$
\mathbf{P} \mathbf{S} \mathbf{E}
$$

### <span id="page-34-0"></span>5.5. Otras consideraciones

### <span id="page-34-1"></span>5.5.1. Dinamismo

El horizonte de planeamiento se divide en *T* etapas, donde cada una de ellas representa una condición del sistema de distribución, en cuanto a la configuración, capacidad instalada y cargabilidad de los elementos. En cada etapa se determina las necesidades mínimas de expansión de la red y de suministro de potencia, así como el crecimiento de la demanda. Ademas se determina la ubicación y el dimensionamiento de los nuevos elementos , como el tiempo adecuado para realizar estas inversiones de modo que el valor presente del costo total de inversión sea minimizado [\[44,](#page-77-9) [35\]](#page-77-0).

Cuando se realiza una planeación estática se obtiene resultados aunque óptimos desde el punto de vista matemático no es practico en la vida real, porque la solución para un año no puede ser independiente de la solución de los años posteriores. [\[45\]](#page-77-10)

### <span id="page-34-2"></span>5.5.2. Criterios de planeamiento

- Nivel de tensión: depende del tamaño de la carga y la zona geografía donde se encuentra. Se considera redes de distribución primarias, con nivel de tensión entre 1*kV < V <*  $34,5kV$ .
- Horizonte de planeamiento: es un periodo de carácter estratégico en el cual se determina de forma global la expansión del sistema de distribución en el cual determina de forma global la expansión del sistema de distribución, según la tendencia de crecimiento de la demanda [\[35,](#page-77-0) [45,](#page-77-10) [46\]](#page-78-0). La duración en años del horizonte de planeamiento es:

$$
H = \sum_{t=1}^{T} Da_t \tag{5.17}
$$

(≣)USAID

**IPSE** 

Donde *Da<sup>t</sup>* es la duración en años de cada etapa de planeamiento *t*.

INGENCERÍA **(UVIIIU** 

Topología: la mayoría de los sistemas de distribución operan con una topología radial, debido a razones técnicas como: no es necesario tener redundancia de equipos y son mas fáciles de operar mediante apertura y cierre de interruptores y simples en sus esquemas de protección, ademas por la reducción de corriente de corto circuito del sistema [\[35\]](#page-77-0).

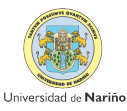

## <span id="page-35-0"></span>Capítulo 6

# Metodología de Solución

En esta sección se describen los elementos necesarios para desarrollar y solucionar el PESD. La presente metodología se apoya en tres subprocesos importantes que se ejecutan en el modelo de programación dinámica.

- 1. Estimación de la demanda a partir de datos históricos de demanda de cada uno de los nodos existente a la red (interconectados) y estimación de demanda futura para nodos que en el periodo de inicio de planeación *t*<sup>0</sup> aun no cuentan con el servicio de energía eléctrica y pretenden ser instalados.
- 2. Flujo de carga de barrido iterativo con el cual se obtiene los voltajes correspondientes a cada nodo activo en el planeamiento y las corrientes que fluyen entre los nodos activos de la red.
- 3. Modelo de Programación Dinámica
	- *a*) Subrutina de optimización de enrutamiento de nuevos tramos
	- *b*) Subrutina de optimización de la selección de calibre de conductores

En la Figura [6.1,](#page-36-1) se muestra un diagrama de bloques de los componentes del modelo y como se conectan unos a otros.

## <span id="page-35-1"></span>6.1. Datos de entrada estructurales

Corresponde a la información básica del modelo que se enlista a continuación.
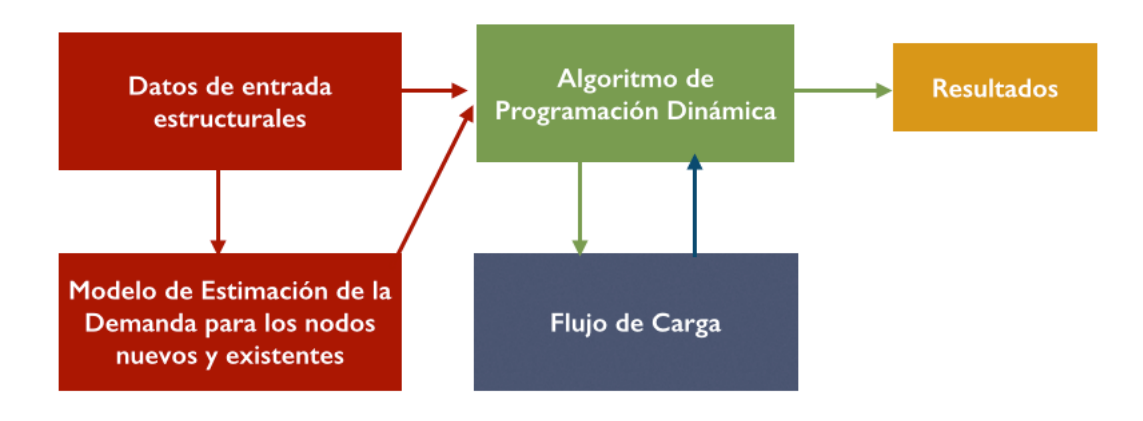

Figura 6.1: Diagrama de bloques del modelo desarrollado

## 6.1.1. Información Técnica del Circuito

- Capacidad de Potencia de la subestacíon [MVA]
- Voltaje de la subestacíon [kV]
- $\blacksquare$  Tasa de descuento  $[\%]$  (usada para la anualización de los costos)
- Factor de Perdidas.
- Factor de demanda.
- Demanda de los nodos de conexión existentes y futuros (comprende a los centros poblados)
- Especificaciones técnicas de las Unidades constructivas para zonas rurales: como unidad constructiva se entenderá solo los cables que realizaran la conexión entre nodos. Estos tendrán asociado:

**OUSAID** 

- Resistencia
- Reactancia
- Anual Failure Rate
- Anual duration of failure
- Costo de las Unidades constructivas
- Costo de Instalación de una Nueva Subestacíon

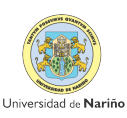

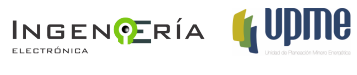

- Costo por cambio de una Unidad Constructiva
- Costo por repotenciar una Subestación
- Costo asociado a la Energía No Suministrada.
- Costo de Racionamiento.

### 6.1.2. Información general del circuito:

- Para el análisis del área de influencia de la subestacíon se debe contar con
	- Coordenadas de los centros poblados que según los resultados del PIEC 2013-2017
	- Coordenadas de las subestaciones nuevas y existentes por departamento y operador de red

## <span id="page-37-2"></span>6.2. Estimación de la demanda

## 6.2.1. Estimación de demanda para Zonas Interconectadas: Modelo de Vectores Autoregresivos - VAR

Se propone un sistema de ecuaciones, con tantas ecuaciones como series a analizar o predecir, pero en el que no se distingue entre variables endógenas y exógenas. Así, cada variable es explicada por los retardos de sí misma (como en un modelo AR) y por los retardos de las demás variables.

Se configura entonces un sistema de ecuaciones autorregresivas o, si se quiere ver así, un vector autorregresivo (VAR). El Software Estadístico utilizado para el análisis de los datos es el Eviews  $7\mathbb{R}^1$  $7\mathbb{R}^1$ , que incorpora de forma automática una gran parte de los desarrollos teóricos básicos, y que posibilita, por tanto, el desarrollo de las diferentes aplicaciones en un entorno de tratamiento informático homogéneo.

El programa determina por medio del cálculo de valores aproximados para los parámetros de un grupo de modelos posibles, y selecciona a aquel que minimiza los criterios<sup>[2](#page-37-1)</sup> de Akaike y Schwarz y maximiza el estadístico del logaritmo de verosimilitud conjunto.

En la figura [6.2](#page-38-0) se muestran los resultados de la estimación de demanda a nivel departamental para Nariño, hasta el 2017.

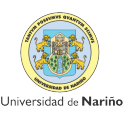

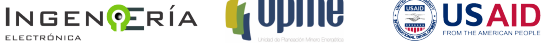

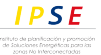

<span id="page-37-0"></span><sup>1</sup>Software de análisis estadístico, proyección y modelado de datos

<span id="page-37-1"></span> $^{2}$ ver anexos del trabajo

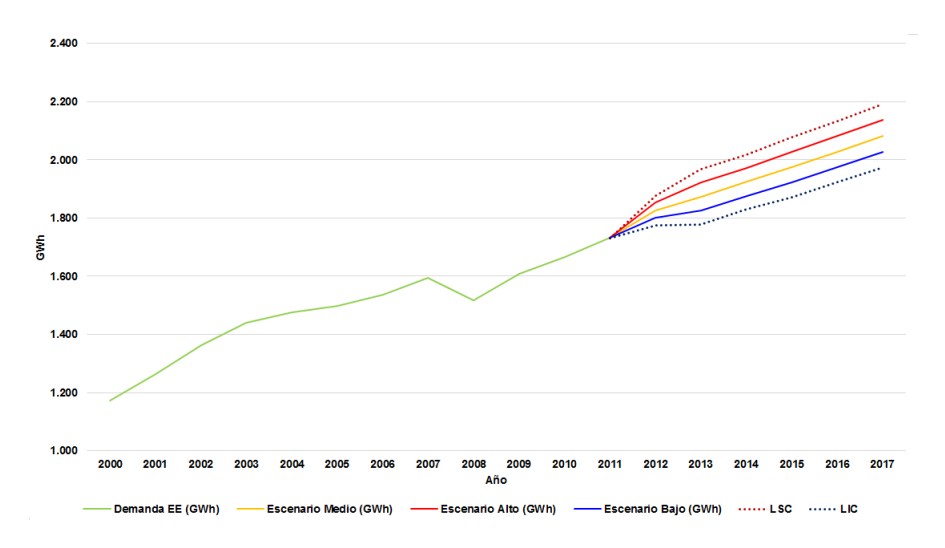

<span id="page-38-0"></span>Figura 6.2: Valores Históricos de la Demanda de EE Anual (GWh) vs. Valores Pronóstico por el Método VAR (GWh) – (LNPIBPOBTEMPDESES) – Eviews

Para determinar la demanda en los diferentes años dentro del horizonte de planeamiento de una localidad que se encuentra intercoenctada al sistema de distribución se tiene la siguiente formula:

$$
(D_{LOC})_t = (D_{DEP})_t \left(\frac{Pob_{LOC}}{Pob_{DEP}}\right)[kWh] \tag{6.1}
$$

Donde *DLOC*, es la demanda de la localidad o nodo de demanda que compone el sistema de distribución, (*DDEP* )*t*, es la demanda estimada en el año *t*; se usara la demanda correspondiente al escenario alto, ya que de planifica para el mejor de los casos, *P obLOC*, es el número de habitantes de la localidad a evaluar sobre el numero total de habitantes a nivel departamental *P obDEP* . La división de los últimos dos términos equivale al grado de participación de la localidad en la demanda departamental.

#### 6.2.2. Modelo de estimación de demanda para Zonas No Interconectadas

Para su estimación se partirá de una tipificación de los municipios y se utilizará un benchmarking para el consumo específico en cada uno de los sectores de consumo final. Los municipios se clasifican según su población y nivel de consumo, tomando como base lo establecido en la Ley 136 de 1994 y el CONPES 3108 de 2001. [\[43\]](#page-77-0)

A partir de allí se proyecta la demanda con el driver (o variable explicativa) escogido para construir el consumo específico, en dos etapas. Una primera etapa que va del año 0 hasta el

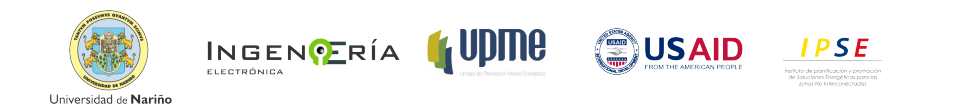

<span id="page-39-0"></span>

| Consumos específicos esperados |         |       |  |
|--------------------------------|---------|-------|--|
| Regiones                       | Mensual | Anual |  |
| Regiones Tipo 1                | 500     | 6000  |  |
| Regiones Tipo 2                | 400     | 4800  |  |
| Regiones Tipo 3                | 300     | 3600  |  |
| Regiones Tipo 4                | 200     | 2400  |  |

Cuadro 6.1: Consumos específicos esperados

año 3 donde la demanda crecerá de acuerdo a la tasa de crecimiento esperada para la variable explicativa. El segundo periodo esta comprendido del año 3 al año 15, en el cual la demanda crecerá siguiendo una curva sigmoidal hasta alcanzar un valor cercano al consumo específico previsto, el cual se muestra en la tabla [6.1.](#page-39-0)

De esta forma se construye la sigmoidal con la cual se estima la demanda de la región atendiéndola 24 horas y prestando el servicio a una cantidad de usuarios igual a la población divida entre 4 personas que es tamaño promedio de una familia colombiana [\[43\]](#page-77-0) .En la figura [6.3](#page-40-0) se puede observar una gráfica que se obtiene de aplicar el modelo de estimación de la demanda explicado anteriormente.

- Periodo vegetativo: periodo en el cual no hay crecimiento notable en la carga, se relaciona con un periodo donde se empiezan a descubrir los nuevos usos y potenciales de la electricidad.
- Rampa de crecimiento: representa un crecimiento acelerado de carga al sistema, esta acompañado por un desarrollo económico y aplicación de los nuevos posibles usos de la electricidad generalmente se produce un encadenamiento productivo.
- Periodo de saturación: periodo de crecimiento lento pero aun presente, en comparación con el de la rampa de crecimiento. Generalmente este periodo representa un desarrollo general del área.

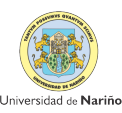

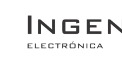

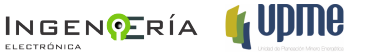

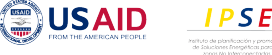

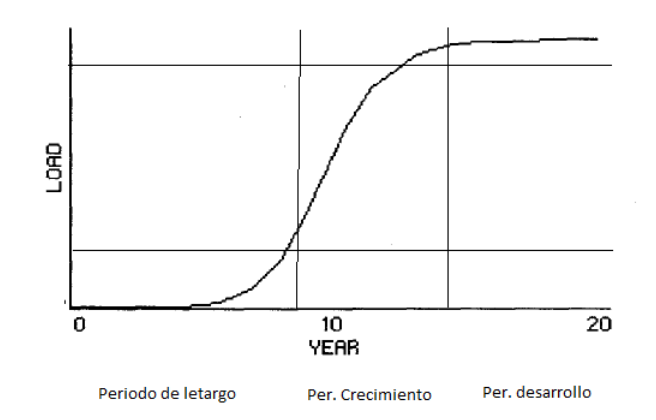

<span id="page-40-0"></span>Figura 6.3: Estimación de la demanda para ZNI

#### 6.2.3. Consideraciones de los datos proyectados

Generalmente el planeamiento se ha hecho tradicionalmente bajo el principio "en el peor de los casos", en el cual se dan condiciones de demanda máxima, por lo tanto el sistema de distribución debe tener la capacidad de entregar la potencia máxima demandada en cualquier instante dentro del horizonte de planeamiento [\[46,](#page-78-0) [47,](#page-78-1) [35\]](#page-77-1). La proyección de la demanda va a determinar la capacidad de suministro mínima necesaria en el sistema de distribución [\[35\]](#page-77-1).

Se proponen escenarios que incorporan la incertidumbre relacionada con la tasa de crecimiento de la demanda (*r*). Este método se adapta, usando una tasa de crecimiento anual única, donde cada etapa de planeamiento tiene una una demanda constante. La demanda máxima en el centro de demanda o nodo *i*, en la etapa *t*. será dada por :

<span id="page-40-1"></span>
$$
load_{i,t} = load(1+r)^{M_t}
$$
\n(6.2)

La ecuación ( [6.2\)](#page-40-1) representa los valores probables de demanda máxima y se calcula a partir de la demanda máxima en la etapa (*t*1) , para cada nodo *i*. *M<sup>t</sup>* es la duración en años de la etapa *t* y *loadi,<sup>t</sup>* se supone constante durante la etapa *t*.

La demanda máxima *Load<sup>t</sup>* en el sistema de distribución, en la etapa *t*,

<span id="page-40-2"></span>
$$
Load_t = \sum_{i \in NA(t)} load_{i,t} \tag{6.3}
$$

**(霊)USAID** 

**IPSE** 

La demanda representada en la ecuación [\(6.3\)](#page-40-2) ofrece mayor interés para la evaluación del flujo de carga, ya que bajo esa condición se presenta la máxima caída de tensión en el sistema,

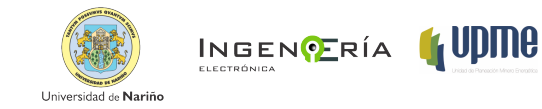

por lo tanto, las mayores perdidas de energía.

Para el calculo de la energía consumida se usa la demanda promedio

Es necesario que en los estudios de planeamiento de sistemas de distribución se determine en forma adecuada el valor de la demanda, con el fin de evitar sistemas sobredimensionados o sobrecargados [\[5\]](#page-73-0). De esta forma se desarrolla un modelo de estimación de la demanda que siga con los lineamientos de estimación con los factores que inciden en el consumo a nivel departamental.

Se empleó los datos de la Demanda de energía mensual desde Enero de 2000 a Diciembre de 2011 provistos por XM y los datos trimestrales del PIB Sectorial, Población y Temperatura de Nariño desde los años 2000 a 2007 ( $DANE<sup>3</sup>$  $DANE<sup>3</sup>$  $DANE<sup>3</sup>$ ,  $IDEAM<sup>4</sup>$  $IDEAM<sup>4</sup>$  $IDEAM<sup>4</sup>$ , como caso de estudio y evaluación aunque el modelo es aplicable a cualquier otro departamento.

## 6.3. Flujo de carga de barrido iterativo

El flujo de carga utilizado en este trabajo es conocido como el método de barrido iterativo que mejora la velocidad de convergencia respecto al método de Newton aprovechando las características de los sistemas de distribución [\[48,](#page-78-2) [49\]](#page-78-3), como:

- Topología radial: los sistemas de distribución son operados de forma radial, esto reduce los costos en cuanto a las protecciones y reduce las corrientes de cortocircuito. Adicionalmente la característica clave es que solamente existe un sentido de corriente (desde la fuente hacia la carga).
- Relación  $R/X$ , mientras en el sistema de transmisión se sabe que  $X>>R$  en el sistema de distribución esta relación tiende a R>>X.
- En redes de distribución solo existen nodos de carga y un solo nodo generador el cual es clasificado como nodo Slack.

El método requiere recorrer inicialmente los nodos siguiendo un orden de conexión hasta llegar al Slack, en el segundo paso recorrer las ramas partiendo del nodo Slack, hasta llegar a los nodos terminales. Por lo tanto se requiere usar una técnica de ordenamiento nodal para implementar el método. El método de barrido iterativo para resolver el flujo de carga requiere de un vector que indique el orden de los tramos para realizar el barrido de nodos y el barrido de ramas.

**(霊)USAID** 

**IPSE** 

INGENCERÍA **(UVIIIU** 

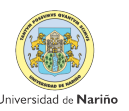

<span id="page-41-0"></span><sup>3</sup>Departamento Administrativo Nacional de Estadística

<span id="page-41-1"></span><sup>4</sup>Instituto de Hidrología, Meteorología y Estudios Ambientales de Colombia

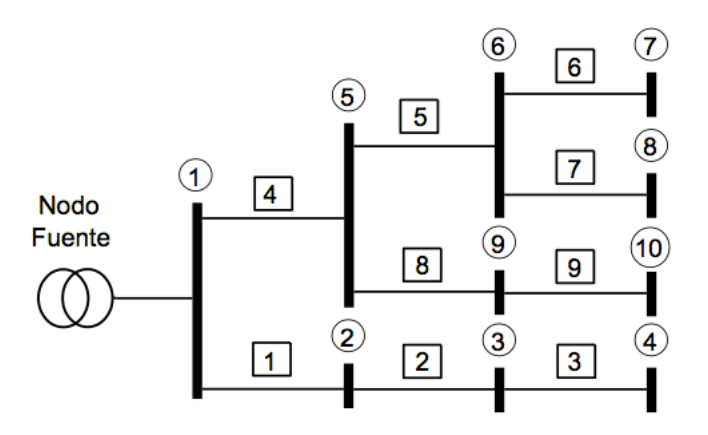

<span id="page-42-0"></span>Figura 6.4: Estructura de Ordenamiento Nodal para una red radial [\[2\]](#page-73-1)

El vector de ordenamiento guía el orden en el que se deben seguir las ramas del sistema y no es necesario reenumerar los nodos como se realiza comúnmente. Siempre se pueden considerar varias topologías del sistema, solo modificando el vector ordenamiento .

### 6.3.1. Ordenamiento nodal [\[2\]](#page-73-1)

El método de barrido iterativo para resolver el flujo de carga requiere de un vector que indique el orden de los tramos para realizar el barrido de nodos y el barrido de ramas. El vector de ordenamiento guía el orden en el que se deben seguir las ramas del sistema y no es necesario reenumerar los nodos como se realiza comúnmente. Siempre se pueden considerar varias topologías del sistema, solo modificando el vector ordenamiento.

Como ejemplo se considera la red de la Figura [6.4](#page-42-0)

La finalidad del ordenamiento nodal es guiar en el flujo de carga el barrido de corrientes y tensiones en orden de acuerdo a la topología (ver siguiente sección). La etapa de barrido de corrientes recorre el vector ordenamiento desde la fila NL hasta la fila 1, es decir, desde los nodos terminales hasta el nodo fuente (barrido hacia atrás). La etapa de barrido de tensiones recorre el vector Orden desde la fila 1 hasta la fila NL, es decir desde el nodo fuente hasta los nodos terminales (barrido hacia adelante).

### 6.3.2. Método de barrido iterativo

El método de barrido iterativo [\[50,](#page-78-4) [48,](#page-78-2) [51,](#page-78-5) [2\]](#page-73-1) aplica de forma separada la primera y segunda ley de kirchhoff: la primera ley se usa en un proceso secuencial hacia el nodo fuente en donde se encuentran los flujos de corriente por cada línea  $(I_{ij})$ .

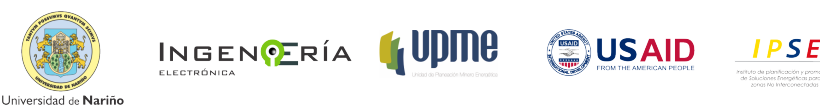

$$
\sum_{\forall j \text{queconectea}i} I_{ij} = I_i \tag{6.4}
$$

Donde *i* corresponde al número asignado al nodo de la subestación (nodo Slack) y *j* toma el valor de los números asignados a los nodos que se conectan a *i*.

La segunda ley se utiliza en un procedimiento desde el nodo fuente hacia los nodos extremos en donde se determinan las tensiones nodales del sistema.

$$
V_i - V_j = Z_{ij} I_{ij} \tag{6.5}
$$

El ordenamiento podrá ser llevado a cabo en forma ascendente o descendente. El nodo Slack podrá asumir el número 1 si la numeración se lleva a cabo en forma descendente, o asumir el número total de nodos n (Slack= n) si la numeración es ascendente.

Este método se subdivide entonces en dos etapas que son: (1) Barrido de corrientes y (2) Barrido de voltajes. Estos actúan de forma iterativa hasta que se cumpla un criterio de convergencia.

Para iniciar la evaluación del flujo de carga se requieren conocer las potencias por nodo, activa y reactiva y la conversión en sistema por unidad para facilidad de manejo de datos.

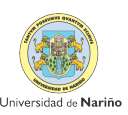

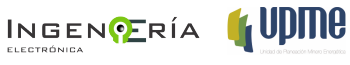

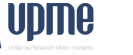

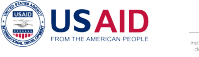

#### Algoritmo 6.1 Flujo de carga de barrido iterativo

- 1. Inicializar voltajes nodales (punto inicial de operación).
- 2. Con base en las tensiones nodales y los modelos de cargas, calcular las corrientes inyectadas.
- 3. Aplicar la primera ley de Kirchhoff en todos los nodos de la red, iniciando en los nodos más alejados hasta llegar al nodo fuente (Slack). En cada uno de ellos se tendrá un flujo de corriente que será la incógnita en la ecuación :

$$
(I_{jk}) = I_j + \sum I_{jL} \tag{6.6}
$$

Donde: *L*, es todo nodo que conecte a *j*, siendo *L* todos los nodos con mayor numeración que *j*. *k*: es todo nodo que conecta a *j*, siendo *k* el nodo con menor numeración que *j*.

*I<sup>j</sup>* : Corriente inyectada en *j* (corriente nodal).

 $I_{jk}$ : Flujo de corriente por las líneas  $j - k$  (corriente de rama).

 $I_{jL}$ : Flujo de corriente por las líneas  $j - L$ .

4. Actualizar la tensión en el nodo fuente

$$
V_{slack} = V_{th} - Z_{th}I_{th}
$$
\n
$$
(6.7)
$$

En donde, *Vslack* : Tensión en el nodo slack.

*Zth*: Impedancia de Thevenin del equivalente externo.

*Ith*: Corriente total en el nodo fuente.

5. Aplicar la segunda ley de Kirchhoff en los demás nodos:

$$
V_j = Z_{ij}I_{ij} + V_i \tag{6.8}
$$

Donde:  $V_i$ : Voltaje del nodo de recibo.

*Vi*: Voltaje del nodo de envío.

- $Z_{ij}$ : Impedancia entre  $i j$
- $I_{ij}$ : Flujo de corriente por  $i j$ .
- 6. Con base en las nuevas tensiones se actualizan las corrientes nodales iniciando una nueva iteración.
- 7. Convergencia: La convergencia ocurre cuando la diferencia en las pérdidas de potencia activa en dos iteraciones consecutivas están bajo una tolerancia determinada.

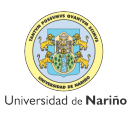

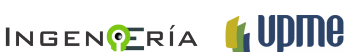

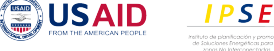

### 6.4. Modelo de Programación Dinámica

La investigación implementa el método de solución llamado programación dinámica multiobjetivo para resolver el problema de la expansión de los sistemas de distribución. La programación dinámica descompone un problema de decisión de múltiples etapas y varios subproblemas de superposición [\[3\]](#page-73-2)como se muestra en la Figura [6.5](#page-45-0) se dividirá en etapas el área de influencia de la subestación, en la cual cada etapa contendrá un determinado número de nodos a interconectar.

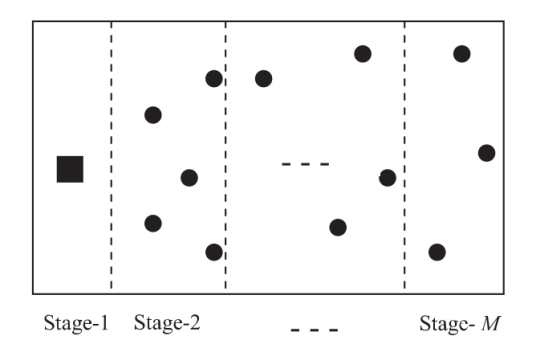

<span id="page-45-0"></span>Figura 6.5: Área de servicio de la subestación y distribución de los nodos por etapas [\[4,](#page-73-3) [3\]](#page-73-2)

Cada etapa representa un subproblema. Se resuelve todos los subproblemas de forma recursiva, de manera descendente comenzando con un subproblema independiente. Por ejemplo se inicia con el subproblema 1 de la etapa M como referencia. En la Figura [6.6s](#page-45-1)e muestra la evolución del problema partiendo de una red parcial que se obtiene de la optimización de la ultima etapa *M*, siendo el numero total de etapas a considerar en la planificación.

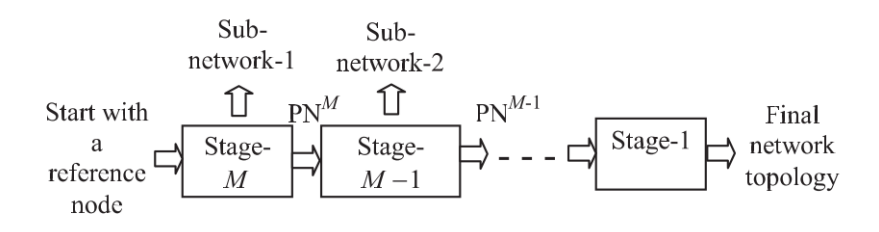

<span id="page-45-1"></span>Figura 6.6: Proceso de decisión de varias etapas para obtener la topología de red utilizando programación dinámica [\[4,](#page-73-3) [3\]](#page-73-2)

Un problema presenta subestructura óptima si una solución óptima consiste en todas las soluciones óptimas de sus subproblemas [\[37\]](#page-77-2). Esto es posible aplicarlo a la temática en cuestión partiendo de que las funciones objetivo para el problema están en función de los flujos de

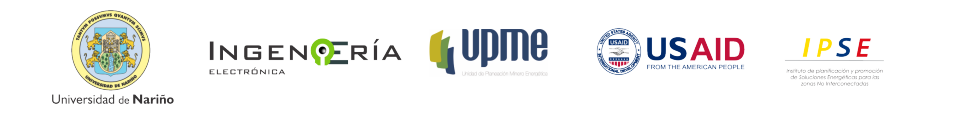

potencia de cada rama de la red. El flujo de potencia en una rama depende de la carga en todos los nodos en sentido descendente [\[3\]](#page-73-2).

La optimización del alimentador que conecta a los nodos asociados a la subestacíon se puede llevarse a cabo después de la optimización de todas sus ramas aguas abajo. Esto implica que para conectar todos lo nodos de la Figura [6.7,](#page-46-0) se debe primero realizar la optimización de los nodos 3 y 4 y proseguir de forma descendente hasta que se optimice la rama que conecta a la subestacíon con el nodo 2 y de esta forma los nodos subsiguientes. Debido a la dependencia de flujo de potencia entre las cargas que se explica en la Figura [6.7,](#page-46-0)el problema de la planificación del sistema de distribución se puede descomponer en varios subproblemas de superposición, de tal forma que el proceso de optimización siempre comenzara desde cualquier nodo de referencia que este ubicado en las partes más alejadas de las distribución por etapa.

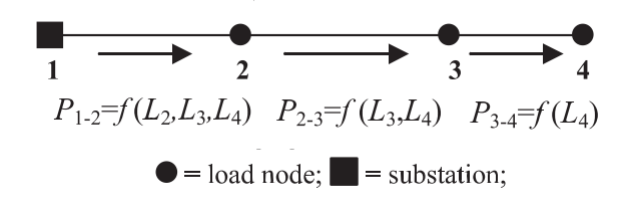

<span id="page-46-0"></span>Figura 6.7: Dependencia del flujo de potencia en las ramas [\[3\]](#page-73-2)

De forma general la metodología consiste de dos elementos la optimización de la topología de la red que determina la ruta optima y la optimización del calibre de conductor a usar en la red, con esta se pretende encontrar la mejor selección de elementos que mantengan las condiciones técnicas optimas y de confiabilidad.

#### 6.4.1. Subrutina de optimización de enrutamiento de nuevos tramos

La optimización de la topología de la red inicia con la determinación del área de servicio de la subestación y la división geográfica de dicha área por el número de etapas (*M*), tal como se muestra en la Figura [6.5,](#page-45-0) en la que el número de etapas es definido por el usuario.

Para esta metodología se desarrollan los análisis de área de cubrimiento de la subestación mediante el uso de Sistemas de Información Geografía, con ArcGIS, en los que se crean polígonos de Thiessen. La distribución de los nodos que estarán contenidos en cada etapa dependerá del planeador y de la importancia relativa que se asignen a estos para ser interconectados aunque en [\[5,](#page-73-0) [52\]](#page-78-6)[\[5,](#page-73-0) [52\]](#page-78-6)[\[5,](#page-73-0) [52\]](#page-78-6), se mencionan algunos métodos mas elaborados como el: Clustering de puntos.

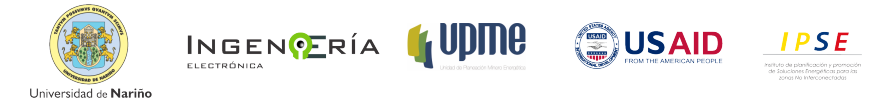

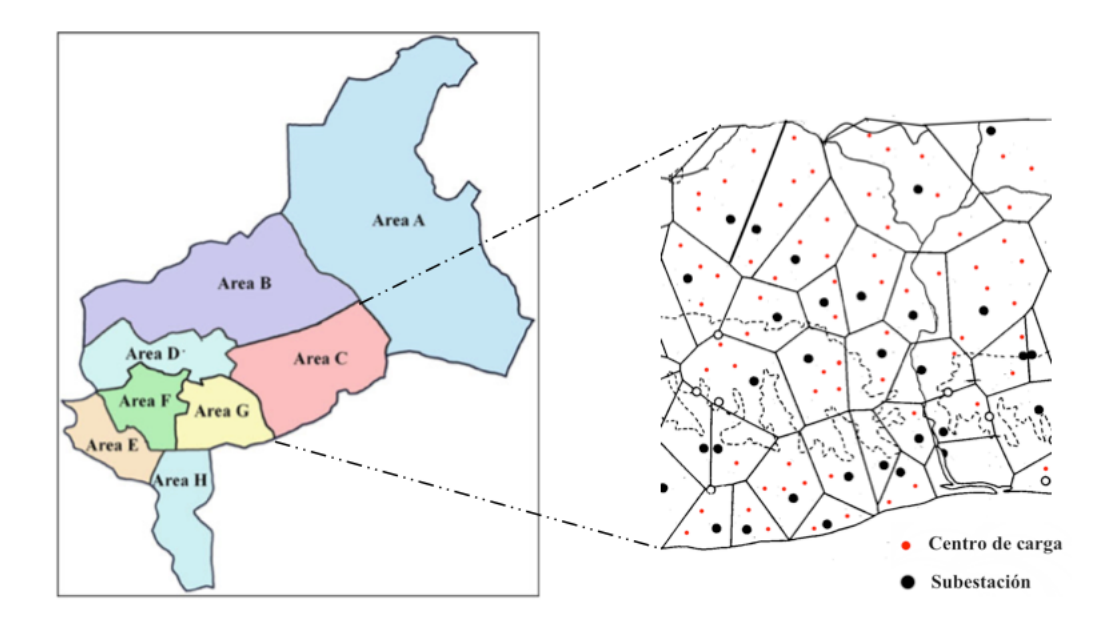

Figura 6.8: Determinación de áreas de influencia por Polígonos de Thiessen [\[5,](#page-73-0) [1\]](#page-73-4)

En la primera etapa se mantendrá la subestación y la red existente. La optimización de las rutas inicia desde la etapa *M* hacia la etapa 1 en secuencia regresiva. La razón de esto se baae que el flujo de potencia en las ramas terminales es completamente independiente del flujo de carga de cualquier otra rama. La optimización inicia con cualquier nodo más alejado ubicado en la última etapa, y se lo considera como el nodo de referencia. De esta forma los nodos restantes se conectaran uno a uno de tal manera que minimicen la función ponderada construida usando los costos normalizados de instalación y operación de la siguiente manera $[3, 4]$  $[3, 4]$  $[3, 4]$ :

<span id="page-47-0"></span>
$$
C_T = \omega_1 C_{IO}^{norm} + \omega_2 C_{FA}^{norm}; \omega_1 + \omega_2 = 1
$$
\n(6.9)

Durante esta optimización, la variable binaria  $(Y_{i,j})_t$ , para todos los tramos óptimos será uno y cero para las demás. De esta forma la programación dinámica maneja las variables de decisión binarias. La variable de flujo de carga en cada tramo se obtiene mediante la ejecución de un flujo de carga. La combinación de pesos que se genera con anterioridad determina la importancia relativa de los respectivos objetivos.

La optimización para las etapas siguientes es realizada como se muestra en la Figura [6.6](#page-45-1) la optimización de una etapa nos resulta una subred. La subred que se obtiene después de la optimización de una etapa junto con las subredes de todas las etapas anteriores se forma una red parcial (PN), la cual se convierte en una entrada para las siguientes etapas. Una red

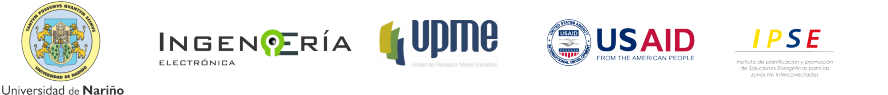

parcial (PN), cambia etapa a etapa como se muestra en la Figura. [6.6](#page-45-1) y después de la primera etapa se convierte en la topología de la red final.

Todos los nodos se conectan uno a uno, cuando un nodo se añade a la red, se convierte en parte de la red parcial y no se vuelve a considerar para ser añadido de nuevo a la red. Así no existe probabilidad de que se viole la restricción de Radialidad de la red en la cual no pueden existir mallas o bucles.

Las restricciones medioambientales o geográficas como cuerpos de agua y reservas naturales se consideran en la metodología mediante la creación de una matriz de conexión (B). Si no existe obstáculo entre dos nodos de la red p y q, entonces *B*(*p, q*)=1; y será cero de lo contrario. De la misma forma se establecen dos matrices  $\alpha$  y  $\beta$ , que almacenan los nodos de las etapas previas y actuales, respectivamente. Al inicio de la optimización en la etapa *M*, o se inicializa con cualquiera de los nodos terminales más lejanos, este será elegido como el nodo de referencia y  $\beta$  se inicializa con los nodos restantes de la etapa M. El proceso de construcción de la topología se muestra en y se basa en [\[53,](#page-78-7) [3\]](#page-73-2).

## 6.4.2. Subrutina de optimización de selección de calibre de conductores [\[3,](#page-73-2) [4\]](#page-73-3)

La optimización del conductor de cada tramo se realiza durante la optimización para obtener la topología de la red parcial, en ella se determinan los calibres óptimos. En este proceso ocurren en caso de una violación de las restricciones (ecuaciones  $(5.13)$  y  $(5.14)$ ) y volver a una solución factible para el problema. El tamaño o clase de conductor para cada rama se optimiza a partir de un conjunto de tipos de cable disponible  $(\eta_c)$ . Cada tipo de conductor tiene asociada: una capacidad de corriente, rango de fallo y duración de reparación diferente.

Antes de realizar la optimización se realiza un flujo de carga con el fin de obtener la capacidad mínima del tipo de conductor requerido que cumpla con la restricción de capacidad de corriente [5.14,](#page-33-1) para cada rama. Los tipos del conductor requerido se almacenan en una matriz que contiene el que tipo de conductor mínimo se requiere para la *k*-esimo tramo de la *M*-esima de la *l*-esima alimentador. La capacidad del conductor a utilizar para cualquier tramo se mantiene por encima de la capacidad mínima.

La optimización del tipo de conductor se realiza secuencialmente iniciando desde cualquier tramo terminal, de la última etapa y se mueve hacia la subestación etapa a etapa. En cualquier etapa, la optimización del tipo de conductor se lleva a cabo primero con los tramos terminales y

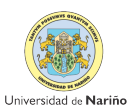

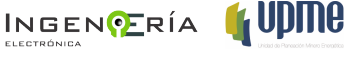

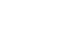

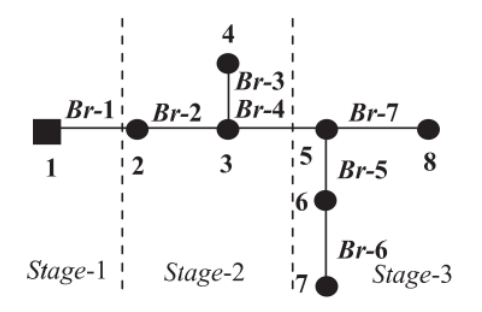

<span id="page-49-0"></span>Figura 6.9: Ejemplo de dependencia de flujo de potencia en una red simple [\[3\]](#page-73-2)

avanza hacia los intermedios. La razón de esta optimización secuencial yace en la dependencia de flujo de potencia como se ha explicado anteriormente. En la Figura. 11se muestra un ejemplo, que se puede describir de la siguiente manera: el flujo de energía en Br-5 depende del flujo del tramo Br-6, mientras que la potencia fluye en Br-7 y Br- 6 que no dependen de flujo de cualquier otra rama. Después de la etapa-3, esta optimización se mueve hacia la etapa-2 y así sucesivamente. Durante cualquier etapa intermedia, (por ejemplo, la etapa-2) esta optimización vuelve a iniciarse con cualquier rama terminal y continúa hasta el tamaño del conductor para todas las ramas están optimizados. Durante esta etapa de optimización, los tamaños de conductores de rama están optimizadas mediante la minimización de la función objetivo ponderada dada en la ecuación [6.9.](#page-47-0) El mismo procedimiento se sigue para todos los alimentadores en una red multi-alimentador. La subrutina para la rama conductor de optimización del tamaño se da en la Figura [6.9.](#page-49-0)

## 6.5. Resultados

Los datos de salida que se obtienen después de ejecutar el modelo son:

- Costos globales de instalación por expansión de la red eléctrica. [\$].
- Costos globales por la energía no suministrada [\$].
- Longitud de conductor usada para la interconexión [km].
- Perfiles de voltaje en cada nodo [p.u]
- Topología de expansión optima
- Calibre de los conductores óptimos que realiza la conexión entre los nodos *i, j*

**(霊)USAID** 

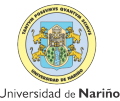

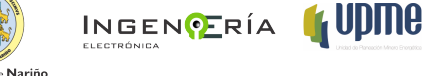

- Energía demandada en los nodos [kWh]
- Perdidas de energía [kWh]

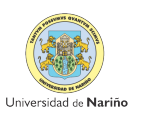

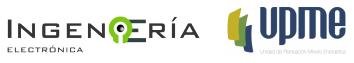

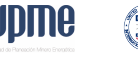

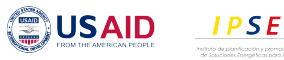

# Capítulo 7

# Casos de Estudio

El software que diseño para resolver el PESD objeto de este contrato se desarrolla en la plataforma Matlab V7.0  $\hat{\mathbb{R}}$ , bajo entorno Windows  $\hat{\mathbb{R}}$ , con las siguientes características de Hardware: Procesador Intel Core i5 $\mathcal{R}$ ) a 2.4 GHz, 500Gb de disco duro y 4Gb de memoria RAM. Para la ejecución del modelo se debe instalar las carpetas que se anexan en medio magnético en el directorio que Matlab usa como predefinido y se ejecuta el archivo "PESD\_UPME\_V2.m". Al ejecutar este Script de Matlab $\mathbb{R}$  se irán dando instrucciones en el "Prompt" <sup>[1](#page-51-0)</sup>del programa para ingresar los datos que se vayan requiriendo y los datos necesarios.

## 7.1. Sistema de Prueba Teórico

El primer sistema de prueba (Figura [7.1\)](#page-52-0) empleado para verificar el modelo desarrollado por Carrano et. al [\[28\]](#page-76-0) y luego empleado para trabajar el problema de planeamiento según el modelo de Gangult et. al  $|30|$ - $|4|$ . En la Figura [7.1,](#page-52-0) se muestra el sistema radial inicial. En  $|6|$ se puede obtener las características del sistema de prueba, el horizonte de planeamiento y la expansión de la demanda.

Cabe mencionar que la demanda de cada nodo futuro tendrá el comportamiento creciente que se muestra en la Figura [7.2,](#page-52-1) y se evalúa año a año. Para la proyección de la demanda se sigue la Ecuación [\(7.1\)](#page-52-2) .

<span id="page-51-0"></span><sup>1</sup>Prompt, de define como la ventana donde Matlab muestra los resultados de ejecución de los comandos ingresados

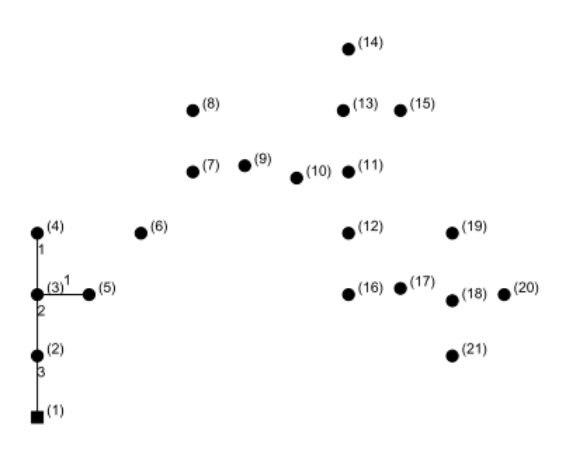

<span id="page-52-0"></span>Figura 7.1: Sistema radial inicial para el primer caso de evaluación

<span id="page-52-2"></span>
$$
load_i = load(1+r)^M \tag{7.1}
$$

Donde *load<sup>i</sup>* es la demanda a proyectar para el centro de demanda *i*

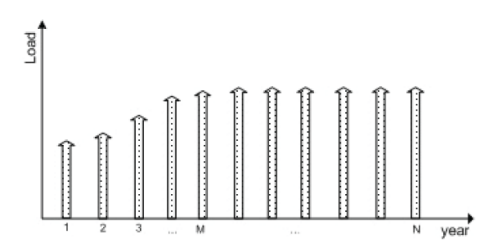

<span id="page-52-1"></span>Figura 7.2: Comportamiento creciente de la Demanda de cada nodo para el primer caso

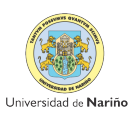

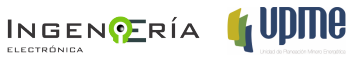

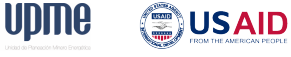

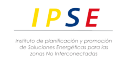

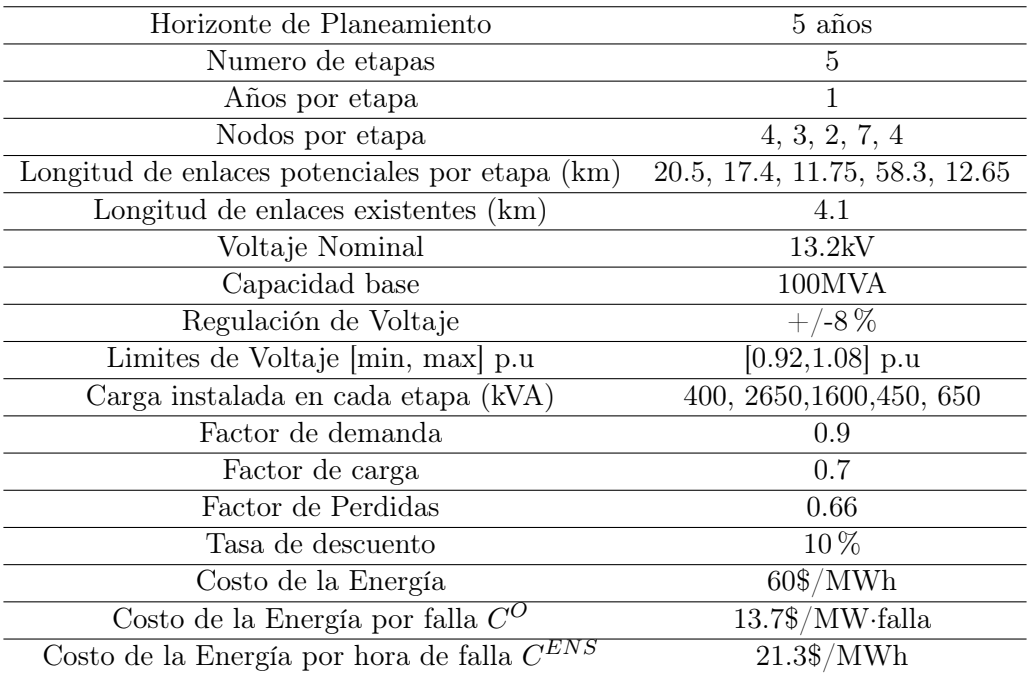

Cuadro 7.1: Información de evaluación del sistema de prueba Teórico [\[6\]](#page-73-5)

Cuadro 7.2: Características de los tipos de conductor caso Teórico [\[6\]](#page-73-5)

| Tipo | R[Ohm/km] | $X_L[\text{Ohm}/\text{km}]$ | Cap. de Corriente [A] |
|------|-----------|-----------------------------|-----------------------|
| 1    | 1.6118    | 0.4853                      | 118                   |
| 2    | 1.0145    | 0.4679                      | 158                   |
| 3    | 0.6375    | 0.4505                      | 214                   |
| 4    | 0.5205    | 0.4428                      | 250                   |
| 5    | 0.4019    | 0.4331                      | 287                   |
| 6    | 0.3184    | 0.4237                      | 334                   |
| 7    | 0.2006    | 0.4026                      | 453                   |
| 8    | 0.8220    | 0.3037                      | 179                   |
| 9    | 0.2646    | 0.2567                      | 361                   |

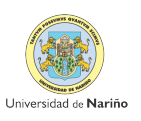

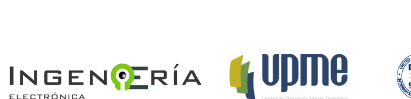

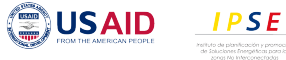

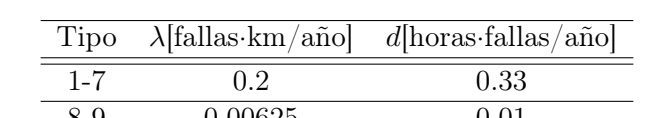

Cuadro 7.3: Tasas de fallas y tiempos de reparación de las lineas caso Teórico [\[6\]](#page-73-5)

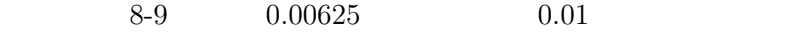

| <b>TIPO</b>    | $CAE$ [ $\frac{\}{3}$ /km] |             |
|----------------|----------------------------|-------------|
|                | Nuevo                      | Repotenciar |
| 1              | 32,126.23                  |             |
| $\overline{2}$ | 32,321.31                  | 8,420.35    |
| 3              | 32653.55                   | 8,752.60    |
| 4              | 32,780.81                  | 8,879.86    |
| 5              | 33,378.78                  | 9,477.83    |
| 6              | 33,752.81                  | 9,851.86    |
| 7              | 31,100                     | 10,200      |
| 8              | 43,000                     | 21,257      |
| q              | 45,476,95                  | 23,734.27   |

Cuadro 7.4: CAE de las Líneas de distribución [\[6\]](#page-73-5)

Cuadro 7.5: CAE de las subestaciones de distribución [\[6\]](#page-73-5)

| MVA<br>Tipo |             | CAE $[\$/km] \times 1000$ |      |  |
|-------------|-------------|---------------------------|------|--|
|             | Costo Nuevo | Costo Repotenciado        |      |  |
|             | 15          | 3000                      |      |  |
| 2           | 25          | 3650                      | 1650 |  |
| 3           | 50          | 7300                      | 2000 |  |
|             | 75          | 10950                     | 2000 |  |
| 5           | 100         | 14600                     | 2000 |  |
|             | 150         | 21900                     | 4000 |  |
|             |             |                           |      |  |

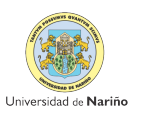

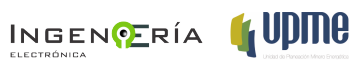

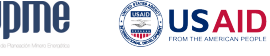

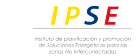

El sistema de prueba en la Figura [7.1,](#page-52-0) cuenta con 21 nodos, cada nodo equivale a un centro de demanda. Este caso de estudio busca que en un horizonte planeamiento de 5 años conectar 17 nodos futuros dentro del área de influencia de la Subestación (nodo1). Aunque en [\[3\]](#page-73-2)no se describe un proceso de como se distribuyen los nodos en cada etapa hay métodos que se pueden usar como: análisis de cluster estadístico, procesos de análisis espacial o la priorización de zonas; estos son algunos ejemplos de análisis que se sugieren en [\[5\]](#page-73-0).

La distribución que se muestra en la Figura destaca la distribución aleatoria de los 17 nodos futuros, solo se hace aclaración expresa de que la red existente debe estar contenida en a etapa 1 [\[3\]](#page-73-2).

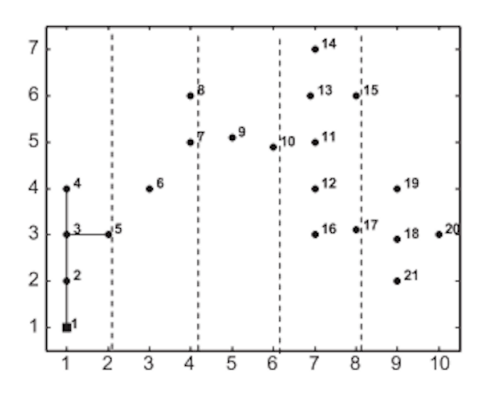

Figura 7.3: Caso de estudio teórico, distribución de los nodos a conectar dentro de cada etapa  $\vert 3 \vert$ 

### 7.2. Aplicación de la Metodología, caso de estudio de Nariño

El segundo caso de estudio se tendrá en cuenta la subestación Tumaco y la red existente [7.5.](#page-57-0) La subestacíon alimenta el circuito de San Andres de Tumaco, en las áreas residencial. comercial e industrial con una demanda base a 2013 de 20.2MW. La subestación Tumaco tiene una capacidad de 30MVA, salida de voltaje de 13.8kV, se calculan factor de demanda de 0.7 y factor de perdidas de 0.66. La tasa de interés a usar será del 13 % y los valores de la energía los establecidos por CEDENAR  $^2$  $^2$  en el municipio de Tumaco es de 415COP\$/kWh, costo racionamiento de 618COP\$/kWh sugerido por la UPME a 2014 y Costo de energía no suministrada 2.41COP\$/kWh.

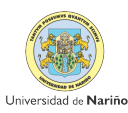

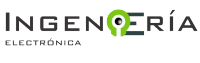

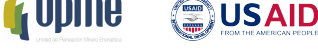

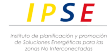

<span id="page-55-0"></span><sup>2</sup>Centrales Eléctricas de Nariño

#### 7.2.1. Area de influencia de la Subestación

Se realiza un procesamiento mediante Sistemas de Información Geográfica, usando ESRI ArcGIS® para calcular las áreas de influencia de las subestaciones a nivel departamental pertenecientes a CEDENAR; empresa encargada de la comercialización y distribución de energía eléctrica en el Departamento de Nariño. Para obtener los polígonos de Thiessen se procesaron las capas de Subestaciones que contiene los puntos con la ubicación georeferenciada de cada subestacíon junto con el mapa del departamento de Nariño. Los datos para el procesamiento fueron brindados por  $UPME<sup>3</sup>$  $UPME<sup>3</sup>$  $UPME<sup>3</sup>$  y CEDENAR.

Con los resultados se halla que la subestación Tumaco tiene asociado 14 centros poblados dentro de su área de servicio que se extiende a 366mil*m*<sup>2</sup> (Figura [7.4\)](#page-56-1). En la Figura [7.5,](#page-57-0) se muestra la zona a evaluar y en la Figura [7.6,](#page-57-1) se indican el sistema a evaluar como una entrada de datos a Matlab, software con el que se desarrollo la metodología.

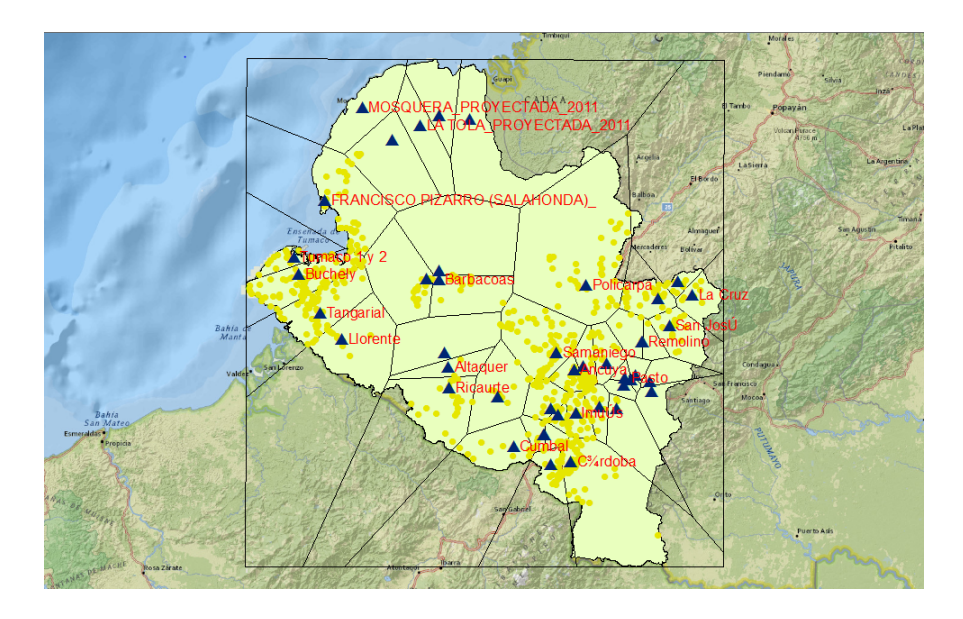

<span id="page-56-1"></span>Figura 7.4: Áreas de influencia de las subestaciones pertenecientes a CEDENAR en el Departamento de Nariño. [\[1\]](#page-73-4)

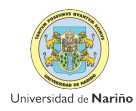

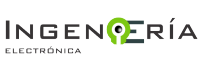

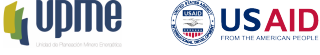

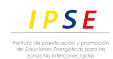

<span id="page-56-0"></span><sup>3</sup>Unidad de Planeación Minero Energética

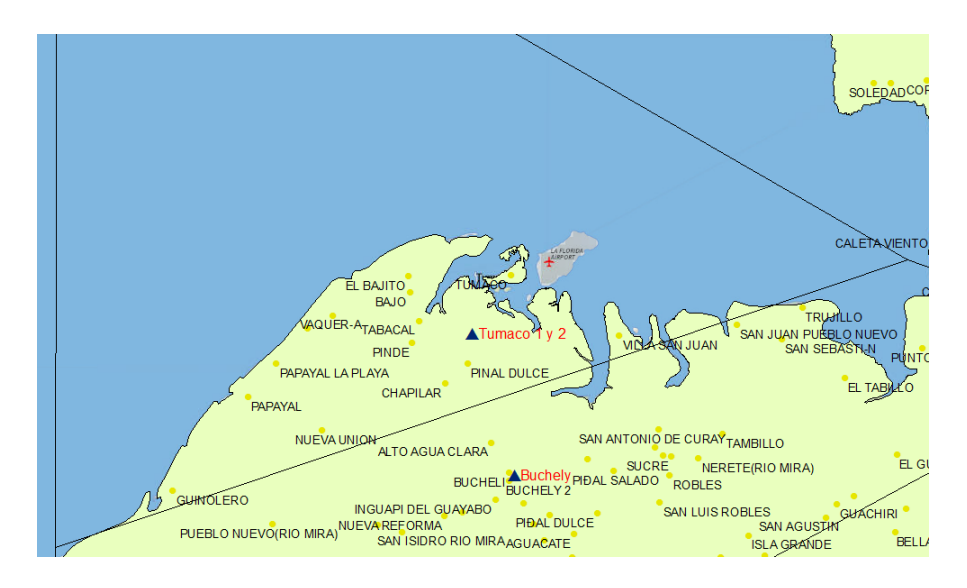

<span id="page-57-0"></span>Figura 7.5: Área de influencia del Sistema de distribución de San Andres de Tumaco, mediante ArcGIS

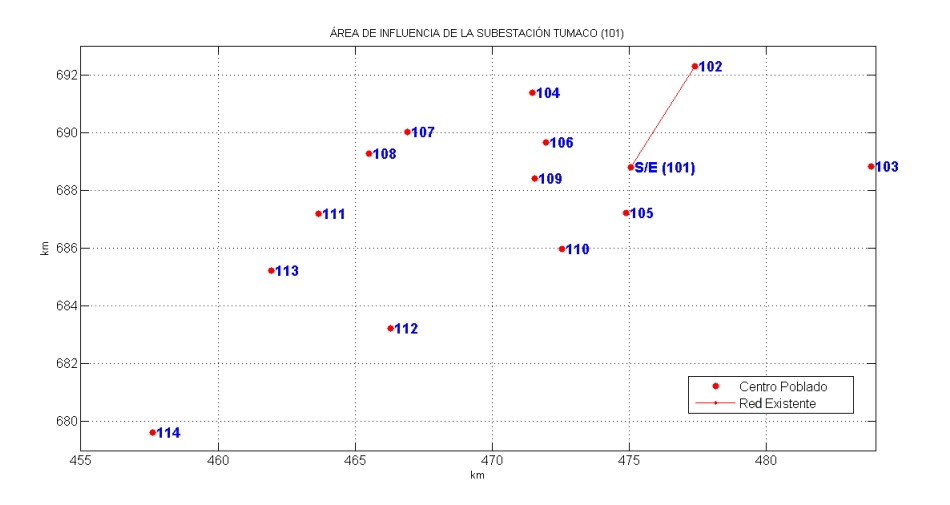

<span id="page-57-1"></span>Figura 7.6: Centros Poblados convertidos en puntos como entrada a la metodología desarrollada en Matlab

### 7.2.2. Demanda de energía para el segundo caso de estudio

La demanda de los centros poblados y del municipio de San Andres de Tumaco que estan dentro del área de influencia de la subestación Tumaco se calculan según se describe en la

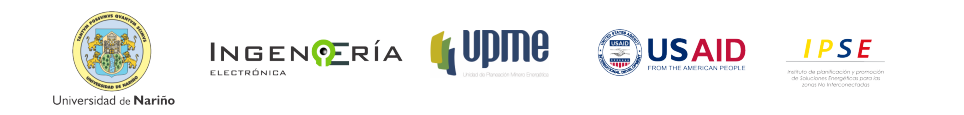

sección [6.2.](#page-37-2) En la figura [7.7,](#page-58-0) se muestra la demanda de uno de los 14 centros poblados, dentro de los que se hallan 5 caseríos, 3 inspecciones y 6 veredas. Los datos de Subestaciónes y Centros Poblados para el análisis en SIG, fueron provistos por la UPME, estos se cotejaron con información que entrego CEDENAR, junto con datos históricos de demanda de las zonas interconectadas a las subestaciones.

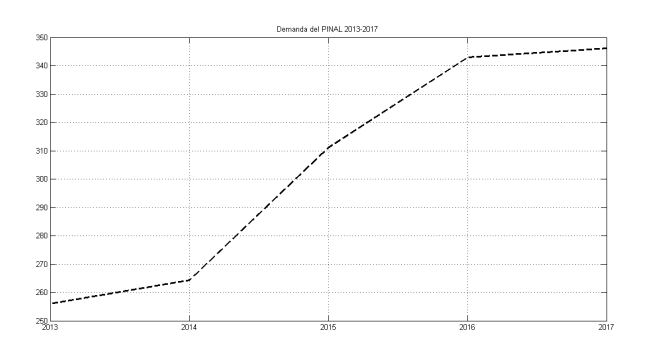

<span id="page-58-0"></span>Figura 7.7: Demanda de energía eléctrica del Final con proyección de 2013 a 2014

### 7.2.3. Unidades Constructivas

Las Unidades Constructivas (UC), se definen como un conjunto de elemento que conforman una unidad típica de un sistema eléctrico, orientada a la conexión de otros elementos, o al transporte , o la transformación de energía eléctrica [\[54\]](#page-78-8).

Para sistemas en nivel de tensión 2 (sistemas con tensión nominal mayor o igual a 1kV y menor de 30kV), se definen 3 UC de lineas aéreas con 5 tipos de conductores típicos: N2L1 con conductores en aluminio menores o iguales al No. 2 AWG; N2L2 con conductores en aluminio mayores que el No. 2 AWG y menores o iguales que el 2/0 AWG; y N2L3 con conductores en aluminio mayores que el No 2/0 AWG[\[54\]](#page-78-8). En el Cuadro se muestran las características de los conductores, en cuanto resistencia (R) y reactancia inductiva (*XL*) por unidad de longuitud y capacidad de corriente (A). Las UC para las lineas, con su conductor asociado, y las tasa de tallo tiempos de reparación se muestran en el Cuadro .

Un conductor de mayor diámetro es menos susceptible a la interferencia , posee menos resistencia interna y, por lo tanto mayores corrientes a distancias mas grandes, pero también es mas costoso. En el Cuadro se muestra el costo anual equivalente (CAE) de las UC e las linea, nuevas y por repotenciar.

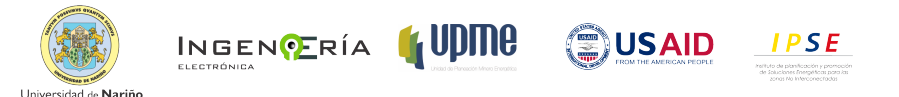

Como se ve en la Figura [7.5](#page-57-0) el sistema tiene una subestacíon instalada. Las UC de equipos de subestacíon, nivel de tensión 2, incluyen los costos de bahía de linea, bahía de transformador y modulo de baraje tipo convencional. Se propone para la expansión de suministro, transformadores con capacidad de 2.5, 4 y 6 MVA. En el Cuadro se muestra el CAE de las UC de subestaciones, con una vida útil de 3 años, nuevas y por repotenciación. En las UC e incluyen los costos de los activos no eléctricos, de los terrenos y de operación y mantenimiento.

| Horizonte de Planeamiento                      | 4 años                  |
|------------------------------------------------|-------------------------|
| Numero de etapas                               | 4                       |
| Años por etapa                                 | 1                       |
| Nodos por etapa                                | 3, 5, 4, 2              |
| Longitud de enlaces potenciales por etapa (km) | 1087, 2416, 3403, 2042  |
| Longitud de enlaces existentes (km)            | 487                     |
| Voltaje Nominal                                | 13.2kV                  |
| Regulación de Voltaje                          | $5\% \times 8\%$        |
| Carga instalada en cada etapa (kVA)            | 21000; 2145,6,2205,2285 |
| Factor de demanda                              | 0.7                     |
| Factor de carga                                | 0.6967                  |
| Factor de Perdidas                             | 0.66                    |
| Tasa de descuento                              | $13\%$                  |

Cuadro 7.6: Información de evaluación del sistema de prueba San Andres de Tumaco

Cuadro 7.7: Características de los tipos de conductor

| Tipo                        | Conductor                        | R[Ohm]/km | $X_L[\text{Ohm}/\text{km}]$ |     |
|-----------------------------|----------------------------------|-----------|-----------------------------|-----|
|                             | ACSR 4 AWG                       | 1.320     | 0.3772                      | 123 |
| $\mathcal{D}_{\mathcal{L}}$ | <b>ACSR 2 AWG</b>                | 0.829     | 0.3597                      | 162 |
| 3                           | ACSR $1/0$ AWG                   | 0.521     | 0.3423                      | 213 |
| 4                           | $\overline{\text{ACSR}}$ 2/0 AWG | 0.413     | 0.3335                      | 243 |
| 5                           | ACSR $4/0$ AWG                   | 0.260     | 0.3161                      | 316 |

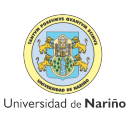

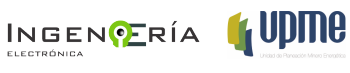

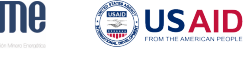

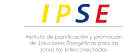

| UC   | $CAE$ [ $COP/km$ ] |             |
|------|--------------------|-------------|
|      | Nuevo              | Repotenciar |
| N2L1 | 6,928,476          | 3,221,193   |
| N2L2 | 7,237,698          | 3,530,414   |
| N2L3 | 7,965,322          | 4,258,039   |

Cuadro 7.9: CAE de las Líneas de distribución

Cuadro 7.10: CAE de las subestaciones de distribución

| UC<br>MVA. |      | $CAE$ [ $COP/km$ ] |             |
|------------|------|--------------------|-------------|
|            |      | Nuevo              | Repotenciar |
|            | 20.5 | 580,060,993        |             |
|            | 40   | 1,080,269,090      | 441,671,153 |
| 3          | 60   | 1,201,879,884      | 583,281,948 |

Cuadro 7.8: Tasas de fallas y tiempos de reparación de las lineas

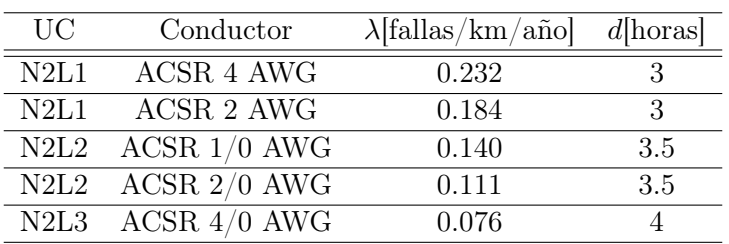

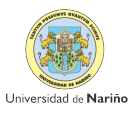

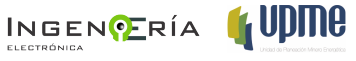

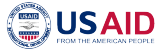

# Capítulo 8

# Análisis y Resultados

El enfoque multiobjetivo del método propuesto permite obtener un conjunto de soluciones de Pareto eficientes que representan el mejor compromiso entre los objetivos planeados. En la Figura [8.8](#page-67-0) se observan las soluciones frontera. Cada solución en la frontera tiene diferentes combinaciones en cada etapa, de las alternativas propuestas y representadas en las variables de decisión. Para ilustrar y comparar las carcteriztias de las soluciones en zonas representativas del Frente de Pareto se escogen con una leyenda, que determina que tipo de respuesta representa.

Se ha considerado como función objetivo minimizar la energía no suministrada como una medida de confiabilidad y el diseño y configuración adecuada de la red en cada etapa. En las respuestas que se presentan a continuación para los tres casos que se extraen de las soluciones de Pareto, se muestra el tipo de conductor a instalar en el horizonte de planeamiento.

### 8.1. Resultados para el Caso Teórico

En las Figuras [8.1](#page-62-0) a [8.5,](#page-64-0) se encuentran los resultados obtenidos para el primer caso de evaluación teórico observado la evolución etapa por etapa desde la ultima a la primera en el que los pesos ponderados de la función objetivo se establecen de la siguiente manera: 0.9*f*<sup>1</sup> y 0.1*f*<sup>2</sup> (Solución más Económica).

La solución mas económica implica que se ha dado mayor importancia relativa a la función objetivo 1, de tal forma que se considerar en la expansión las topologías que minimice los costos de instalación y de perdidas de energía; al igual que se encontrara una combinación de calibre de conductores que busquen minimizar la función objetivo 1.

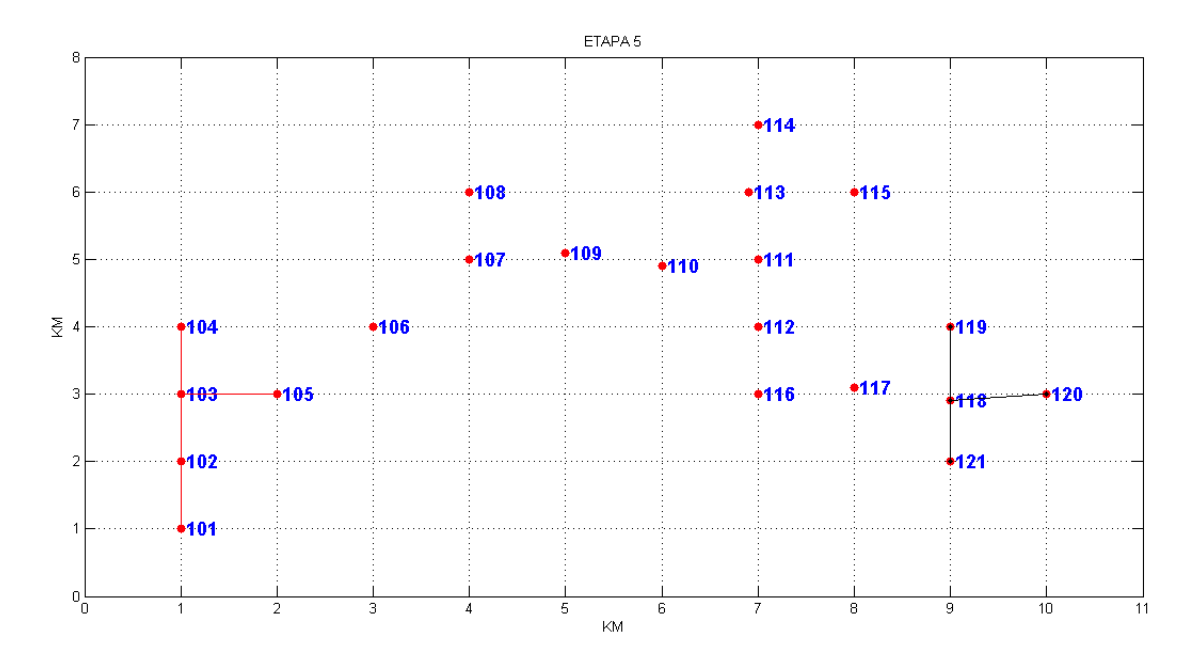

<span id="page-62-0"></span>Figura 8.1: Evolución de la expansión de la red etapa a etapa para un peso de  $0.9f_1$ y $0.1f_2,$ Etapa 5

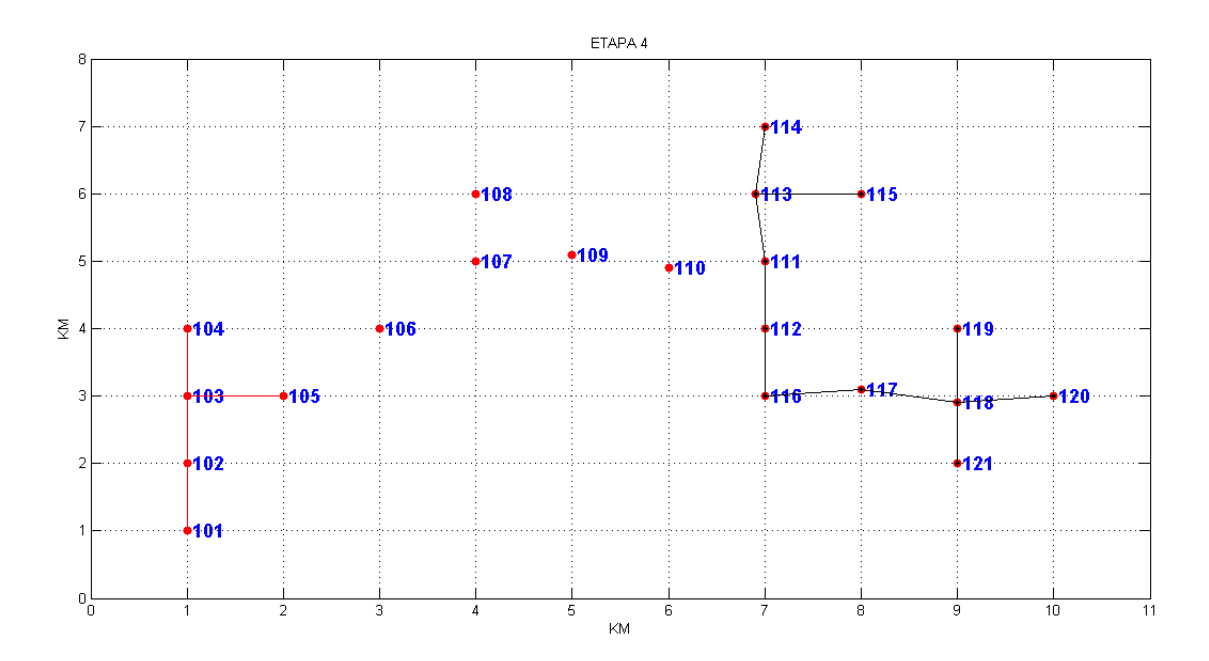

Figura 8.2: Evolución de la expansión de la red etapa a etapa para un peso de  $0.9f_1$ y $0.1f_2,$ Etapa 4

**OUSAID** 

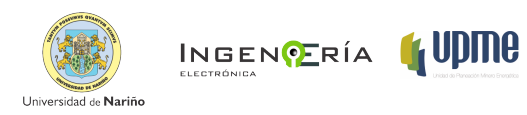

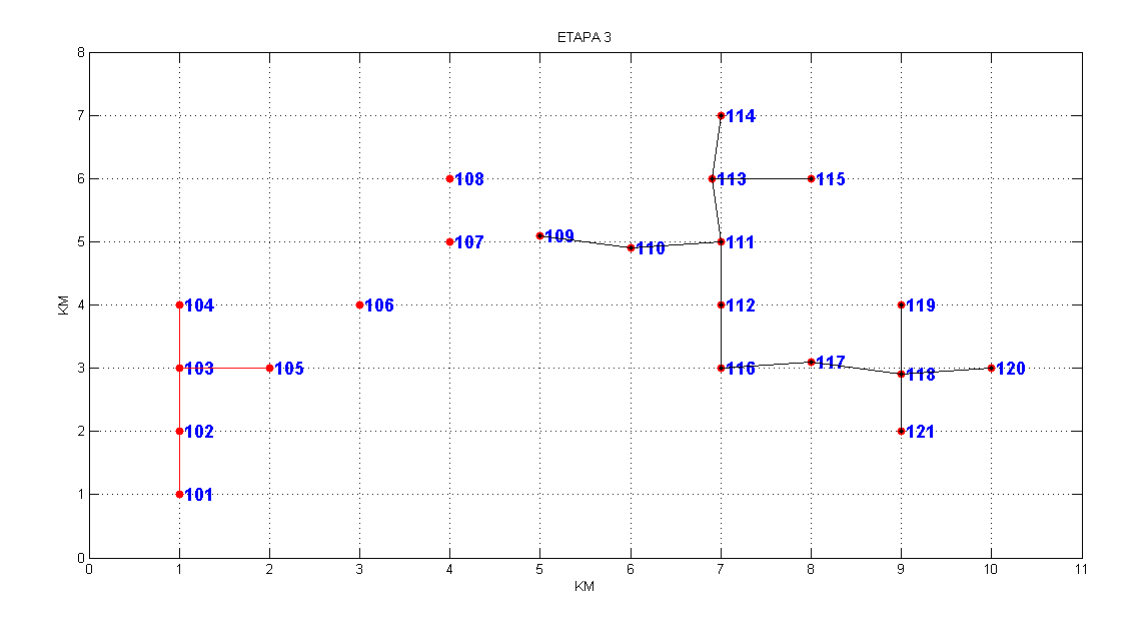

Figura 8.3: Evolución de la expansión de la red etapa a etapa para un peso de 0.9*f*1y 0.1*f*2, Etapa 3

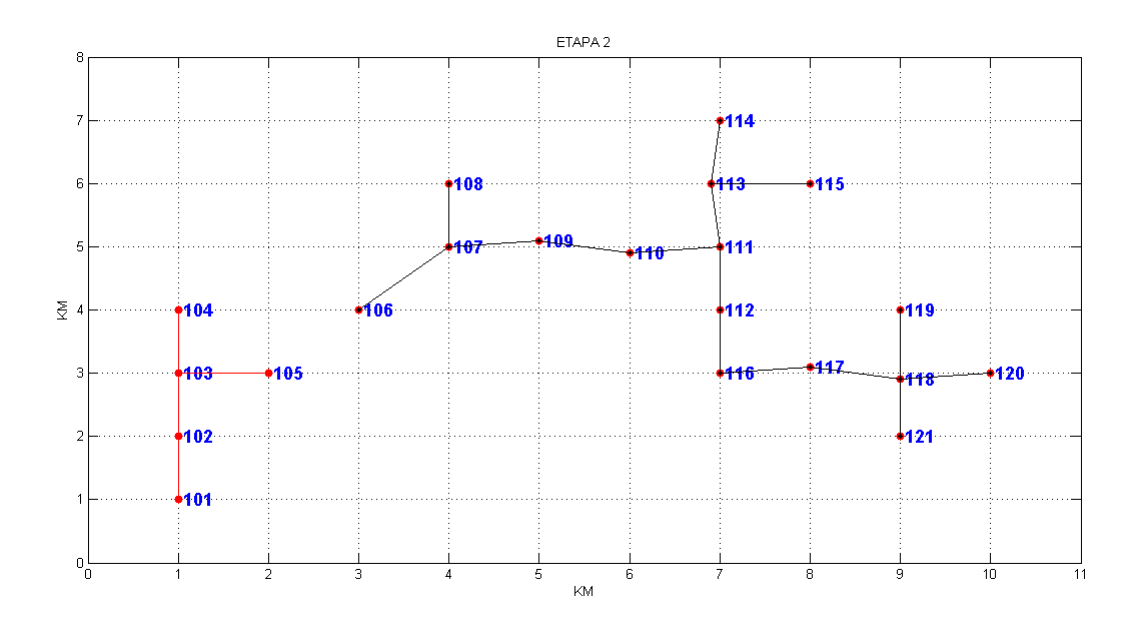

Figura 8.4: Evolución de la expansión de la red etapa a etapa para un peso de 0.9*f*1y 0.1*f*2, Etapa 2

**SUSAID** 

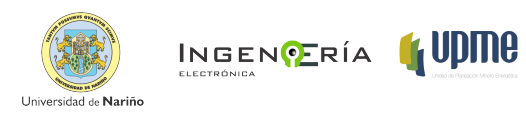

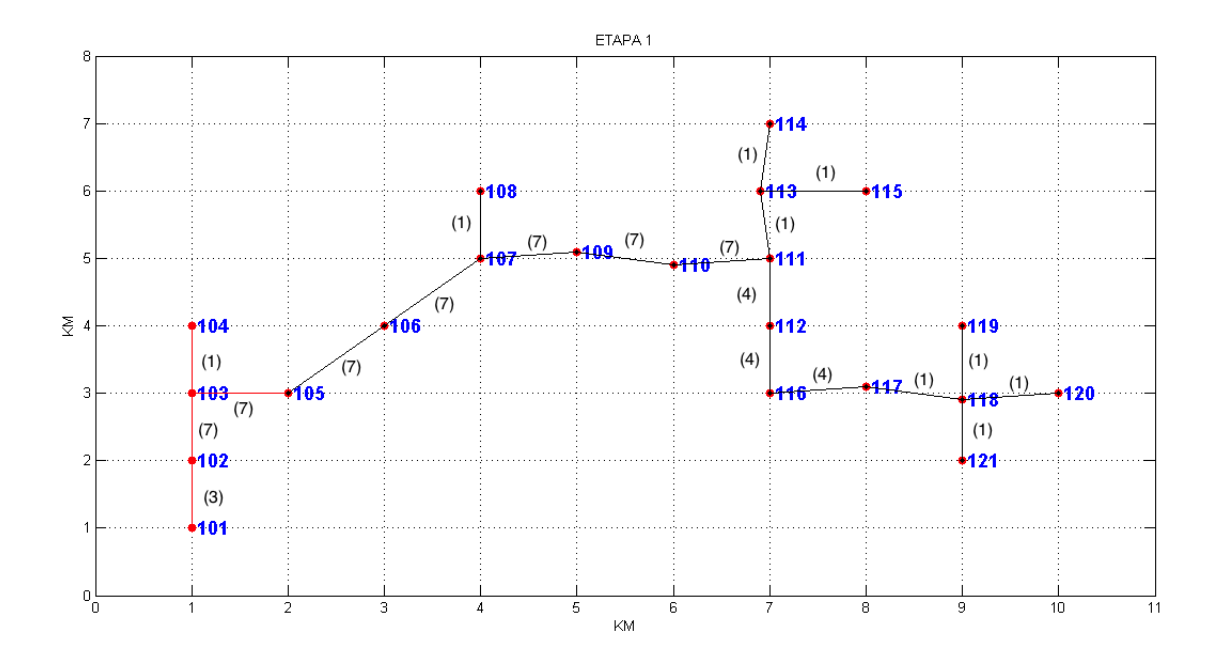

<span id="page-64-0"></span>Figura 8.5: Evolución de la expansión de la red etapa a etapa para un peso de 0.9*f*1y 0.1*f*2, Etapa 1

En la figura [8.6](#page-65-0) se muestra la expansión para el caso de estudio teórico teniendo en cuenta que los pesos relativos se modifican a: 0.1*f*1y 0.9*f*<sup>2</sup> (Solución mas Confiable). La solución mas confiable se obtiene cuando en la función objetivo, representada por la ecuación [\(6.9\)](#page-47-0) , se asigna un peso importancia del 90 % en la decisión de obtener menor numero de fallos y energía no suministrada en la expansión de la red, lo que implica usar conductores que por sus caracterizas tengan menor frecuencia y duración de fallo, aunque esto implique mayores costos debido a que estos son mas caros.

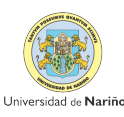

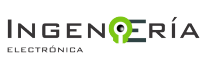

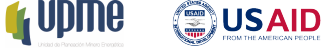

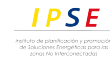

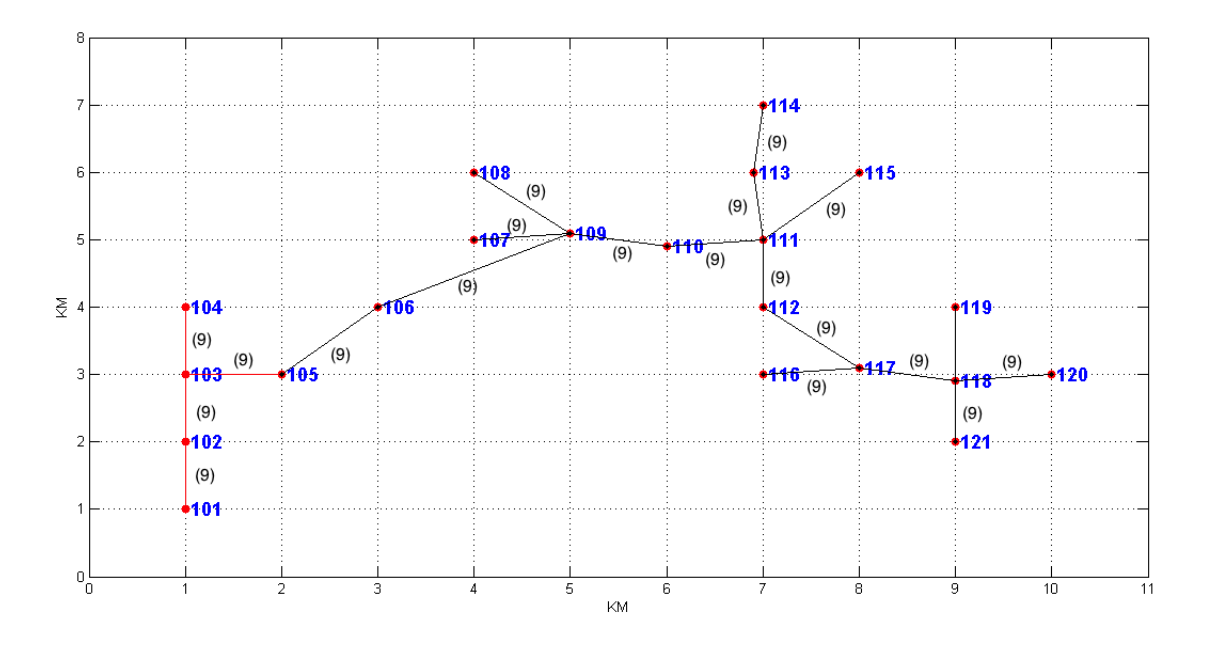

<span id="page-65-0"></span>Figura 8.6: Expansión de red mas confiables para el caso 1

En la figura [8.7,](#page-66-0) se muestra en la expansión para la red del caso 1 con un equilibrio de pesos ponderados entre las dos funciones objetivos 0.5*f*1y 0.5*f*2.este equilibrio en los pesos relativos de las funciones objetivos, se ubica en la frontera de Pareto (Figura )

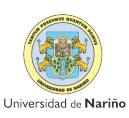

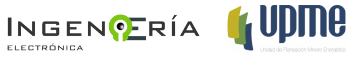

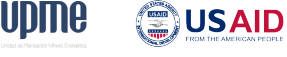

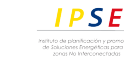

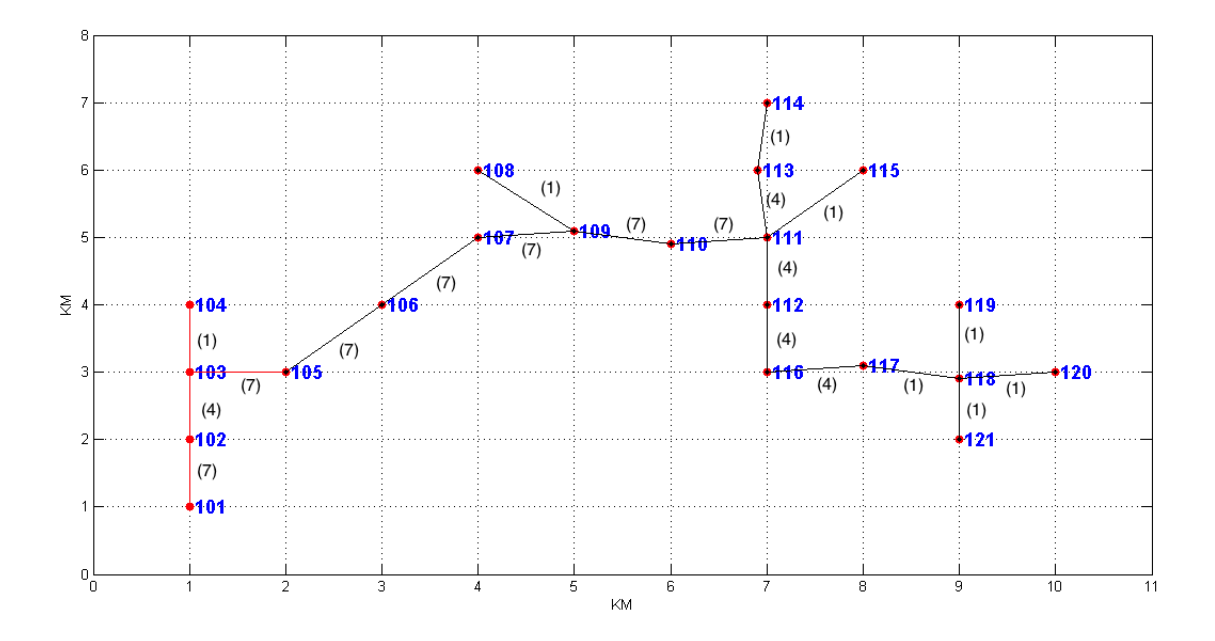

<span id="page-66-0"></span>Figura 8.7: Expansión de red para el caso 1 con equilibrio en lo pesos

En la tabla [8.1](#page-66-1) se muestran los resultados obtenidos para cada uno de los objetivos de este modelo y de las referencias citadas.

<span id="page-66-1"></span>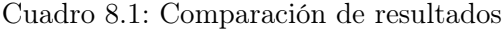

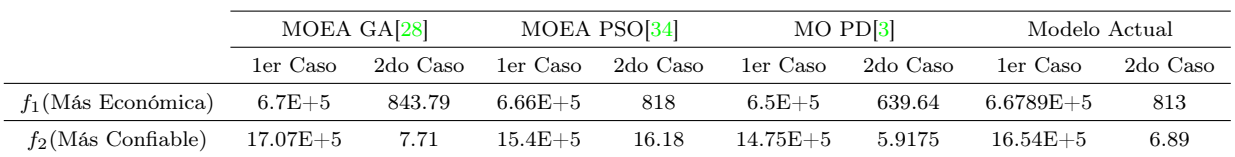

En la Figura [8.8](#page-67-0) se muestra las diferentes respuestas que se obtienen al realizar 25 cambios de pesos relativos en la ecuación de la función objetivo, ecuació[n6.9.](#page-47-0) De estos cambios se obtuvieron las respuestas de cada uno de los casos

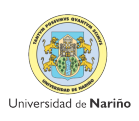

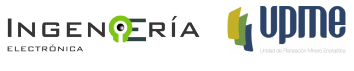

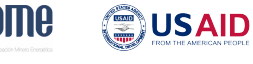

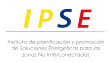

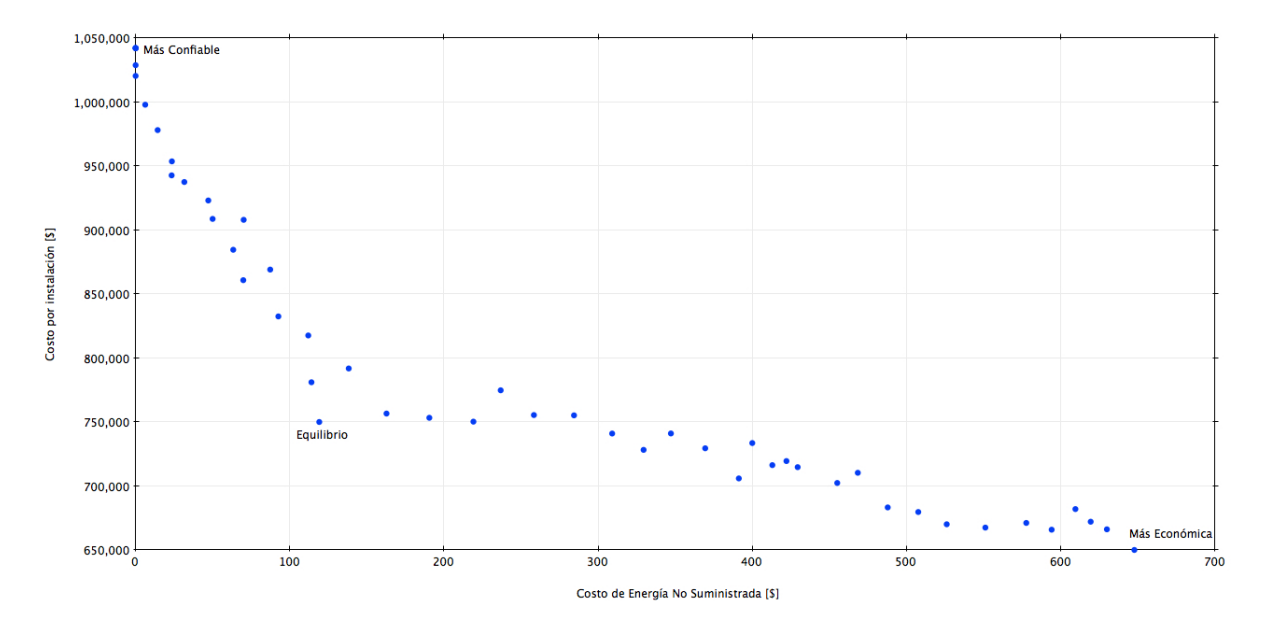

<span id="page-67-0"></span>Figura 8.8: Barrera de Pareto que se obtiene en el Caso de Estudio Teórico

En la Figura , se presenta el perfil de voltaje de para los tres casos analizados. Se puede observar para el caso (Más Confiable), que lo costos de instalación son mayores pero se tiene los costos por energía no suministrada menores (puntos azules); el perfil de voltaje es mucho mayor que en los otros dos casos, implica que las perdidas de potencia han sido mucho menores por lo tanto no se presentan caídas de voltajes en los nodos conectados. Por otra parte el caso más económico muestra en algunos puntos (colas del circuito) que las perdidas son mayores y ha ocurrido caidas de voltaje cerca del limite de regulación que para el caso de estudio es de 0.92pu.

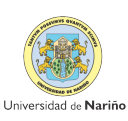

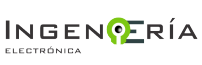

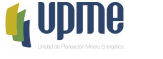

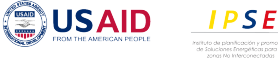

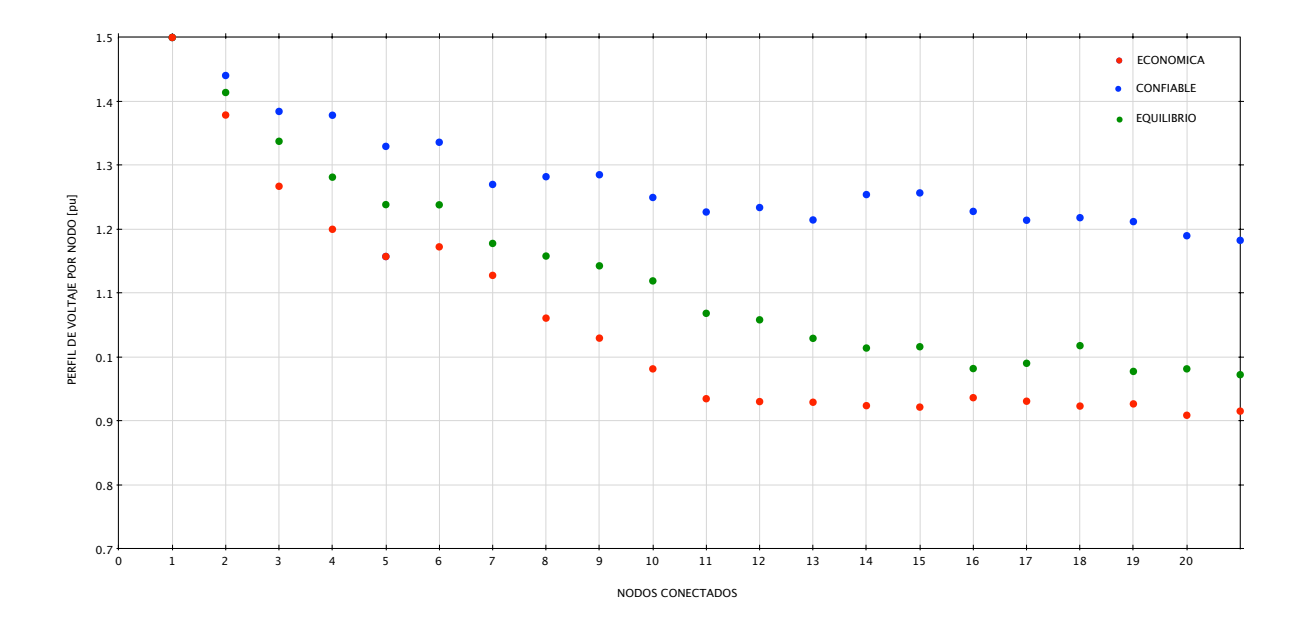

Figura 8.9: Perfil de voltaje en los nodos conectados para cada uno de los casos de análisis en el caso teórico

## 8.2. Resultados del Caso de Aplicación en Nariño

Para el segundo caso se realiza la optimización teniendo en cuenta los costos por Unidades Constructivas dispuestas por la  $\text{CREG}^1$  $\text{CREG}^1$  en la Resolución CREG 097 de 2008 [\[55\]](#page-79-0) y las sugeridas en el trabajo de investigación [\[35\]](#page-77-1).

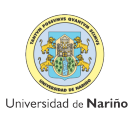

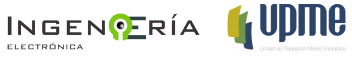

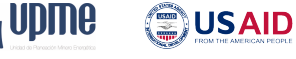

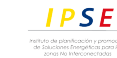

<span id="page-68-0"></span><sup>1</sup>Comisión de Regulación de Energía y Gas

### 8 Análisis y Resultados 60

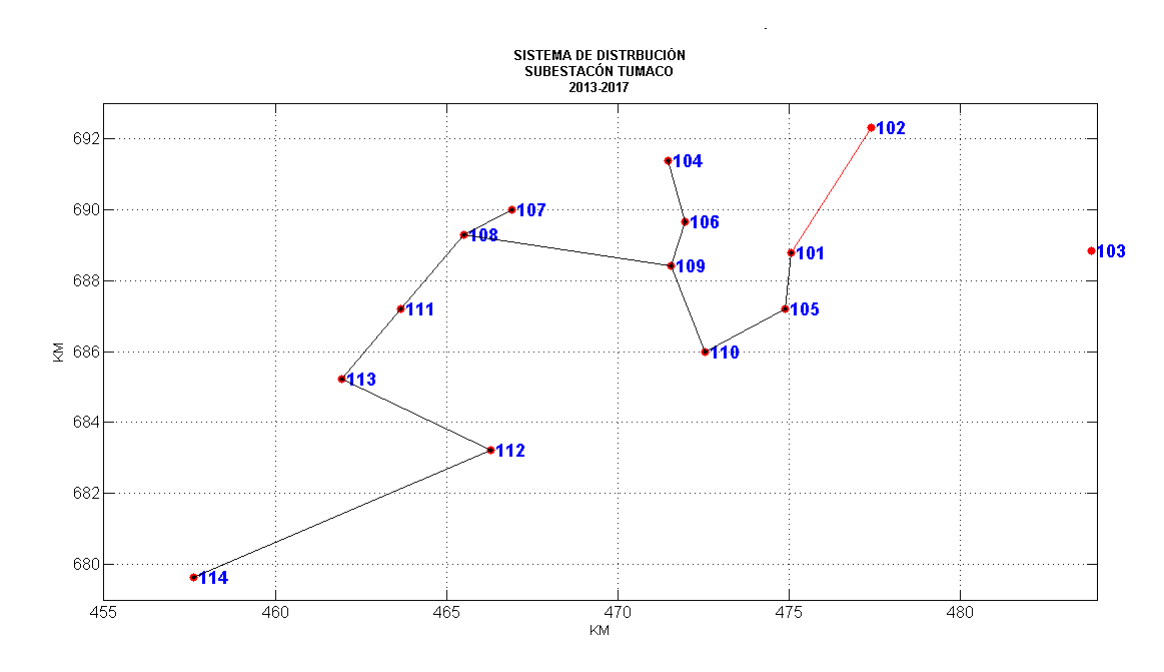

Figura 8.10: Resultados de expansión de red para la Subestación Tumaco con un horizonte de planeamiento de 4 año (2013-2017)

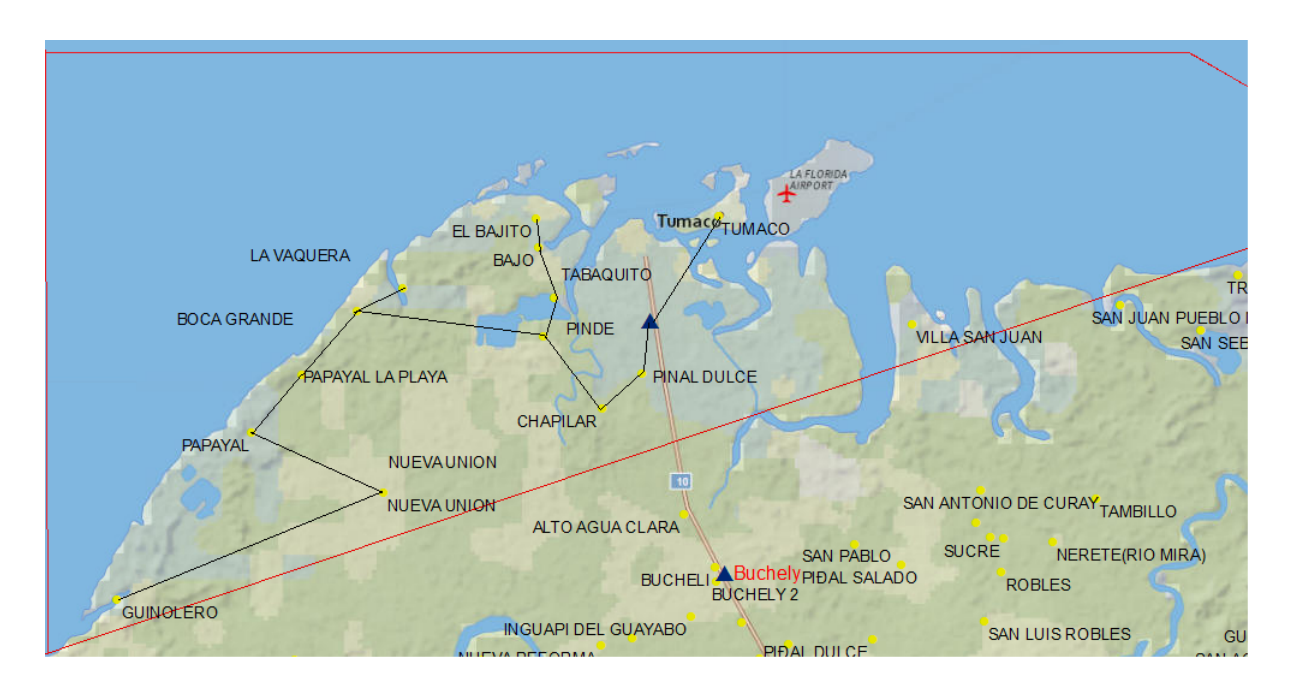

Figura 8.11: Modelo de expansión de red de la subestación Tumaco, para ser mostrado como un mapa

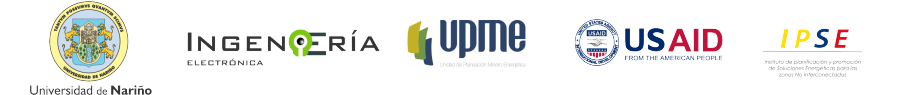

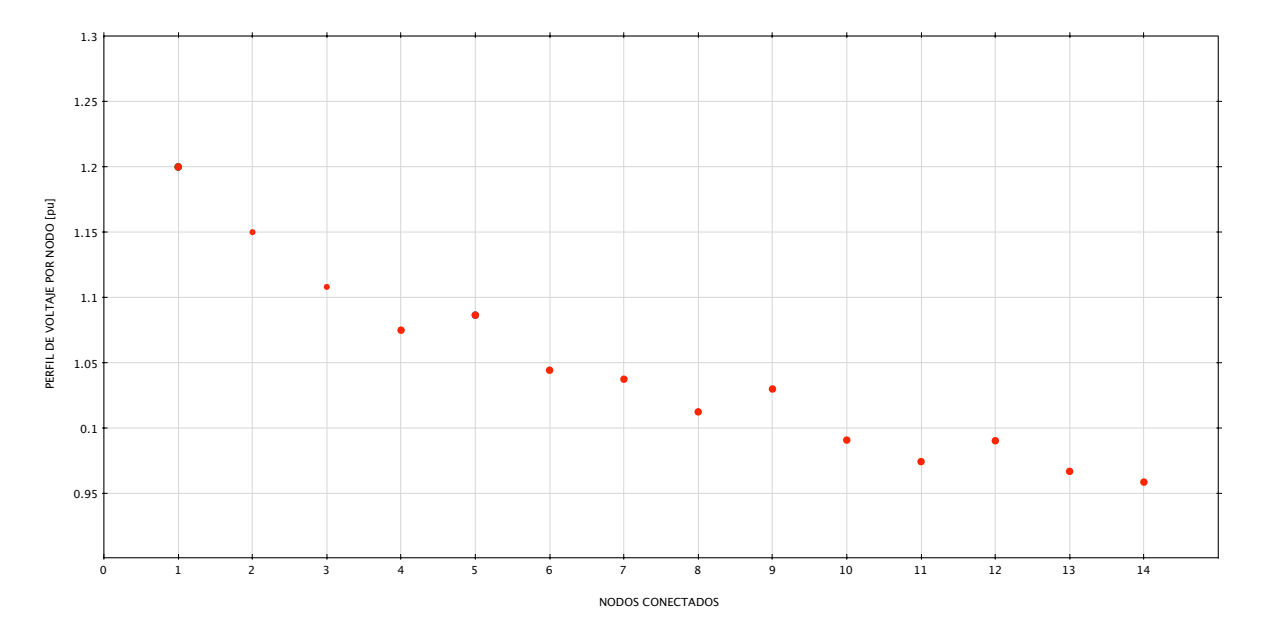

Figura 8.12: Perfil de voltaje para la expansión de red en la Subestación Tumaco

En la tabla [8.2](#page-70-0) se muestran los resultados obtenidos por los objetivos que en este modelo se contemplan. En la Figura , se muestra el perfil de voltaje que se alcanza mediante la solución encontrada.

Cuadro 8.2: Resultados de la expansión de red de la Subestación Tumaco 2013- 2017

<span id="page-70-0"></span>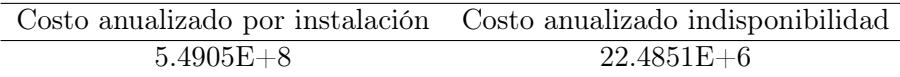

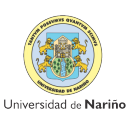

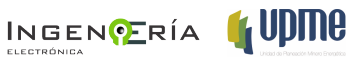

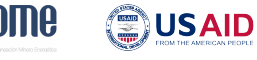

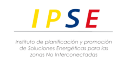

## Capítulo 9

# Conclusiones

En el presente trabajo se ha propuesto una formulación multietapa multiobjetivo del problema de planeamiento de la expansión de los sistemas de distribución y un método de optimización con programación dinámica para resolver el problema formulado. El problema de optimización se resolvió sobre dos funciones objetivo: (i) minimizar el costo anual equivalente de la instalación y operación de la red; (ii) minimizar el costo de indisponibilidad o interrupciones. Se consideraron para la solución del problema: (i) instalación de nuevas líneas; (ii) repotenciación de las subestaciones existentes; (iii) repotenciación de las líneas existentes. Las alternativas que brinda este modelo se presentan como variables de decisión y están basadas en la disponibilidad de los recursos en un horizonte de planeación de mediano o largo plazo, de manera que el planificador puede manejar la solución de acuerdo a sus necesidades particulares, ubicando las inversiones en el tiempo en que se necesitan, en función de las decisiones estratégicas que permitan cumplir las restricciones de presupuesto como lograr mejor rentabilidad sobre el sistema. El modelo alcanzado presenta un gran alcance y flexibilidad en el planteamiento de múltiples etapas.

El algoritmo de programación dinámica, fue modificado para adaptarlo al problema de planeamiento de tal forma que el conjunto de soluciones que se vaya obteniendo sean factibles y no se usa la técnica de penalizaciones como se establece en  $\left[3, 4\right]$  $\left[3, 4\right]$  $\left[3, 4\right]$ , de esta forma se han logrado obtener los mismos resultados aunque se ha tenido que sacrificar el tiempo de ejecución ya que la búsqueda implica mayor gasto computacional.

El modelo se aplico a un caso de estudio teórico [\[34,](#page-76-2) [30,](#page-76-1) [3\]](#page-73-2)que ha sido usado para comprobar y determinar que los resultados estén dentro de cierto rango de confiabilidad y no se caiga en el error. Como elemento de análisis se tiene en cuenta que es un modelo dedicado al planeador
y los intereses del operador de red, y esta visión se logra cuando se manejan los pesos de importancia relativa acorde a las necesidades de planeación ya sea una red de expansión mas económica o una red mas cara que permita reducir la indisponibilidad a los clientes, cabe mencionar que cualquier a que sea la valoración de los pesos, el modelo garantiza una respuesta dentro de los estándares de calidad, regulación y técnicos apropiados.

Sobre el segundo caso de evaluación, el modelo facilita que se alcance una expansión de la red en los horizontes de planeación teniendo en cuenta el dinamismo de la demanda y que los costos se reflejen en el tiempo, pasando de tener un modelo estático a uno dinámico, como se ha trabajado en [\[1\]](#page-73-0), es por esto que este trabajo se convierte en un complemento al modelo actual PIEC También se busca que el modelo permita la comparación con otras alternativas de Energización como es la generación distribuida o la operación en isla de según la ubicación optima de los generadores distribuidos que permitan conectar varios centros poblados. Este modelo permite la replica de los resultados en diferentes zonas del país, aunque cada una de ellas deberá ser estudiada de manera detallada debido a la particularidad de datos requeridos y la singularidad de cada zona a evaluar. No se contempla dentro del alcance del presente desarrollo el evaluar criterios culturales, sociales ni determinar la prefactibilidad de ningún proyecto en particular ni aportar criterios de selección de una menor alternativa para la energización a los centros poblados evaluados

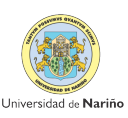

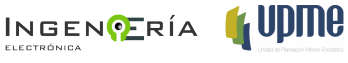

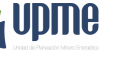

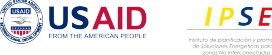

# Bibliografía

- <span id="page-73-0"></span>[1] Unidad de Planeación Minero Energetica UPME, "PLAN INDICATIVO DE EXPAN-SIÓN DE COBERTURA DE ENERGÍA ELÉCTRICA 2013-2017," Unidad de Planeación Minero Energetica, Bogota D.C, Tech. Rep., 2013.
- [2] V. M. VELEZ MARIN, "PLANEAMIENTO DE SISTEMAS SECUNDARIOS DE DISTRIBUCION CONSIDERANDO EL CONCEPTO DE DEMANDA DIVERSIFI-CADA," Master Thesis, Universidad Tecnologica de Pereira, Pereira, 2008. [Online]. Available: <http://medcontent.metapress.com/index/A65RM03P4874243N.pdf>
- [3] S. Ganguly, N. Sahoo, and D. Das, "Multi-objective planning of electrical distribution systems using dynamic programming," *International Journal of Electrical Power & Energy Systems*, vol. 46, no. 1, pp. 65–78, Mar. 2013. [Online]. Available: <http://linkinghub.elsevier.com/retrieve/pii/S0142061512005935>
- [4] O. N. E.G. Carrano, R.T.N. Cardoso, R.H.C. Takahashi, C.M. Fonseca, "Power distribution network expansion scheduling using dynamic programming genetic algorithm," *. . . & Distribution, IET*, vol. 2, no. April 2007, pp. 444–455, 2008. [Online]. Available: [http://ieeexplore.ieee.org/xpls/abs\\_all.jsp?arnumber=4505268](http://ieeexplore.ieee.org/xpls/abs_all.jsp?arnumber=4505268)
- [5] H. L. Willis, *Power Distribution Planning Reference Book*, second edi ed. Raleigh,North Carolina: Marcel Decker INC., 2004.
- [6] E. Carrano and L. Soares, "Data Used in Simulations of Paper Electric Distribution Network Design Using a Problem-Specific Genetic Algorithm," *mat.ufmg.br*, p. 25, 2006. [Online]. Available: <http://www.mat.ufmg.br/~taka/techrep/agnet01.pdf>
- [7] F. A. Mendoza Lameda, "DISEÑO MULTIOBJETIVO Y MULTIETAPA DE SISTE-MAS DE DISTRIBUCIÓN DE ENERGÍA ELÉCTRICA APLICANDO ALGORITMOS EVOLUTIVOS," PhD Thesis, Unidversidad de Zaragoza, 2010.
- [8] J. L. Bernal-Agustin and I. J. Ramirez-Rosado, "Reliability and Costs Optimization for Distribution Networks Expansion Using an Evolutionary Algorithm," *IEEE Power Engineering Review*, vol. 21, no. 4, pp. 70–70, 2001.
- [9] Y. Tang, *Power Distribution System Planning with Reliability Modeling and Optimization*. Siemens Power Corporation, 1996, vol. 11, no. 1.
- [10] I. J. Ramirez-rosado, "Th-1 Th-i Th- Th-1 Th- Th-i Th- ( Cjt ) E ( Xjt ) E ( X j ) E Th-1 ( U .) X , A," no. 2, pp. 512–519, 1987.
- [11] P. Systems, P. Planning, F. O. R. Expansion, D. S. I. J. Ramirez-rosado, T. Giinen, S. Member, and C. Engineering, "I e e e," no. 1, 1991.
- [12] I. Ramirez-Rosado and J. Dominguez-Navarro, "New Multiobjective Tabu Search Algorithm for Fuzzy Optimal Planning of Power Distribution Systems," *IEEE Transactions on Power Systems*, vol. 21, no. 1, pp. 224–233, 2006.
- [13] I. J. Ram, J. L. Bernal-agus, L. M. Barbosa-proen, V. Miranda, and L. Rioja, "MULTI-OBJECTIVE PLANNING OF POWER DISTRIBUTION SYSTEMS USING EVOLU-TIONARY ALGORITHMS," no. 1, pp. 3–6.
- [14] J. L. Bernal-agustín, R. Dufo-lópez, F. Mendoza, and J. A. Domínguez-navarro, "Multi-Layer Methodology Applied to Multi-period and Multi-Objective Design of Power Distribution Systems," pp. 1011–1018, 2011.
- [15] F. M. CASANOVA MONTAGNON, "Planificacion de la expansion de sistemas de distribucion via algoritmos geneticos," Ph.D. dissertation, Pontifica Universidad Catolica de Chile, 1999.
- [16] R. Sanhueza and I. Harnisch, "Aplicación de Algoritmos Genéticos al Problema de Planificación de Sistemas Eléctricos de Distribución," *Rev Chilena de . . .*, pp. 55–63, 1999. [Online]. Available: [http://books.google.com/books?hl=en&lr=&id=HWkLjYGYZdAC&oi=](http://books.google.com/books?hl=en&lr=&id=HWkLjYGYZdAC&oi=fnd&pg=PA55&dq=Aplicaci%C3%B3n+de+Algoritmos+Gen%C3%A9ticos+al+Problema+de+Planificaci%C3%B3n+de+Sistemas+El%C3%A9ctricos+de+Distribuci%C3%B3n&ots=MmfZtDCe3r&sig=0A4J0tLGxW2AlWaud_XF7LKmBL4) [fnd&pg=PA55&dq=Aplicaci%C3%B3n+de+Algoritmos+Gen%C3%A9ticos+al+](http://books.google.com/books?hl=en&lr=&id=HWkLjYGYZdAC&oi=fnd&pg=PA55&dq=Aplicaci%C3%B3n+de+Algoritmos+Gen%C3%A9ticos+al+Problema+de+Planificaci%C3%B3n+de+Sistemas+El%C3%A9ctricos+de+Distribuci%C3%B3n&ots=MmfZtDCe3r&sig=0A4J0tLGxW2AlWaud_XF7LKmBL4) [Problema+de+Planificaci%C3%B3n+de+Sistemas+El%C3%A9ctricos+de+Distribuci%](http://books.google.com/books?hl=en&lr=&id=HWkLjYGYZdAC&oi=fnd&pg=PA55&dq=Aplicaci%C3%B3n+de+Algoritmos+Gen%C3%A9ticos+al+Problema+de+Planificaci%C3%B3n+de+Sistemas+El%C3%A9ctricos+de+Distribuci%C3%B3n&ots=MmfZtDCe3r&sig=0A4J0tLGxW2AlWaud_XF7LKmBL4) [C3%B3n&ots=MmfZtDCe3r&sig=0A4J0tLGxW2AlWaud\\_XF7LKmBL4](http://books.google.com/books?hl=en&lr=&id=HWkLjYGYZdAC&oi=fnd&pg=PA55&dq=Aplicaci%C3%B3n+de+Algoritmos+Gen%C3%A9ticos+al+Problema+de+Planificaci%C3%B3n+de+Sistemas+El%C3%A9ctricos+de+Distribuci%C3%B3n&ots=MmfZtDCe3r&sig=0A4J0tLGxW2AlWaud_XF7LKmBL4)
- [17] W. Lin, C. Yang, and M. Tsay, "Distribution system planning with evolutionary programming and a reliability cost model," *. . . -Generation, Transmission and*

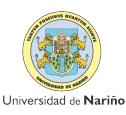

*Distribution*, no. i, 2000. [Online]. Available: [http://digital-library.theiet.org/content/](http://digital-library.theiet.org/content/journals/10.1049/ip-gtd_20000714) [journals/10.1049/ip-gtd\\_20000714](http://digital-library.theiet.org/content/journals/10.1049/ip-gtd_20000714)

- [18] J. A. Domínguez Navarro, "MODELOS PARA LA PLANIFICACIÓN DE REDES DE DISTRIBUCIÓN DE ENERGÍA ELÉCTRICA ASISTIDA POR COMPUTADOR APLICANDO TÉCNICAS MATEMÁTICAS FUZZY," PhD Thesis, Universidad de Zaragoza, 2000. [Online]. Available: http://teide.cps.unizar.es:8080/pub/publicir.nsf/ codigospub/0205/\protect\T1\textdollarFILE/cp0205.pdf
- [19] V. Neimane, "ON DEVELOPMENT PLANNING OF ELECTRICITY DISTRIBU-TION," 2001.
- [20] E. Miguez, J. Garcia-Dornelas, E. Diaz-Dorado, and J. Cidras, "An improved branchexchange algorithm for large-scale distribution network planning," *IEEE Transactions on Power Systems*, vol. 17, no. 4, pp. 931–936, 2002.
- [21] E. Diaz-Dorado, E. Miguez Garcia, and J. Pidre, "Planning of large rural low-voltage networks using evolution strategies," *IEEE Transactions on Power Systems*, vol. 18, no. 4, pp. 1594–1600, 2003.
- [22] P. Carvalho and L. Ferreira, "Urban Distribution Network Investment Criteria for Reliability Adequacy," *IEEE Transactions on Power Systems*, vol. 19, no. 2, pp. 1216–1222, 2004.
- [23] M. Vaziri, K. Tomsovic, and A. Bose, "A Directed Graph Formulation of the Multistage," vol. 19, no. 3, pp. 1335–1341, 2004.
- [24] U. G. Knight, "The logical design of electrical networks using linear programming methods," *Proc. Inst. Elect. Eng*, vol. 33, pp. 306–314, 1960.
- [25] J. Gomez and H. Khodr, "Ant Colony System Algorithm for the Planning of Primary Distribution Circuits," *Power Systems, . . .*, vol. 19, no. 2, pp. 996–1004, 2004. [Online]. Available: [http://ieeexplore.ieee.org/xpls/abs\\_all.jsp?arnumber=1295010](http://ieeexplore.ieee.org/xpls/abs_all.jsp?arnumber=1295010)
- [26] F. Vuinovich and A. Sannino, "Considering power quality in expansion planning of distribution systems," *Power Engineering . . .*, no. Mv, 2004. [Online]. Available: [http://ieeexplore.ieee.org/xpls/abs\\_all.jsp?arnumber=1372896](http://ieeexplore.ieee.org/xpls/abs_all.jsp?arnumber=1372896)

**USAID** 

**IPSE** 

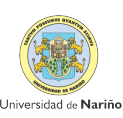

- [27] F. Mendoza, J. L. Bernal-agustín, and J. A. Domínguez-navarro, "NSGA and SPEA Applied to Multiobjective Design of Power Distribution Systems," vol. 21, no. 4, pp. 1938–1945, 2006.
- [28] O. N. E.G. Carrano, L.A.E. Soares, R.H.C. Takahashi, R.R. Saldanha, "Electric distribution network multiobjective design using a problem-specific genetic algorithm," *Power Delivery, IEEE Transactions on*, vol. 21, no. 2, pp. 995–1005, 2006. [Online]. Available: [http://ieeexplore.ieee.org/xpls/abs\\_all.jsp?arnumber=1610717](http://ieeexplore.ieee.org/xpls/abs_all.jsp?arnumber=1610717)
- [29] H. Mori and Y. Yamada, "An Efficient Multi-objective Meta-heuristic Method for Distribution Network Expansion Planning," *2007 IEEE Lausanne Power Tech*, vol. 2, pp. 374–379, 2007.
- [30] S. Ganguly, N. Sahoo, and D. Das, "Mono- and multi-objective planning of electrical distribution networks using particle swarm optimization," *Applied Soft Computing*, vol. 11, no. 2, pp. 2391–2405, Mar. 2011. [Online]. Available: [http:](http://linkinghub.elsevier.com/retrieve/pii/S1568494610002462) [//linkinghub.elsevier.com/retrieve/pii/S1568494610002462](http://linkinghub.elsevier.com/retrieve/pii/S1568494610002462)
- [31] N. Sahoo, S. Ganguly, and D. Das, "Simple heuristics-based selection of guides for multi-objective PSO with an application to electrical distribution system planning," *Engineering Applications of Artificial Intelligence*, vol. 24, no. 4, pp. 567–585, Jun. 2011. [Online]. Available: <http://linkinghub.elsevier.com/retrieve/pii/S0952197611000315>
- [32] M. Gitizadeh, A. A. Vahed, and J. Aghaei, "Multistage distribution system expansion planning considering distributed generation using hybrid evolutionary algorithms," *Applied Energy*, vol. 101, pp. 655–666, Jan. 2013. [Online]. Available: <http://linkinghub.elsevier.com/retrieve/pii/S0306261912005223>
- [33] S. Ganguly, N. Sahoo, and D. Das, "Multi-objective particle swarm optimization based on fuzzy-Pareto-dominance for possibilistic planning of electrical distribution systems incorporating distributed generation," *Fuzzy Sets and Systems*, vol. 213, pp. 47–73, Feb. 2013. [Online]. Available: <http://linkinghub.elsevier.com/retrieve/pii/S0165011412002916>
- [34] ——, "Multi-objective planning of electrical distribution systems using particle swarm optimization," *Electric Power and Energy Conversion Systems, 2009. EPECS '09. International Conference on*, p. 6, 2009. [Online]. Available: [http:](http://ieeexplore.ieee.org/xpls/abs_all.jsp?arnumber=5415697) [//ieeexplore.ieee.org/xpls/abs\\_all.jsp?arnumber=5415697](http://ieeexplore.ieee.org/xpls/abs_all.jsp?arnumber=5415697)

**(霊)USAID** 

**IPSE** 

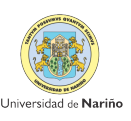

- [35] J. L. Morillo Carrillo, "Planeamiento dinámico multiobjetivo de sistemas de distribución con generación distribuida," Master, Universidad de los Andes, 2013.
- [36] N. G. Boulaxis, S. Member, and M. P. Papadopoulos, "Planning Using Dynamic Programming Technique and GIS Facilities," vol. 17, no. 1, pp. 242–247, 2002.
- [37] Stuart E. Dreyfus and Averill M., *The Art and Theory of Dynamic Programming*, 130th ed. Elsevier Inc., 1977.
- [38] S. A.-H. Soliman and A.-A. H. Mantawy, *Modern Optimization Techniques with Applications in Electric Power Systems*, ser. Energy Systems. New York, NY: Springer New York, 2012. [Online]. Available: <http://link.springer.com/10.1007/978-1-4614-1752-1>
- [39] A. Konak, D. W. Coit, and A. E. Smith, "Multi-objective optimization using genetic algorithms: A tutorial," *Reliability Engineering & System Safety*, vol. 91, no. 9, pp. 992–1007, Sep. 2006. [Online]. Available: [http://linkinghub.elsevier.com/retrieve/pii/](http://linkinghub.elsevier.com/retrieve/pii/S0951832005002012) [S0951832005002012](http://linkinghub.elsevier.com/retrieve/pii/S0951832005002012)
- [40] M. Tamiz, S. Mirrazavi, and D. Jones, "Multi-objective meta-heuristics: An overview of the current state-of-the-art," *European Journal of Operational Research*, vol. 137, no. 1, pp. 1–9, 2002.
- [41] M. Al-muhaini and S. Arabia, "A New Particle-Swarm-Based Algorithm for Distribution System Expansion Planning Including Distributed Generation," 2007.
- [42] T. Belgin, "Distribution System Planning Usign Mixed Integer," vol. 6, no. 1, pp. 37–48, 1998.
- [43] M. G. Gonzales and A. I. Cadena, "Desarrollo de Un Programa para la Ayuda en la Toma de Decisiones para la Implementación de Soluciones Energeticas en las Zonas No Interconectadas," Master Thesis, Universidad de los Andes, 2005.
- [44] E. Naderi, H. Seifi, and M. Sepasian, "A dynamic approach for distribution system planning considering distributed generation," *Power Delivery, IEEE . . .*, vol. 27, no. 3, pp. 1313–1322, 2012. [Online]. Available: [http://ieeexplore.ieee.org/xpls/abs\\_all.jsp?](http://ieeexplore.ieee.org/xpls/abs_all.jsp?arnumber=6203389) [arnumber=6203389](http://ieeexplore.ieee.org/xpls/abs_all.jsp?arnumber=6203389)
- [45] H. Seifi and M. S. Sepasian, "Electric Power System Planning," 2011. [Online]. Available: <http://link.springer.com/10.1007/978-3-642-17989-1>

**USAID** 

**IPSE** 

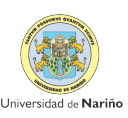

- [46] M. S. Sepasian and H. Seifi, *Electric Power System Planning Issues, Algorithms and Solutions*, 2008.
- [47] S. R. Castaño, "Redes de distribución de energía," 2009. [Online]. Available: <http://www.bdigital.unal.edu.co/3393/>
- [48] G. Chang, S. Chu, and H. Wang, "An improved backward/forward sweep load flow algorithm for radial distribution systems," *Power Systems, IEEE . . .*, vol. 22, no. 2, pp. 882–884, 2007. [Online]. Available: [http://ieeexplore.ieee.org/xpls/abs\\_all.jsp?](http://ieeexplore.ieee.org/xpls/abs_all.jsp?arnumber=4162583) [arnumber=4162583](http://ieeexplore.ieee.org/xpls/abs_all.jsp?arnumber=4162583)
- [49] ——, "A simplified forward and backward sweep approach for distribution system load flow analysis," *Power System Technology, . . .*, no. 4, pp. 1–5, 2006. [Online]. Available: [http://ieeexplore.ieee.org/xpls/abs\\_all.jsp?arnumber=4115940](http://ieeexplore.ieee.org/xpls/abs_all.jsp?arnumber=4115940)
- [50] P. Aravindhababu, S. Ganapathy, and K. Nayar, "A novel technique for the analysis of radial distribution systems," *International Journal of Electrical Power & Energy Systems*, vol. 23, no. 3, pp. 167–171, Mar. 2001. [Online]. Available: <http://linkinghub.elsevier.com/retrieve/pii/S014206150000048X>
- [51] K. Kumar and M. Selvan, "A simplified approach for load flow analysis of radial distribution network," *World Academy of Science, Engineering and Technology*, pp. 451–462, 2008. [Online]. Available: <https://waset.org/journals/waset/v15/v15-84.pdf>
- [52] H. Willis, H. Tram, M. Engel, and L. Finley, "Optimization applications to power distribution," *IEEE Computer Applications in Power*, vol. 8, no. 4, pp. 12–17, 1995. [Online]. Available: http: //ieeexplore.ieee.org/xpl/freeabs\_all.jsp?arnumber=468295\$\delimiter"026E30F\$nhttp: //ieeexplore.ieee.org/lpdocs/epic03/wrapper.htm?arnumber=468295
- [53] H. Mori and Y. Yamada, "An Efficient Multi-objective Meta-heuristic Method for Distribution Network Expansion Planning," *2007 IEEE Lausanne Power Tech*, vol. 2, pp. 374–379, 2007.
- [54] GPI, "Estudio para el análisis de las unidades constructivas utilizadas en los niveles de tensión 1,2,3 y 4 y conexion al STN, asi como los costos eficientes asociados con cada una de estas unidades," *Proyectos en Ingenieria*, 2006.

**G** Upine

**JUSAID** 

**IPSE** 

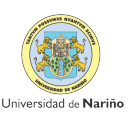

**INGENOERÍA** 

[55] CREG, "Resolucion CREG 097," p. 135, 2008. [Online]. Available: http://www.minminas.gov.co/minminas/downloads/UserFiles/File/ENERGIA/ fondosespeciales/FAER/Creg097-2008.pdf

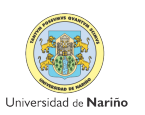

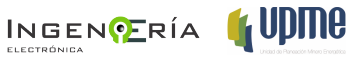

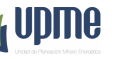

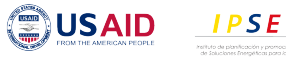

# Anexos

# **1 ANÁLISIS DE SERIES DE TIEMPO**

## **1.1 PROYECCIÓN DE LA DEMANDA DE ENERGÍA ELÉCTRICA**

# **1.1.1 Demanda de Energía Eléctrica vs PIB Sectorial, Población y Temperatura – EVIEWS – Modelo a Largo Plazo (Anual)**

Se empleó los datos de la Demanda de EE mensual desde Enero de 2000 a Diciembre de 2011 y los datos trimestrales del PIB Sectorial, Población y Temperatura de Nariño desde los años 2000 a 2017 (DANE, IDEAM, 2013).

## **MODELOS DE VECTORES AUTORREGRESIVOS - VAR**

Se propone un sistema de ecuaciones, con tantas ecuaciones como series a analizar o predecir, pero en el que no se distingue entre variables endógenas y exógenas. Así, cada variable es explicada por los retardos de sí misma (como en un modelo AR) y por los retardos de las demás variables.

Se configura entonces un sistema de ecuaciones autorregresivas o vectores autorregresivo (VAR).

Se determina por medio del cálculo de valores aproximados para los parámetros de un grupo de modelos posibles, y se selecciona a aquel que minimiza los criterios de Akaike y Schwarz y maximiza el estadístico del Logaritmo de Verosimilitud Conjunto.

## **1.1.2 Modelos de Vectores Autorregresivos – VAR LNPIBPOBTEMP**

Esta metodología requiere que las series sean estacionarias, por lo tanto se realizará la Prueba de Raíz Unitaria - Phillips - Perron (PP).

## **PRUEBA DE RAIZ UNITARIA**

## **PRUEBA DE PHILLIPS - PERRON (PP)**

Phillips - Perron parte de la estimación por Mínimos Cuadrados Ordinarios y luego el T-Estadístico del coeficiente ρ es corregido.

*H0: La trayectoria de la raíz unitaria con tendencia en la serie. H1: Estacionalidad con tendencia de la serie.*

Si el T-Student asociado al coeficiente de  $Y_{t-1}$  es mayor en valor absoluto al valor critico de MacKinnon, entonces se rechaza la hipótesis nula de la existencia de una raíz unitaria con tendencia en la serie.

Por eso para estar seguro que la serie no tenga una raíz unitaria aplicaremos la Primera diferencia a cada una de las variables de la serie.

## **Primera diferencia de la serie**

## *Para la Demanda de EE.*

*H0: DIFLNDEM presenta una raíz unitaria con tendencia (DIFLNDEM no es estacionaria) H1: DIFLNDEM no presenta una raíz unitaria (DIFLNDEM es estacionaria)*

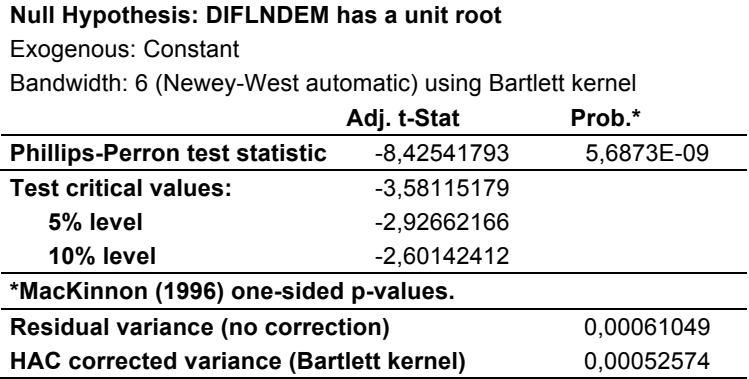

En el cuadro anterior se puede apreciar que el valor absoluto de test de PP es mayor al valor absoluto de la tabla de MacKinnon al 5% (que es el valor que nos interesa).

I T-Estadístico I > I T-Critico de la tabla de 5% I

Test-PP (8,42541793) > MacKinnon al 5% (2,92662166), por lo que se rechaza ala hipótesis nula.

*Para cada uno de los PIB Sectoriales.*

*H0: DIFLNPBI presenta una raíz unitaria con tendencia (DIFLNPBI no es estacionaria) H1: DIFLNPBI no presenta una raíz unitaria (DIFLNPBI es estacionaria)*

#### **Null Hypothesis: DIFLNPIB1 has a unit root**

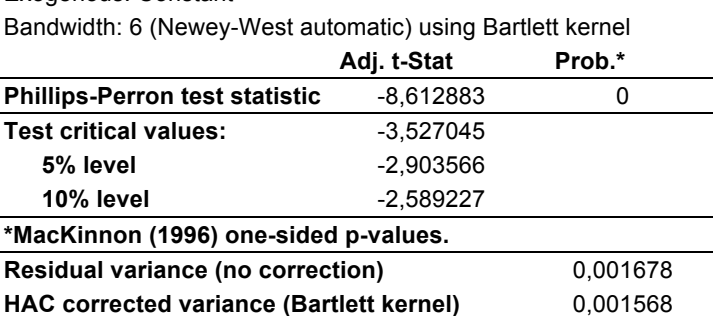

Exogenous: Constant

En el cuadro anterior se puede apreciar que el valor absoluto de test de PP es mayor al valor absoluto de la tabla de MacKinnon al 5% (que es el valor que nos interesa).

I T-Estadístico I > I T-Critico de la tabla de 5% I

Test-PP (8,612883) > MacKinnon al 5% (2,903566), por lo que se rechaza ala hipótesis nula.

## **Null Hypothesis: DIFLNPIB2 has a unit root** Exogenous: Constant Bandwidth: 1 (Newey-West automatic) using Bartlett kernel Adj. t-Stat Prob.\* **Phillips-Perron test statistic -7,96379536 1,3262E-07 Test critical values:** -3,52704478 **5% level**  $-2,90356633$ **10% level** -2,58922737 **\*MacKinnon (1996) one-sided p-values. Residual variance (no correction)** 0,10213437

HAC corrected variance (Bartlett kernel) 0,10210029 En el cuadro anterior se puede apreciar que el valor absoluto de test de PP es mayor al

valor absoluto de la tabla de MacKinnon al 5% (que es el valor que nos interesa).

I T-Estadístico I > I T-Critico de la tabla de 5% I

Test-PP (7,96379536) > MacKinnon al 5% (2,90356633), por lo que se rechaza ala hipótesis nula.

#### **Null Hypothesis: DIFLNPIB3 has a unit root**

Exogenous: Constant

| Bandwidth: 1 (Newey-West automatic) using Bartlett kernel |  |  |  |  |
|-----------------------------------------------------------|--|--|--|--|
|                                                           |  |  |  |  |

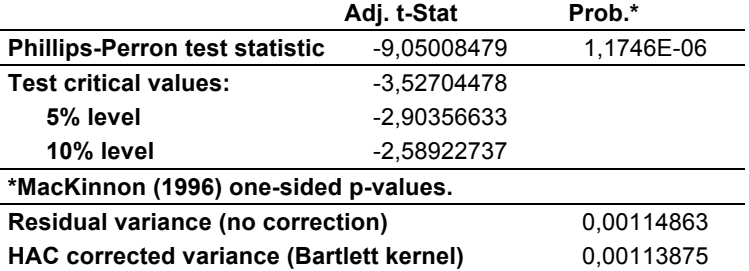

En el cuadro anterior se puede apreciar que el valor absoluto de test de PP es mayor al valor absoluto de la tabla de MacKinnon al 5% (que es el valor que nos interesa).

I T-Estadístico I > I T-Critico de la tabla de 5% I

Test-PP (9,05008479) > MacKinnon al 5% (2,90356633), por lo que se rechaza ala hipótesis nula.

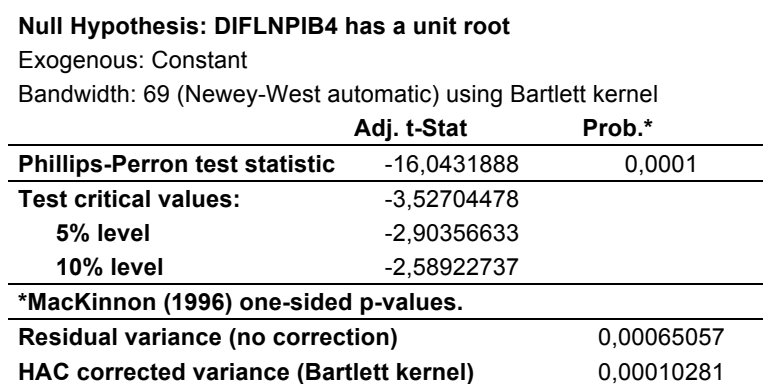

En el cuadro anterior se puede apreciar que el valor absoluto de test de PP es mayor al valor absoluto de la tabla de MacKinnon al 5% (que es el valor que nos interesa).

I T-Estadístico I > I T-Critico de la tabla de 5% I

Test-PP (16,0431888) > MacKinnon al 5% (2,90356633), por lo que se rechaza ala hipótesis nula.

#### **Null Hypothesis: DIFLNPIB5 has a unit root**

Exogenous: Constant

|  | Bandwidth: 1 (Newey-West automatic) using Bartlett kernel |  |  |  |
|--|-----------------------------------------------------------|--|--|--|
|--|-----------------------------------------------------------|--|--|--|

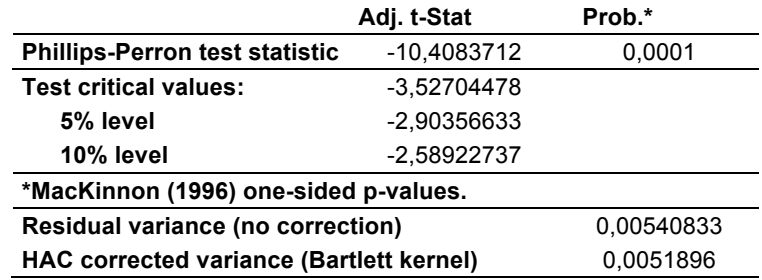

En el cuadro anterior se puede apreciar que el valor absoluto de test de PP es mayor al valor absoluto de la tabla de MacKinnon al 5% (que es el valor que nos interesa).

I T-Estadístico I > I T-Critico de la tabla de 5% I

Test-PP (10,4083712) > MacKinnon al 5% (2,90356633), por lo que se rechaza ala hipótesis nula.

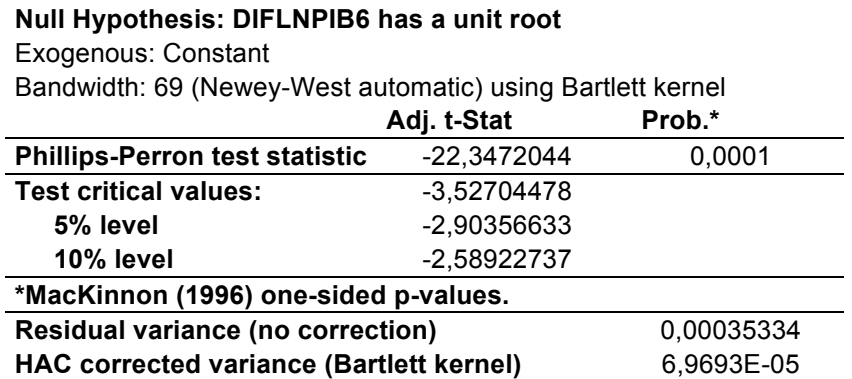

En el cuadro anterior se puede apreciar que el valor absoluto de test de PP es mayor al valor absoluto de la tabla de MacKinnon al 5% (que es el valor que nos interesa).

I T-Estadístico I > I T-Critico de la tabla de 5% I

Test-PP (22,3472044) > MacKinnon al 5% (2,90356633), por lo que se rechaza ala hipótesis nula.

#### **Null Hypothesis: DIFLNPIB7 has a unit root**

Exogenous: Constant

| Bandwidth: 1 (Newey-West automatic) using Bartlett kernel |  |  |  |  |
|-----------------------------------------------------------|--|--|--|--|
|                                                           |  |  |  |  |

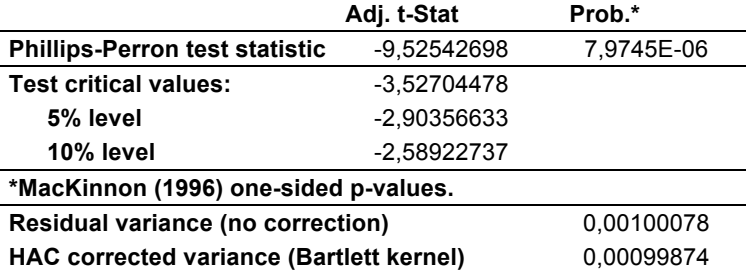

En el cuadro anterior se puede apreciar que el valor absoluto de test de PP es mayor al valor absoluto de la tabla de MacKinnon al 5% (que es el valor que nos interesa).

I T-Estadístico I > I T-Critico de la tabla de 5% I

Test-PP (9,52542698) > MacKinnon al 5% (2,90356633), por lo que se rechaza ala hipótesis nula.

**Null Hypothesis: DIFLNPIB8 has a unit root**

| Exogenous: Constant                                        |               |           |  |  |  |  |  |  |  |
|------------------------------------------------------------|---------------|-----------|--|--|--|--|--|--|--|
| Bandwidth: 15 (Newey-West automatic) using Bartlett kernel |               |           |  |  |  |  |  |  |  |
|                                                            | Adj. t-Stat   | Prob.*    |  |  |  |  |  |  |  |
| <b>Phillips-Perron test statistic</b>                      | -25,7950829   | 0,0001    |  |  |  |  |  |  |  |
| <b>Test critical values:</b>                               | $-3.52704478$ |           |  |  |  |  |  |  |  |
| 5% level                                                   | -2,90356633   |           |  |  |  |  |  |  |  |
| 10% level                                                  | -2,58922737   |           |  |  |  |  |  |  |  |
| *MacKinnon (1996) one-sided p-values.                      |               |           |  |  |  |  |  |  |  |
| Residual variance (no correction)<br>0.00035321            |               |           |  |  |  |  |  |  |  |
| HAC corrected variance (Bartlett kernel)                   |               | 4,145E-05 |  |  |  |  |  |  |  |

En el cuadro anterior se puede apreciar que el valor absoluto de test de PP es mayor al valor absoluto de la tabla de MacKinnon al 5% (que es el valor que nos interesa).

I T-Estadístico I > I T-Critico de la tabla de 5% I

Test-PP (25,7950829) > MacKinnon al 5% (2,90356633), por lo que se rechaza ala hipótesis nula.

#### **Null Hypothesis: DIFLNPIB9 has a unit root**

Exogenous: Constant

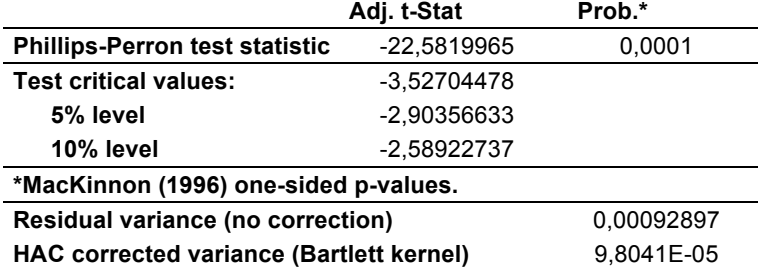

En el cuadro anterior se puede apreciar que el valor absoluto de test de PP es mayor al valor absoluto de la tabla de MacKinnon al 5% (que es el valor que nos interesa).

I T-Estadístico I > I T-Critico de la tabla de 5% I

Test-PP (22,5819965) > MacKinnon al 5% (2,90356633), por lo que se rechaza ala hipótesis nula.

#### *Para la Población.*

*H0: DIFLNPOB presenta una raíz unitaria con tendencia (DIFLNPOB no es estacionaria) H1: DIFLNPOB no presenta una raíz unitaria (DIFLNPOB es estacionaria)*

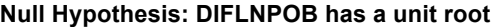

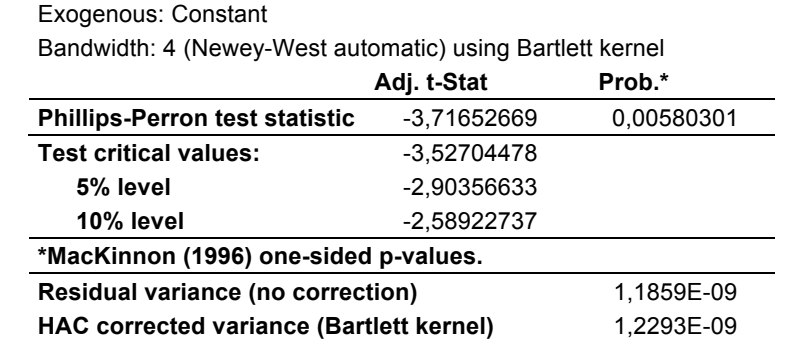

En el cuadro anterior se puede apreciar que el valor absoluto de test de PP es mayor al valor absoluto de la tabla de MacKinnon al 5% (que es el valor que nos interesa).

I T-Estadístico I > I T-Critico de la tabla de 5% I

Test-PP (3,71652669) > MacKinnon al 5% (2,90356633), por lo que se rechaza ala hipótesis nula.

## *Para la Temperatura.*

*H0: DIFLNTEMP presenta una raíz unitaria con tendencia (DIFLNTEMP no es estacionaria)*

*H1: DIFLNTEMP no presenta una raíz unitaria (DIFLNTEMP es estacionaria)*

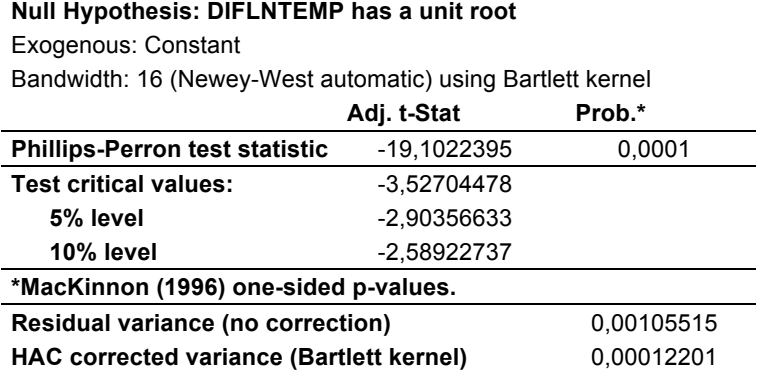

En el cuadro anterior se puede apreciar que el valor absoluto de test de PP es mayor al valor absoluto de la tabla de MacKinnon al 5% (que es el valor que nos interesa).

I T-Estadístico I > I T-Critico de la tabla de 5% I

Test-PP (19,1022395) > MacKinnon al 5% (2,90356633), por lo que se rechaza ala hipótesis nula.

En la Tabla 2 se incluyen cada una de las ecuaciones que integran el modelo como una columna, apareciendo, en primer lugar los resultados individuales para cada uno de los coeficientes estimados (primera línea), acompañados de su desviación típica (segunda línea) y el estadístico t asociado (tercera línea), ambos incluidos entre paréntesis.

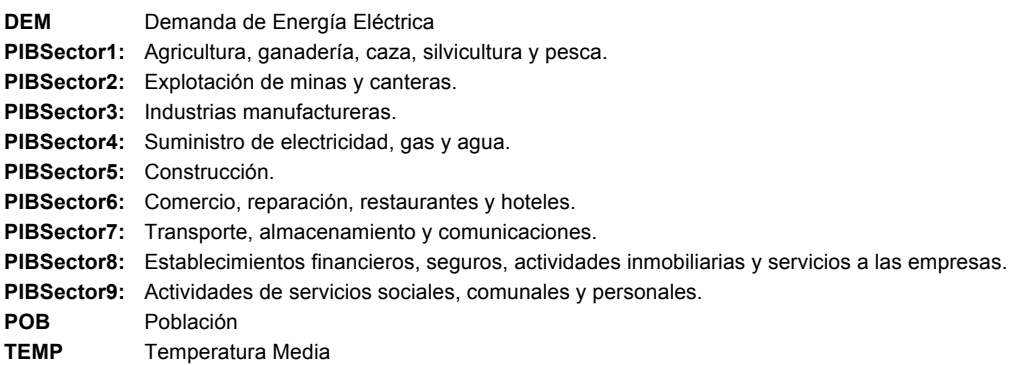

#### **Tabla 1.** Criterio de Selección del Orden de los rezagos- VAR LNPIBPOBTEMP

VAR Lag Order Selection Criteria Endogenous variables: DIFLNDEM DIFLNPIB1 DIFLNPIB2 DIFLNPIB3 DIFLNPIB4 DIFLNPIB5 DIFLNPIB6 DIFLNPIB7 DIFLNPIB8 DIFLNPIB9 DIFLNPOB DIFLNPTEMP Exogenous variables: C

Sample: 1991Q1 2035Q4 Included observations: 75

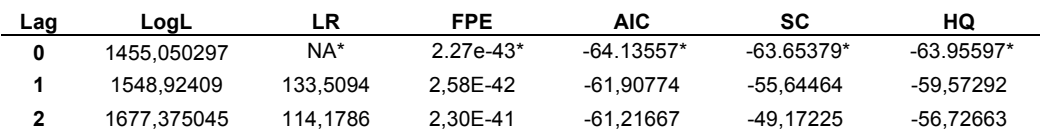

\* indicates lag order selected by the criterion

LR: sequential modified LR test statistic (each test at 5% level)

FPE: Final prediction error

AIC: Akaike information criterion

SC: Schwarz information criterion

HQ: Hannan-Quinn information criterion

Las variables precedidas por las letras LN y DIFLN estarán expresando logaritmos y primeras diferencias de los logaritmos, respectivamente, de las variables anteriormente definidas.

De la Tabla 1 se obtiene que por los criterios LR, FPE y AIC, se sugiere utilizar el modelo con 0 rezagos. Sin embargo al realizar el modelo con un cero rezagos esté no es significativo, por lo tanto se opta realizar el modelo con 2 rezagos.

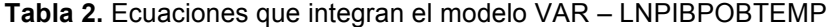

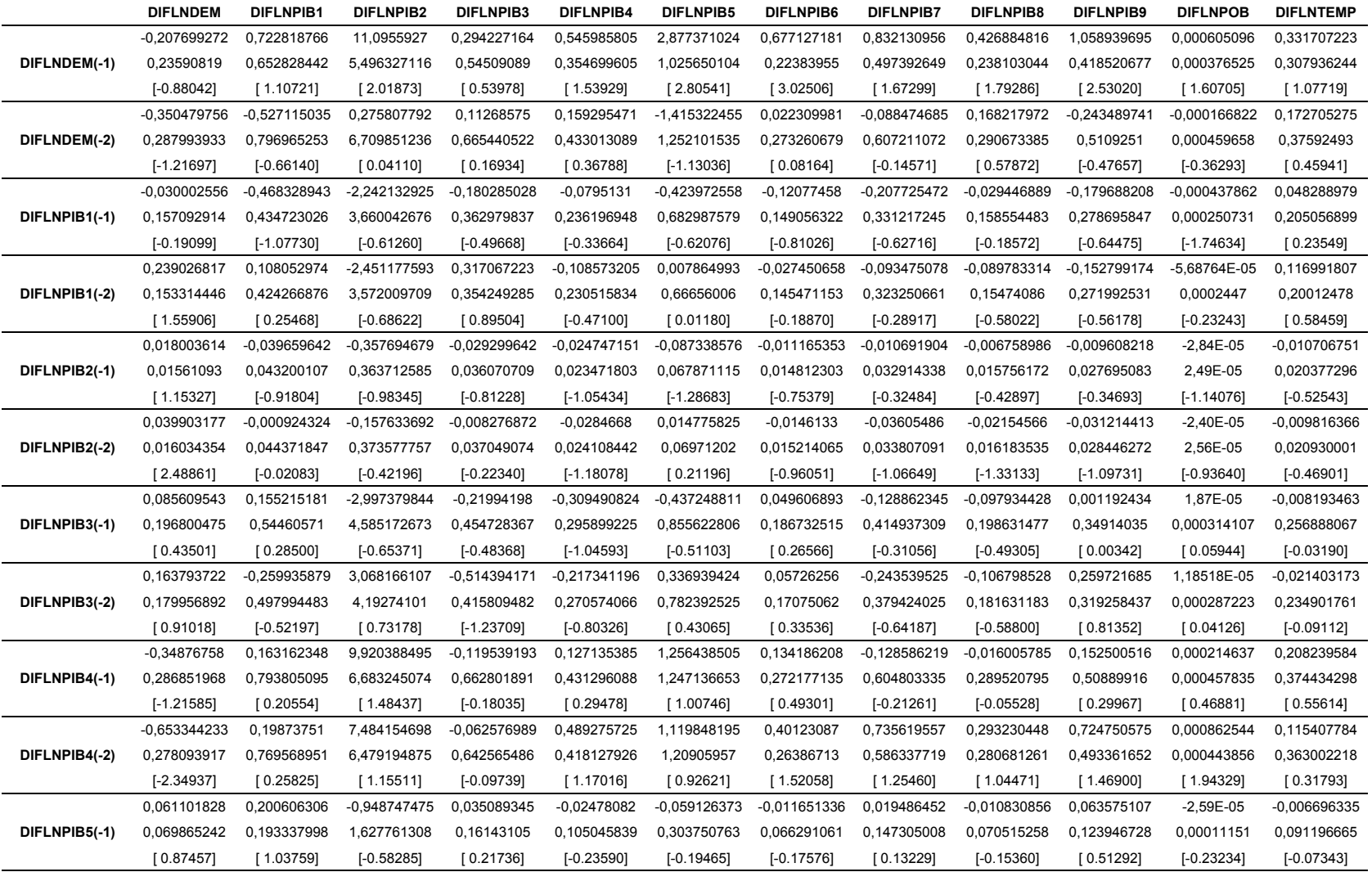

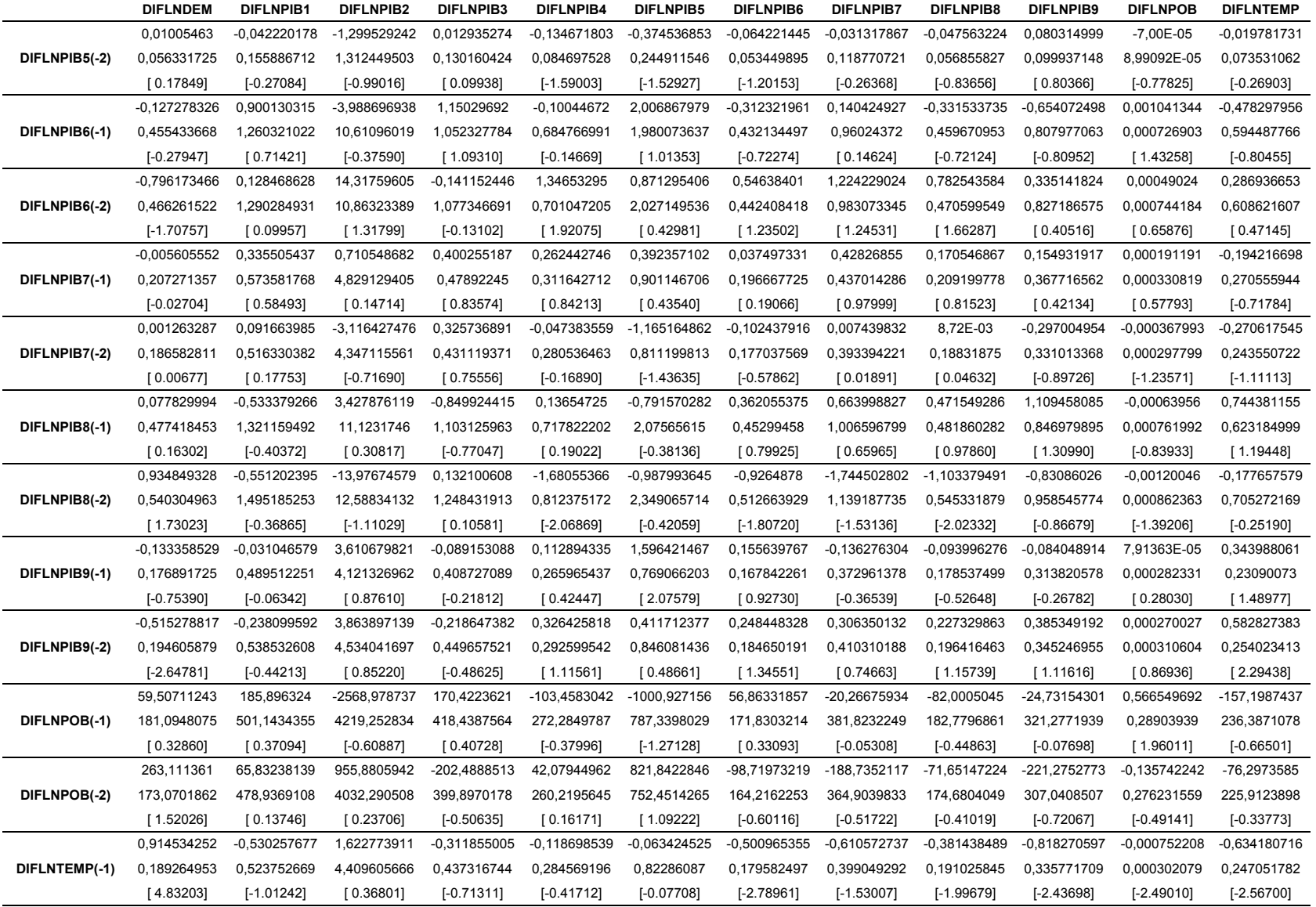

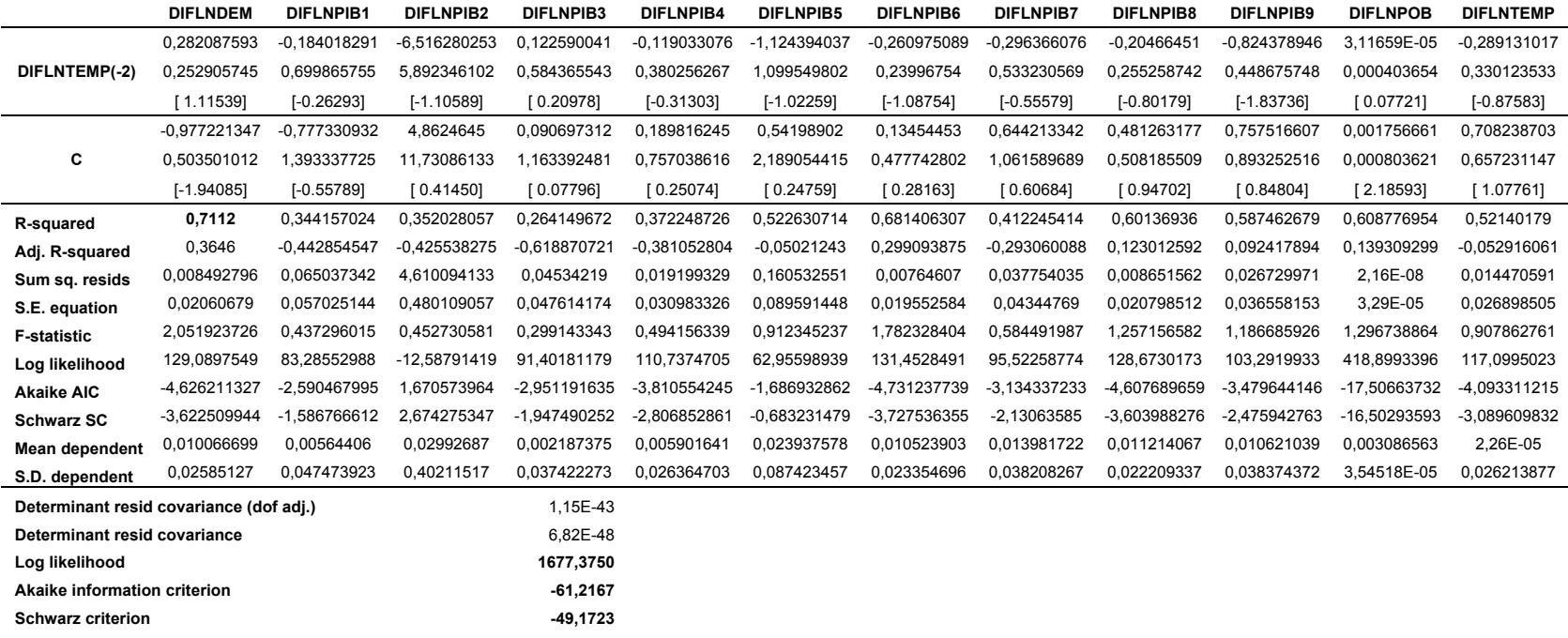

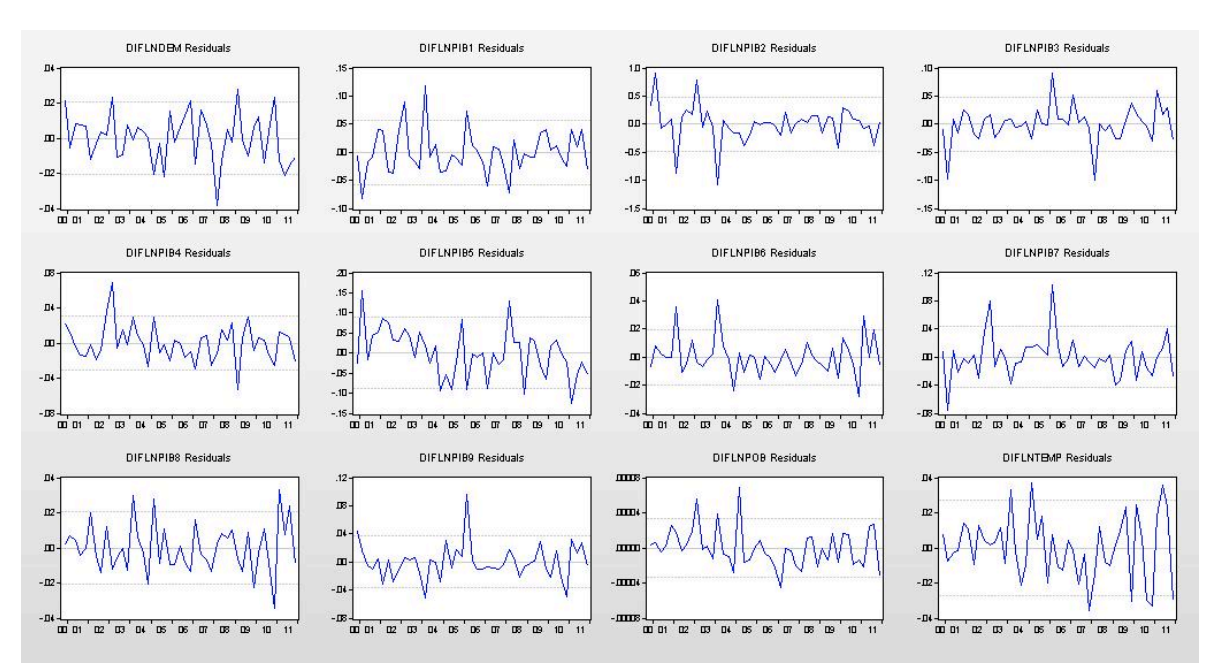

#### **Gráfica 1.** Series de errores de cada una de las ecuaciones del modelo VAR – LNPIBPOBTEMP

**Tabla 3.** Matriz de correlaciones entre los errores VAR - LNPIBPOBTEMP

|                                  | <b>DIF</b><br><b>LNDEM</b> | DIF<br>LNPIB1 | DIF<br>LNPIB <sub>2</sub> | DIF<br>LNPIB3 | <b>DIF</b><br>LNPIB4 | DIF<br>LNPIB5 | DIF<br>LNPIB6 | DIF<br>LNPIB7 | DIF<br>LNPIB8 | <b>DIF</b><br>LNPIB9 | <b>DIF</b><br><b>LNPOB</b> | DIF<br><b>LNTEMP</b> |
|----------------------------------|----------------------------|---------------|---------------------------|---------------|----------------------|---------------|---------------|---------------|---------------|----------------------|----------------------------|----------------------|
| <b>DIF</b><br><b>LNDEM</b>       | 1.0000                     | 0,1521        | 0,2154                    | 0,1114        | $-0.0944$            | 0,0712        | $-0,2673$     | $-0.0712$     | $-0.5402$     | $-0,3097$            | 0,0048                     | $-0,3270$            |
| <b>DIF</b><br>LNPIB1             | 0,1521                     | 1,0000        | $-0,3444$                 | 0,6290        | 0,5007               | $-0,1811$     | 0,4354        | 0,4433        | 0,2453        | 0,0956               | 0,4991                     | 0,3563               |
| <b>DIF</b><br>LNPIB <sub>2</sub> | 0,2154                     | $-0.3444$     | 1,0000                    | $-0,3711$     | 0,2416               | 0,2900        | $-0,3364$     | $-0.0330$     | $-0,2822$     | 0,2706               | 0,0423                     | $-0,1942$            |
| <b>DIF</b><br>LNPIB <sub>3</sub> | 0,1114                     | 0,6290        | $-0,3711$                 | 1,0000        | 0,1085               | $-0,6200$     | 0,1542        | 0,6665        | 0,1396        | 0,2113               | 0,0591                     | 0,2376               |
| <b>DIF</b><br>LNPIB4             | $-0.0944$                  | 0,5007        | 0,2416                    | 0,1085        | 1,0000               | 0,0071        | 0,4326        | 0,3365        | 0,4278        | 0,2351               | 0,6353                     | 0,4678               |
| <b>DIF</b><br>LNPIB5             | 0,0712                     | $-0,1811$     | 0,2900                    | $-0.6200$     | 0,0071               | 1,0000        | 0,1822        | $-0,4068$     | $-0,0655$     | $-0,1722$            | 0,2570                     | $-0.0907$            |
| <b>DIF</b><br>LNPIB6             | $-0,2673$                  | 0,4354        | $-0,3364$                 | 0,1542        | 0,4326               | 0,1822        | 1,0000        | $-0,1517$     | 0,8204        | $-0,0590$            | 0,4223                     | 0,5280               |
| <b>DIF</b><br>LNPIB7             | $-0.0712$                  | 0,4433        | $-0,0330$                 | 0.6665        | 0,3365               | $-0,4068$     | $-0,1517$     | 1,0000        | 0,0368        | 0,5198               | 0,2155                     | 0,1464               |
| <b>DIF</b><br>LNPIB8             | $-0,5402$                  | 0,2453        | $-0,2822$                 | 0,1396        | 0,4278               | $-0,0655$     | 0,8204        | 0,0368        | 1,0000        | 0,2503               | 0,3889                     | 0,6260               |
| <b>DIF</b><br>LNPIB9             | $-0,3097$                  | 0,0956        | 0,2706                    | 0,2113        | 0,2351               | $-0,1722$     | $-0.0590$     | 0,5198        | 0,2503        | 1,0000               | 0,1632                     | 0,2799               |
| <b>DIF</b><br><b>LNPOB</b>       | 0,0048                     | 0.4991        | 0,0423                    | 0,0591        | 0,6353               | 0,2570        | 0,4223        | 0,2155        | 0,3889        | 0,1632               | 1,0000                     | 0.6124               |
| <b>DIF</b><br><b>LNTEMP</b>      | $-0,3270$                  | 0,3563        | $-0,1942$                 | 0,2376        | 0,4678               | $-0.0907$     | 0,5280        | 0,1464        | 0,6260        | 0,2799               | 0,6124                     | 1,0000               |

|                                  | DIF<br><b>LNDEM</b> | <b>DIF</b><br><b>LNPIB1</b> | DIF<br>LNPIB <sub>2</sub> | DIF<br>LNPIB <sub>3</sub> | DIF<br>LNPIB4 | DIF<br>LNPIB <sub>5</sub> | DIF<br><b>LNPIB6</b> | <b>DIF</b><br>LNPIB7 | <b>DIF</b><br>LNPIB8 | <b>DIFLN</b><br>PIB <sub>9</sub> | <b>DIFLN</b><br><b>POB</b> | <b>DIFLN</b><br><b>TEMP</b> |
|----------------------------------|---------------------|-----------------------------|---------------------------|---------------------------|---------------|---------------------------|----------------------|----------------------|----------------------|----------------------------------|----------------------------|-----------------------------|
| <b>DIF</b><br><b>LNDEM</b>       | 0.0004              | 0.0002                      | 0.0021                    | 0.0001                    | $-0.0001$     | 0.0001                    | $-0.0001$            | $-0.0001$            | $-0.0002$            | $-0.0002$                        | 0.0000                     | $-0.0002$                   |
| <b>DIF</b><br>LNPIB1             | 0,0002              | 0,0033                      | $-0.0094$                 | 0.0017                    | 0.0009        | $-0.0009$                 | 0.0005               | 0,0011               | 0.0003               | 0,0002                           | 0,0000                     | 0,0005                      |
| <b>DIF</b><br>LNPIB <sub>2</sub> | 0,0021              | $-0,0094$                   | 0,2305                    | $-0,0085$                 | 0,0036        | 0,0125                    | $-0,0032$            | $-0,0007$            | $-0,0028$            | 0,0047                           | 0,0000                     | $-0,0025$                   |
| <b>DIF</b><br>LNPIB <sub>3</sub> | 0,0001              | 0,0017                      | $-0.0085$                 | 0,0023                    | 0,0002        | $-0.0026$                 | 0.0001               | 0.0014               | 0,0001               | 0.0004                           | 0,0000                     | 0,0003                      |
| <b>DIF</b><br>LNPIB4             | $-0,0001$           | 0,0009                      | 0,0036                    | 0,0002                    | 0,0010        | 0,0000                    | 0,0003               | 0,0005               | 0,0003               | 0,0003                           | 0,0000                     | 0,0004                      |
| <b>DIF</b><br>LNPIB5             | 0,0001              | $-0,0009$                   | 0,0125                    | $-0,0026$                 | 0.0000        | 0,0080                    | 0,0003               | $-0,0016$            | $-0,0001$            | $-0,0006$                        | 0,0000                     | $-0,0002$                   |
| <b>DIF</b><br>LNPIB6             | $-0,0001$           | 0,0005                      | $-0,0032$                 | 0,0001                    | 0,0003        | 0,0003                    | 0,0004               | $-0,0001$            | 0,0003               | 0,0000                           | 0,0000                     | 0,0003                      |
| <b>DIF</b><br>LNPIB7             | $-0.0001$           | 0.0011                      | $-0.0007$                 | 0,0014                    | 0.0005        | $-0.0016$                 | $-0.0001$            | 0,0019               | 0.0000               | 0.0008                           | 0.0000                     | 0,0002                      |
| <b>DIF</b><br>LNPIB8             | $-0.0002$           | 0,0003                      | $-0,0028$                 | 0,0001                    | 0,0003        | $-0,0001$                 | 0,0003               | 0,0000               | 0,0004               | 0,0002                           | 0,0000                     | 0,0004                      |
| <b>DIF</b><br>LNPIB9             | $-0.0002$           | 0.0002                      | 0.0047                    | 0.0004                    | 0.0003        | $-0.0006$                 | 0.0000               | 0.0008               | 0,0002               | 0.0013                           | 0.0000                     | 0,0003                      |
| <b>DIF</b><br><b>LNPOB</b>       | 0,0000              | 0,0000                      | 0,0000                    | 0,0000                    | 0.0000        | 0,0000                    | 0,0000               | 0,0000               | 0.0000               | 0,0000                           | 0.0000                     | 0,0000                      |
| DIF<br><b>LNTEMP</b>             | $-0,0002$           | 0,0005                      | $-0,0025$                 | 0,0003                    | 0.0004        | $-0.0002$                 | 0,0003               | 0.0002               | 0,0004               | 0,0003                           | 0.0000                     | 0,0007                      |

**Tabla 4.** Matriz de covarianzas entre los errores VAR - LNPIBPOBTEMP

En la Tabla 5 se muestran los datos empleados para la construcción de la Gráfica 2.

**Tabla 5.** Análisis Metodología EViews VAR - Pronóstico Demanda Anual de EE (GWh) (LNPIBPOBTEMP)

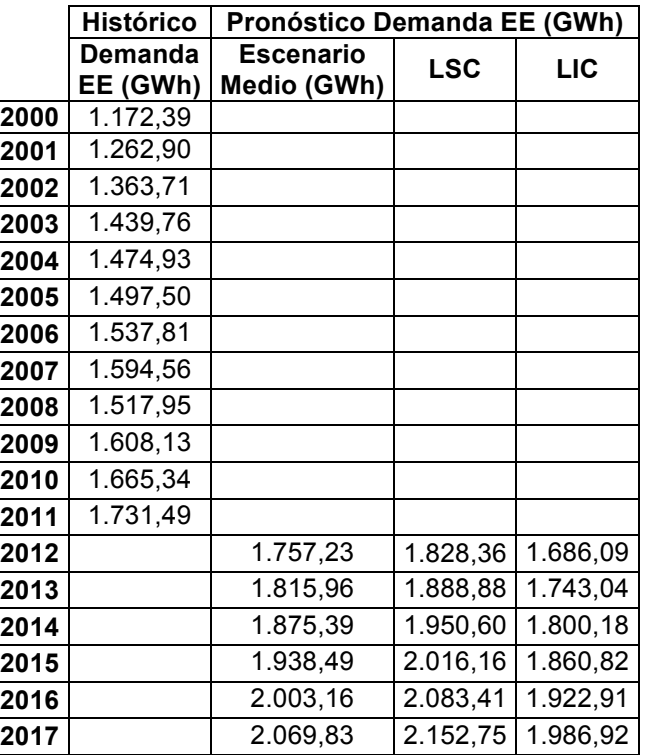

**Fuente:** Construcción Propia, DANE, IDEAM, XM, 2013.

En la Gráfica 2, se observa que los valores pronosticados de la Demanda de EE Anual. La gráfica tiene una tendencia a aplanarse en el tiempo.

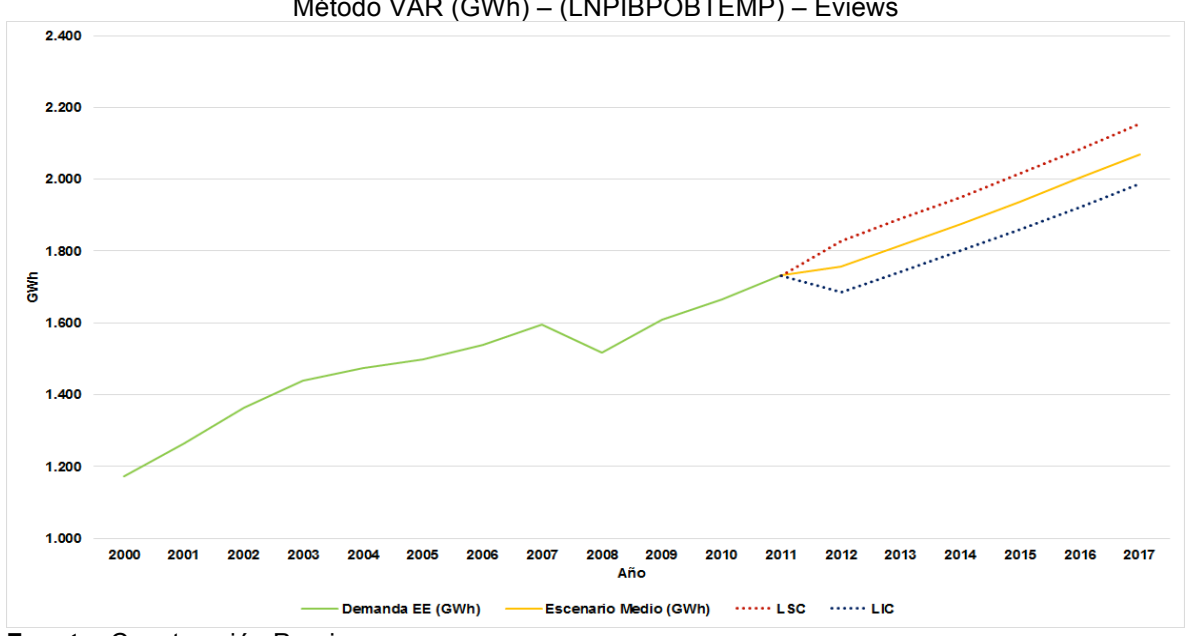

**Gráfica 2.** Valores Históricos de la Demanda de EE Anual (GWh) vs. Valores Pronóstico por el Método VAR (GWh) – (LNPIBPOBTEMP) – Eviews

# **1.1.3 Comportamiento del Modelo Proyectado de Demanda de EE en periodos históricos - Largo Plazo (Anual)**

La Demanda de Energía Eléctrica para el modelo VAR – LNPIBPOBTEMP se estima para el periodo comprendido entre los años 2012 a 2014 con un crecimiento promedio anual de la demanda de 2,70%. Para los años 2015 a 2017, se estima un crecimiento anual promedio de 3,34%. (Gráfica 3).

**Fuente:** Construcción Propia.

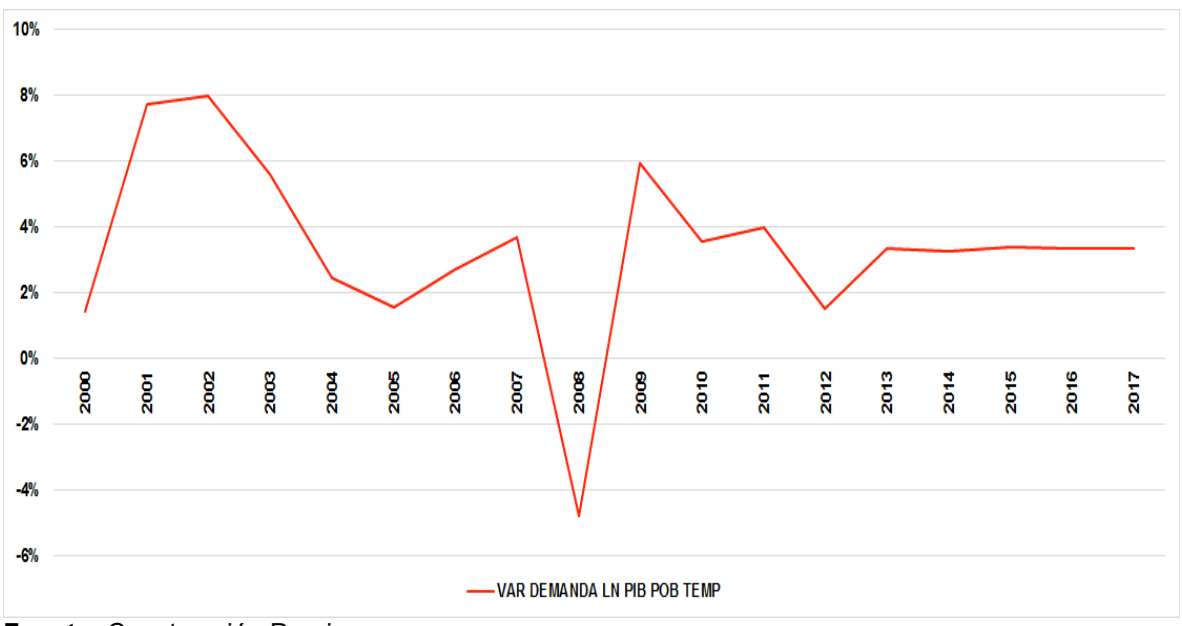

**Gráfica 3.** Proyección del Crecimiento de la Demanda Anual – VAR LNPIBPOBTEMP

**Fuente:** Construcción Propia

Para observar el comportamiento que posee el modelo, la diferencia entre lo que sucedió realmente y lo proyectado, se encontró que la diferencia varía en un 0.78% para el modelo VAR LNPIBPOBTEMP.

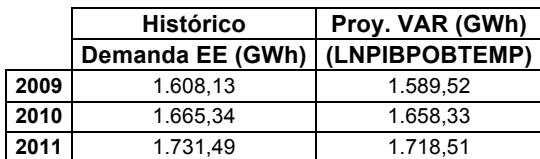

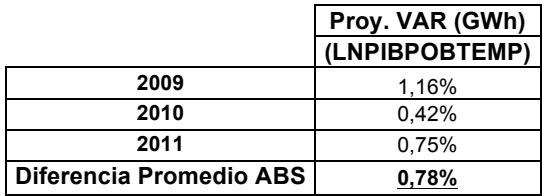

A continuación, en la Gráfica 4 se muestra los tres periodos históricos en donde se realizó el análisis.

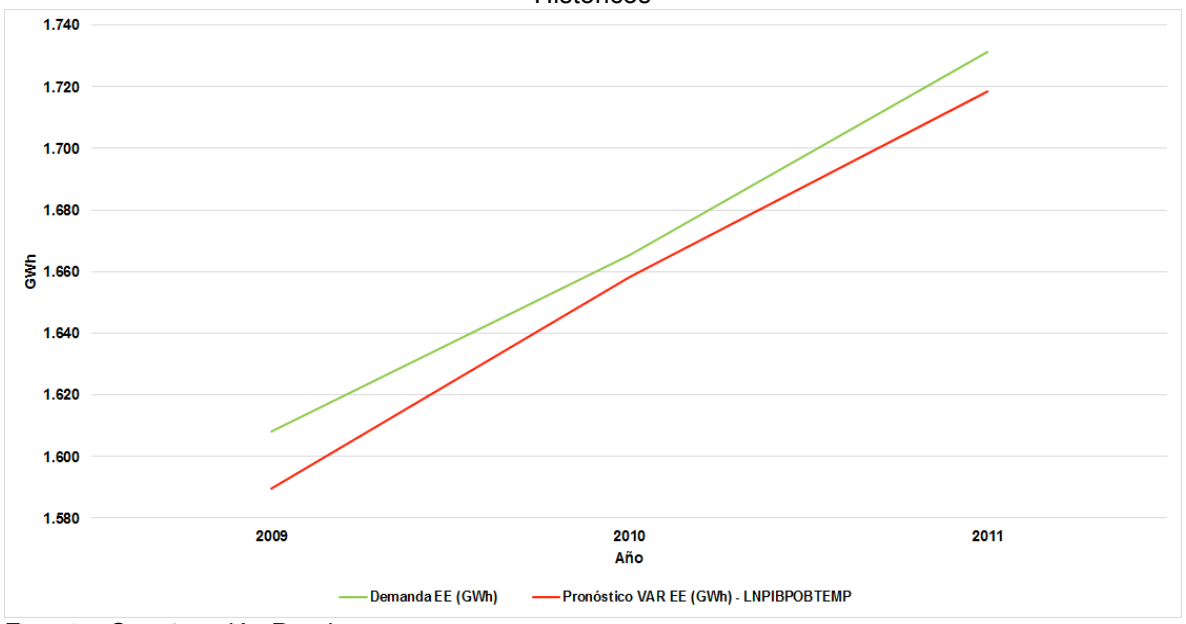

**Gráfica 4.** Comportamiento del Modelo a Largo Plazo Proyectado de Demanda de EE en periodos Históricos

**Fuente:** Construcción Propia

*Plan de Energización Rural Sostenible para el Departamento de Nariño (PERS-NARIÑO)*

#### **Convenio Interinstitucional 110 de 2012**

#### **Universidad de Nariño**

José Edmundo Calvache RECTOR

Andrés Pantoja COORDINADOR TÉCNICO PERS

Darío Fajardo COORDINADOR ADMINISTRATIVO PERS

## **Unidad de Planeación Minero Energética (UPME)**

Ángela Cadena DIRECTORA GENERAL

Olga Leandra Rey COORDINADORA TÉCNICA PERS

Brenda Roncancio COORDINADORA ADMINISTRATIVA PERS

### **USAID, Programa de Energías Limpias para Colombia (CCEP)**

José Eddy Torres DIRECTOR GENERAL COORDINADOR TÉCNICO PERS

Catalina Álvarez **SUBDIRECTORA** COORDINADORA ADMINISTRATIVA PERS

**Instituto de Planificación y Promoción de Soluciones Energéticas para las Zonas no Interconectadas (IPSE)**

Carlos Neira DIRECTOR

Jairo Quintero COORDINADOR TÉCNICO PERS

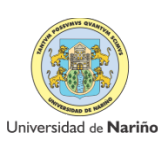

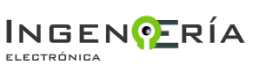

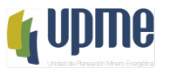

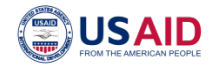

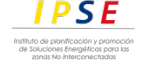